# Bash Reference Manual

Reference Documentation for Bash Edition - for bash Version --April

Chet Ramey, Case Western Reserve University Brian Fox, Free Software Foundation

Copyright (c) 1991, 1993, 1996 Free Software Foundation, Inc.

Permission is granted to make and distribute verbatim copies of this manual provided the copyright notice and this permission notice are preserved on all copies-

Permission is granted to copy and distribute modi ed versions of this manual under the con ditions for verbatim copying, provided that the entire resulting derived work is distributed under the terms of a permission notice identical to this one-

Permission is granted to copy and distribute translations of this manual into another lan guage under the above conditions for modi ed versions except that this permission notice may be stated in a translation approved by the Free Software Foundation-

# Introduction

Bash is the shell, or command language interpreter, that will appear in the GNU operating system. The name is an acronym for the Theme in Allie and the stevens for Bourne the author of the direct ancestor of the current Unix shell -bin-sh which appeared in the Seventh Edition Bell Labs Research version of Unix-

Bash is an sh-compatible shell that incorporates useful features from the Korn shell ksh and the C shell csh- It is intended to be a conformant implementation of the IEEE POSIX Shell and Tools speci cation IEEE Working Group -- It oers functional improvements over sh for both interactive and programming use-

While the GNU operating system will include a version of csh, Bash will be the default shell-mell-click other GNU software Bash is quite portable-click and annoy runs on nearly runs, version of Unix and a few other operating systems - independently supported ports exist. for MSDOS OS- Windows and Windows NT-

At its base a shell is simply a macro processor that executes commands- A Unix shell is both a command interpreter, which provides the user interface to the rich set of Unix utilities and a programming language allowing these utilitites to be combined- Files containing commands can be created and become commands themselves- These new commands have the same status as system commands in directories like 
-bin allowing users or groups to establish custom environments-

A shell allows execution of Unix commands both synchronously and asynchronously-The shell waits for synchronous commands to complete before accepting more input; asynchronous commands continue to execute in parallel with the shell while it reads and executes additional commands- The redirection constructs permit negrained control of the input and output of those commands, and the shell allows control over the contents of their environment- Unix shells also provide a small set of builtin commands builtins implementing functionality impossible e-g- cd break continue and exec or inconvenient history getopts kill or pwd for the second for the separate utilities-separate utilities- the second control of the second interactively or noninteractively they accept input typed from the keyboard or from a le-All of the shell builtins are described in subsequent sections.

While executing commands is essential, most of the power (and complexity) of shells is due to their embedded programming languages- Like any highlevel language the shell provides variables, flow control constructs, quoting, and functions.

Shells have begun oering features geared speci cally for interactive use rather than to augment the programming language- These interactive features include job control command and command is described in the aliases-called in these features is described in this manual-

# 2 Definitions

These definitions are used throughout the remainder of the remainder of the remainder of the remainder of this manual-

- POSIX . A family of open system standards based on Unix-Concerned with the Unix-Unix-Unix-Unix-Unix-Unix-U POSIX - the Shell and Tools Standard-
- blank A space or tab character.
- builtin A command that is implemented internally by the shell itself, rather than by an executable program somewhere in the medicate  $\mathcal{L}_{\mathcal{A}}$
- control operator

 $\mathbf{M}$  word that performs a control function-function-function-function-function-function-function-function-function-function-function-function-function-function-function-function-function-function-function-function-fun 

or 
-

#### exit status

The value returned by a command to its caller.

- field field A unit of text that is the result of one of the shell expansions- After expansion when executing a command the resulting elds are used as the command name and arguments-
- filename filename A string of characters used to identify a le-
- job A set of processes comprising a pipeline, and any processes descended from it, that are all in the same process group-

#### job control

A mechanism by which users can selectively stop (suspend) and restart (resume) execution of processes.

#### metacharacter

a character that when unquoted separates words-blank and the separates wordsor one of the following characters: '|', ' $\&$ ', ';', '(', ')', '<', or '>'.

- name A word consisting solely of letters, numbers, and underscores, and beginning Also referred to as an identifier.
- operator A control operator or a redirection operator- See Section - Redirec tions, page 21, for a list of redirection operators.

#### process group

A collection of related processes each having the same process group ID-

## process group ID

A unique identifer that represents a process group during its lifetime-

#### reserved word

 $A$  words that has a special meaning to the shell-shell-control meaning to the shell-control meaning  $A$ shell flow control constructs, such as for and while.

A synonym for exit status.

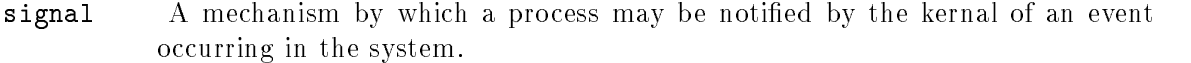

special builtin

A shell builting command that has been community community  $\mathbf{P}$ standard.

token A sequence of characters considered a single unit by the shell- It is either a word or an operator.

word A token that is not an operator.

# Basic Shell Features

Bash is an acronym for 
BourneAgain SHell- The Bourne shell is the traditional Unix shell originally written by Stephen Bourne- All of the Bourne shell builtin commands are available in Bash, and the rules for evaluation and quoting are taken from the POSIX - speci cation for the 
standard Unix shell-

This chapter briefly summarizes the shell's 'building blocks': commands, control structures, shell functions, shell parameters, shell expansions, redirections, which are a way to direct input and output from and to named les and how the shell executes commands-

# -Shell Syntax and Syntax and Syntax and Syntax and Syntax and Syntax and Syntax and Syntax and Syntax and Syntax and

# -- Shell Operation

The following is a brief description of the shell's operation when it reads and executes a command- basically the shell does the following.

- Reads its input from a le see Section Shell Scripts page from a string supplied as an argument to the contraction option (see Section the protocol) seems and page  $41$ ), or from the user's terminal.
- Breaks the input into words and operators obeying the quoting rules described in Section -- Quoting page - These tokens are separated by metacharacters- Alias experience is performed by this step see Section - I promote step page  $\sim$
- Parses the tokens into simple and compound commands see Section Shell Com mands, page 7).
- Performs the various shell expansions see Section Shell Expansions page breaking the expanded tokens into lists of lenames see Section -- Filename Ex pansion], page 19) and commands and arguments.
- Performs any necessary redirections see Section - Redirections page and re moves the redirection operators and their operands from the argument list-
- - Executes the command see Section Executing Commands page -
- Optionally waits for the command to complete and collects its exit status see Sec  $\blacksquare$  . The status page of  $\blacksquare$

# -- Quoting

Quoting is used to remove the special meaning of certain characters or words to the shell-Quoting can be used to disable special treatment for special characters to prevent reserved words from being recognized as such, and to prevent parameter expansion.

Each of the shell metacharacters see Chapter De nitions page has special mean ing to the shell and must be quoted if it is to represent itself- There are three quoting mechanisms: the escape character, single quotes, and double quotes.

### --- Escape Character

a the Bash escape character is the Bash escape character of preserves the literal value of the next character that follows with the exception of newline- If a newline pair appears and the backslash itself is not quoted, the **quoted the continuation the continuation** (that is, it is removed from the input stream and effectively ignored).

# --- Single Quotes

Enclosing characters in single quotes preserves the literal value of each character within the quotes- A single quote may not occur between single quotes even when preceded by a backslash-

# --- Double Quotes

Enclosing characters in double quotes preserves the literal value of all characters within the quotes with the exception of the characters of the characters of the characters in the characters of the c special meaning within double quotes see Section - Shell Expansions page - The backslash retains its special meaning only when followed by one of the following characters or new line-that double are followed by our control of the control with a resonance that are followed by one of these characters are removed- Backslashes preceding characters without a special meaning are left unmodi ed- A double quote may be quoted within double quotes by preceding it with a backslash.

The special parameters  $*$  and  $\mathcal{C}$  have special meaning when in double quotes (see Section -- Shell Parameter Expansion page -

# --- ANSIC Quoting

words of the form string are treated specially-string with the string with  $\pi$ backslashescaped characters replaced as specifed by the ANSI C standard- Backslash escape sequences, if present, are decoded as follows:

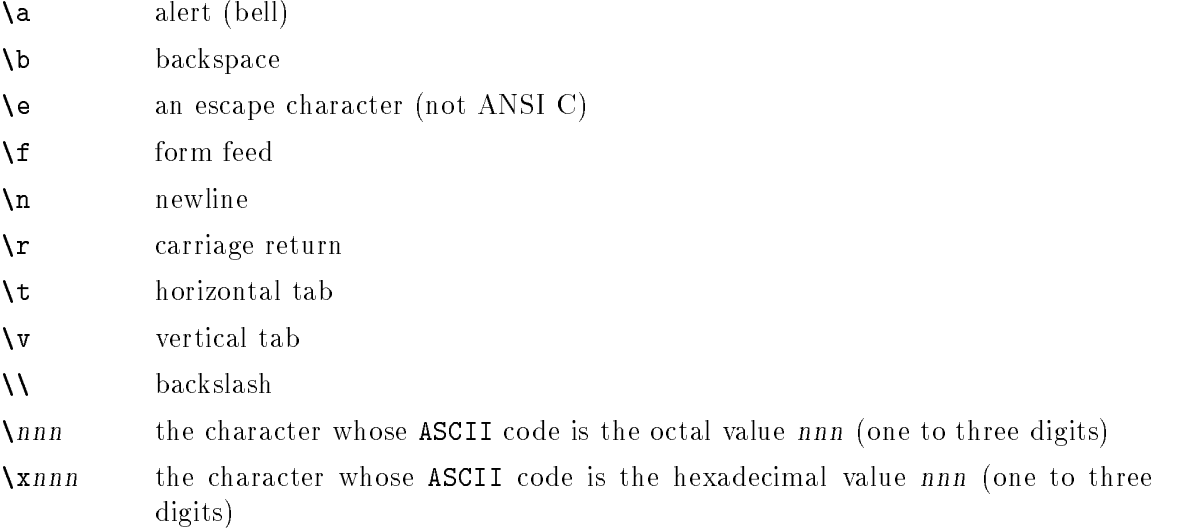

The result is single-quoted, as if the dollar sign had not been present.

### --- LocaleSpecic Translation

A double-quoted string preceded by a dollar sign  $(\mathcal{F})$  will cause the string to be translated according to the current locale- If the current locale is C or POSIX the dollar sign is ignored-the string is translated and replaced the replacement is double-the replaced the replacement is double

# 3.1.3 Comments

In a non-interactive shell, or an interactive shell in which the interactive\_comments option to the shopt builtin is enabled see Section - Bash Builtins page a word beginning with '#' causes that word and all remaining characters on that line to be ignored. An interactive shell without the interactive\_comments option enabled does not allow comments- The interactivecomments option is on by default in interactive shells- See section - Is The Shell Interactive page in the shell interactive page in the shell interactive and what makes interactive.

# Shell Commands

# -- Simple Commands

A simple command is the kind of command encountered most often- Its just a se quence of words separated by blanks, terminated by one of the shell's control operators see Chapter December December December December December 19 and to be communicated to be communicated to executed.

the return status (see Section Status (mini-status) page may be simple communicate the simple exit status as provided by the POSIX.1 waitpid function, or  $128+n$  if the command was terminated by signal n-

# -- Pipelines

A pipeline is a sequence of simple commands separated by  $\dagger$ .

The format for a pipeline is

time the command-command-

The output of each command in the pipeline is connected to the input of the next command-That is, each command reads the previous command's output.

The reserved word time causes timing statistics to be printed for the pipeline once it nishes- The statistics currently consist of elapsed wallclock time and user and system time consumed by the commands execution- The 
p option changes the output format to that speci ed by POSIX- The TIMEFORMAT variable may be set to a format string that speci es how the timing information should be displayed- See Section - Bash Variables page for a description of the available formats- The use of time as a reserved word per mits the timing of shell builtins shell functions and pipelines- An external time command cannot time these easily-

is the pipeline is not executed asymphonic asymphonic section - the shell page  $\sim$  (  $\sim$   $\sim$   $\sim$ waits for all commands in the pipeline to complete.

Each command in a pipeline is executed in its own subshell see Section -- Command Execution Environment page - The exit status of a pipeline is the exit status of the last command in the pipeline- If the reserved word 
 precedes the pipeline the exit status is the logical negation of the exit status of the last command-

# 3.2.3 Lists of Commands

A list is a sequence of one or more pipelines separated by one of the operators  $\cdot; \cdot, \cdot, \cdot, \cdot$  $\forall x, \text{ or } \exists | \rangle$ , and optionally terminated by one of  $\forall$ ;  $\forall x', \text{ or a newline.}$ 

Of these list operators, ' $\&x$ ' and '||' have equal precedence, followed by ';' and ' $\&$ ', which have equal precedence.

If a command is terminated by the control operator  $\mathbf{\hat{z}}$ , the shell executes the command asynchronously in a subshell-the community the community the background-the background-The shell does not wait for the community is the return status is  $\Lambda$ standard input for asynchronous commands, in the absence of any explicit redirections, is redirected from -dev-null-

Commands separated by a ';' are executed sequentially; the shell waits for each command

The control operators 
 and 
 denote AND lists and OR lists respectively- An AND list has the form

command  $x x$  command2

command-distribution is executed if and only if and only if and only if and only if and only if and only if an

An OR list has the form

command command-

command- is executed if and only if command returns a nonzero exit status-

The return status of AND and OR lists is the exit status of the last command executed in the list.

# -constructs constructs and constructs of the constructs of the constructs of the constructs of the constructs of the construction of the construction of the construction of the construction of the construction of the const

Bash supports the following looping constructs-

Note that wherever you see a ';' in the description of a command's syntax, it may be replaced with one or more newlines-

until The syntax of the until command is

until test-commands; do consequent-commands; done

Execute consequent-commands as long as test-commands has an exit status executed in consequent-commands, or zero if none was executed.

while The syntax of the while command is:

while  $test$ -commands; do consequent-commands; done

Execute consequent-commands as long as test-commands has an exit status consequent-commands, or zero if none was executed.

# for The syntax of the for command is:

for name [in words  $\dots$ ]; do commands; done

Expand words, and execute commands once for each member in the resultant list with name bound to the current member- If 
in words is not present 
in is assumed- The return status is the exit status of the last command that executes- If there are no items in the expansion of words no commands are executed, and the return status is zero.

The break and continue builtins see Section - Bourne Shell Builtins page may be used to control loop execution.

if The syntax of the if command is:

if  $test$ -commands; then  $consequent-commands;$  $[$ elif more-test-commands; then more-consequents;] [else  $\emph{alternate-consequences};$ ]

The test-commands list is executed, and if its return status is zero, the commands is extensive list is executed-to the communication of the state of the state of the state of the state of the state of the state of the state of the state of the state of the state of the state of the state of the status, each elif list is executed in turn, and if its exit status is zero, the corresponding moreconsequents is executed and the command completes- If else alternateconsequents is present and the nal command in the nal if or elif clause has a non-zero exit status, then alternate-consequents is executed- The return status is the exit status of the last command executed or zero if no condition tested true-

case The syntax of the case command is:

stitution, and arithmetic expansion.

case word in  $\lbrack$   $\lbrack$   $\lbrack$   $\rbrack$   $pattern$   $\lbrack$   $]$   $pattern$   $\lbrack$   $\lbrack$   $\lbrack$   $\lbrack$   $\lbrack$   $\lbrack$   $\lbrack$   $\lbrack$   $\lbrack$   $\lbrack$   $\lbrack$   $\lbrack$   $\lbrack$   $\lbrack$   $\lbrack$   $\lbrack$   $\lbrack$   $\lbrack$   $\lbrack$   $\lbrack$   $\lbrack$   $\lbrack$   $\lbrack$ case will select the contract the community that corresponding to the most path tern that matches word- that is used to separate multiple patterns and multiple the 
 operator terminates a pattern list- A list of patterns and an associated community is known as a clause-terminated with the terminated with the terminated with the terminated with the The word undergoes tilde expansion, parameter expansion, command substitution, arithmetic expansion, and quote removal before matching is attempted. Each pattern undergoes tilde expansion, parameter expansion, command sub-

There may be an arbitrary number of case clauses, each terminated by a ';;'. The rst pattern that matches determines the commandlist that is executed-

Here is an example using case in a script that could be used to describe one interesting feature of an animal

echo -n "Enter the name of an animal: " echo -n "The \$ANIMAL has "

```
case ANIMAL in
  horse \vert dog \vert cat) echo -n "four";;
  man | kangaroo ) echo -n "two";;
  *) echo -n "an unknown number of";;
esac
echo "legs."
```
The return status is zero if no pattern is matched- Otherwise the return status is the exit status of the command-list executed.

select

The select construct allows the easy generation of menus- It has almost the same syntax as the for command:

```
select name \left[ \text{in words } \dots \right]; do commands; done
```
The list of words following in is expanded generating a list of items- The set of expanded words is printed on the standard error output stream, each preceded . If the the position is one of the position that the printed the printed the printed the printed the printed o as if we had been specified and a line prompt is the specifical displayed and a line is read from the standard input-dimension input-dimensional input-dimension  $\mathcal{W}$ to one of the displayed words then the value of name is set to that word- If the line is empty the words and and prompt are displayed against the most of the computer and  $\mathcal{L}_\mathbf{r}$ the select command completes- Any other value read causes name to be set

The commands are executed after each selection until a **break** or return command is executed, at which point the select command completes.

Here is an example that allows the user to pick a lename from the current directory and displays the name and index of the le selected-

```
select fname in *;
do
echo you picked factor and the picked for the picked factor of the picked factor of the picked factor of the p
break
done
```
 $((\ldots))$ 

((expression))

The arithmetic expression is evaluated according to the rules described below see Section - Shell Arithmetic page of the value of the value of the state of the state of the state of the st nonzero the return status is seen the return status is exactly is exactly in the return status is exactly in equivalent to

let "expression"

See Section - Bash Builtins page for a full description of the let builtin-

 $[L...]$ 

[[ expression ]]

Return a status of 0 or 1 depending on the evaluation of the conditional expression composed are composed of the primaries described below in the primaries described below in the

Section - Bash Conditional Expressions page - Word splitting and le name expansion are not performed on the words between the ' $\lbrack \cdot \rbrack$ ' and ']]'; tilde expansion, parameter and variable expansion, arithmetic expansion, command substitution, process substitution, and quote removal are performed.

When the  $y =$  and  $y =$  operators are used, the string to the right of the operator is considered a pattern and matched according to the rules described below in Section --- Pattern Matching page - The return value is if the string matches or does not match the pattern respectively and otherwise- Any part of the pattern may be quoted to force it to be matched as a string-

Expressions may be combined using the following operators listed in decreasing order of precedence

(expression)

Returns the value of expression- This may be used to override the normal precedence of operators-

```
 expression
```
True if expression is false.

```
expression 1 & \alpha expression 2
```
<u>true-uses in both expressions and expression-uses in the true-</u>

 $\exp$ ression  $1 \mid \cdot \exp$ ression  $2$ 

True if either expression-terms in the expression-term of the expression-terms in the expression-term of the expression-

- if the common proposition and do not express the value of the value of the value of  $\sim$ is sufficient to determine the return value of the entire conditional expression.

# -- Grouping Commands

Bash provides two ways to group a list of commands to be executed as a unit- When com mands are grouped redirections may be applied to the entire command list- For example the output of all the commands in the list may be redirected to a single stream-

 $\left($ ) 

> $(i$  list) listen et al. et al. et al. et al. et al. et al. et al. et al. et al. et al. et al. et al. et al. et al. et a

Placing a list of commands between parentheses causes a subshell to be created is executed in a subshell, variable assignments do not remain in effect after the subshell completes.

ብጉ 

# $\{list; \}$

Placing a list of commands between curly braces causes the list to be executed in the current shell context-  $N$  substitute  $N$  substitute  $N$  substitute  $N$  substitute  $N$ following *list* is required.

In addition to the creation of a subshell, there is a subtle difference between these two constructs due to historical reasons- The braces are reserved words so they must be

separated from the list by blanks- The parentheses are operators and are recognized as separate tokens by the shell even if they are not separated from the list by whitespace.

The exit status of both of these constructs is the exit status of *list*.

# Shell Functions

Shell functions are a way to group commands for later execution using a single name for the group- They are executed just like a regular command- Shell functions are executed in the current shell context; no new process is created to interpret them.

Functions are declared using this syntax

[ function ] name () {  $command-list;$  }

This de nes a shell function named name- The reserved word function is optional- If the function reserved word is supplied the parentheses are optional- The body of the function is the commandlist between and - This list is executed whenever name is ept asset as the exited at a function in the exit status of a function is the exit status of the exit status o last command executed in the body.

When a function is executed, the arguments to the function become the positional parameters during its execution see Section -- Positional Parameters page - The special parameter '#' that expands to the number of positional parameters is updated to reect the change- Positional parameter is unchanged-

If the builtin command return is executed in a function the function completes and pletes, the values of the positional parameters and the special parameter  $\ddot{ }$  are restored  $\mathbf{f}$  to the values they had prior to the function-function-function-function-function-function-function-function-function-function-function-function-function-function-function-function-function-function-function-funct return, that is the function's return status; otherwise the functions's return status is the exit status of the last command executed before the return.

Variables local to the function may be declared with the local builtin- These variables are visible only to the function and the commands it invokes-

Functions may be recursive- No limit is placed on the number of recursive calls-

# 3.4 Shell Parameters

a parameter is an entity that stores values- at stores values, we have styled that the control special characters listed below-the shells purposes purposells purposes as a parameter denoted is by a **name**.

A parameter is set if it has been assigned a value- The null string is a valid value- Once a variable is set, it may be unset only by using the unset builtin command.

A variable may be assigned to by a statement of the form

```
name = [value]
```
If value is not given the variable is assigned the null string- All values undergo tilde expansion, parameter and variable expansion, command substitution, arithmetic expansion. and quote removal detailed below-the variable measure for the set set set set see the set set see description of the declare builting in Section - ... page and annually page to , where in

sub ject to arrival even in the arithmetic event if the expansion is not used seen in the section - section -Arithmetic Expansion page - Word splitting is not performed with the exception of  $\Lambda$ as explained below- Filename expansion is not performed-

A positional parameter is a parameter denoted by one or more digits other than the single digit - Positional parameters are assigned from the shells arguments when it is invoked and may be reassigned using the set builtin command- Positional parameter N may be referenced as N- Positional parameters may not be assigned to with assignment statements- The positional parameters are temporarily replaced when a shell function is executed see Sections and page of the sections page -  $\sim$ 

When a positional parameter consisting of more than a single digit is expanded, it must be enclosed in braces.

# -- Special Parameters

The shell treats several parameters specially- These parameters may only be referenced assignment to them is not allowed-

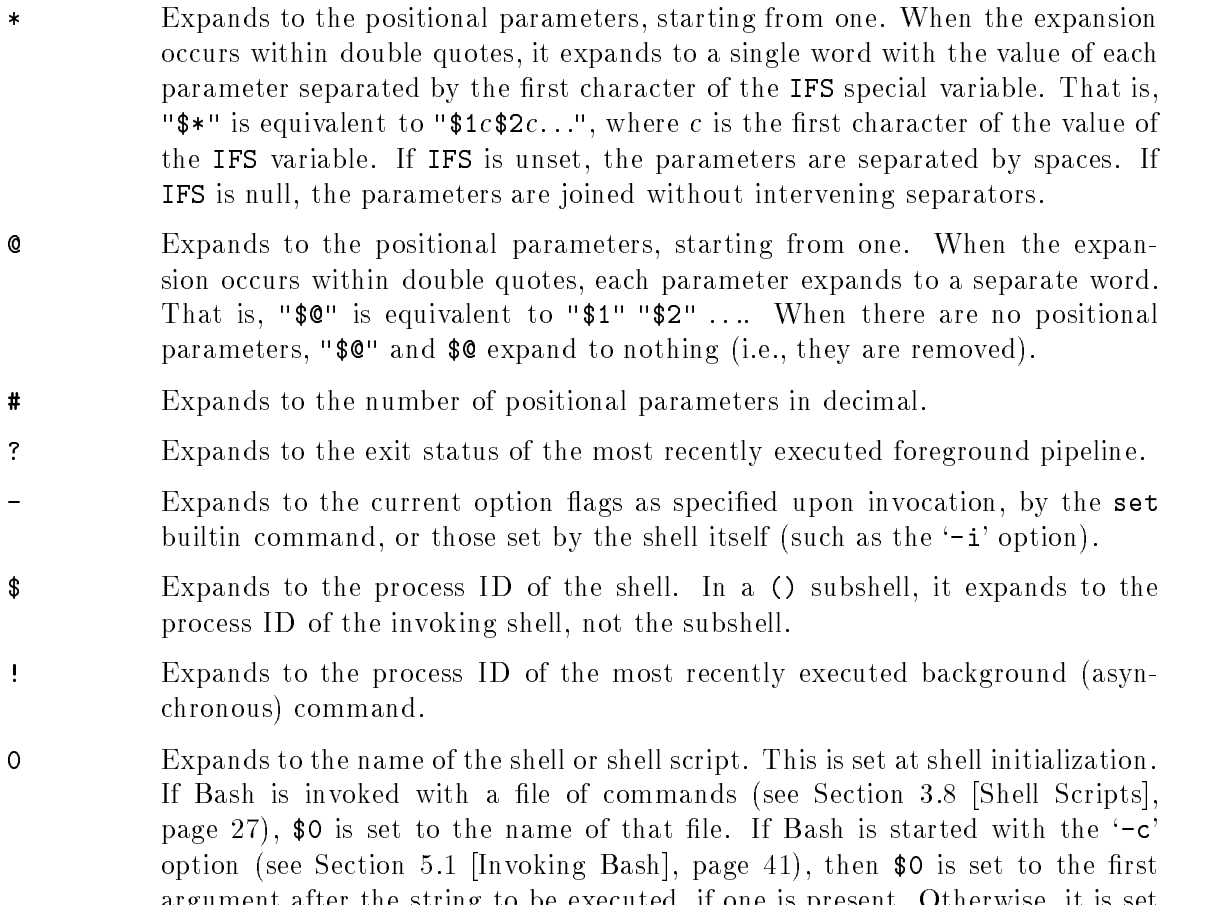

to the lename used to invoke Bash as given by argument zero-

argument after the string to be executed if one is present-of it is set of our set

 At shell startup set to the absolute lename of the shell or shell script being executed as passed in the argument list-to the argument list-to the last-to-the last-to-the last-to-the last-toargument to the previous command after expansion- Also set to the full path name of each command executed and placed in the environment exported to that command- When checking mail this parameter holds the name of the mail file.

# Shell Expansions

Expansion is performed on the command line after it has been split into tokens- There are seven kinds of expansion performed

- brace expansion
- tilde expansion
- parameter and variable expansion
- command substitution
- arithmetic expansion
- word splitting
- lename expansion expansion and the contract of the contract of the contract of the contract of the contract of

The order of expansions is: brace expansion, tilde expansion, parameter, variable, and arithmetic expansion and command substitution (done in a left-to-right fashion), word splitting and lename expansion-

On systems that can support it, there is an additional expansion available: process substitution- This is performed at the same time as parameter variable and and arithmetic expansion and command substitution-

Only brace expansion word splitting and lename expansion can change the number of words of the expansion other expansions expand a single word to a single word- The only exceptions to this are the expansions of the expansions of the expansions of the expansions of the expansions of the expansions of the expansions of the expansions of the expansions of the expansions of the expansions page see Section - Contract County of the section of the section of the section of the section of the section

After all expansions quote removal see Section -- Quote Removal page is performed-

# -- Brace Expansion

Brace expansion is a mechanism by which arbitrary strings may be generated- This mech anism is similar to influence the military section - files alone and parameter in page of  $\mathcal{F}_1$ but the distribution  $\pi$  -distribution distribution to be brace the form of the form of the form of the form o of an optional preamble, followed by a series of comma-separated strings between a pair of braces followed by an optional postscript- The preamble is prepended to each string contained within the braces and the postscript is then appended to each resulting string expanding left to right.

Brace expansions may be nested- The results of each expanded string are not sorted left to right order is preserved- For example

bash\$ echo  $a\{d,c,b\}$ e ade ace abe

Brace expansion is performed before any other expansions and any characters special to other expansions are preserved in the result- It is strictly textual- Bash does not apply any syntactic interpretation to the context of the expansion or the text between the braces-

A correctly-formed brace expansion must contain unquoted opening and closing braces, and at least one uncertainty formed brace expansion is left uncertainty for mass  $\mathbf{A}$ changed-

This construct is typically used as shorthand when the common pre x of the strings to be generated is longer than in the above example

mkdir -usr-local-src-bash-old!new!dist!bugs

 $\overline{or}$ 

```
ex extending the contract of the contract of the contract of the contract of the contract of the contract of the contract of the contract of the contract of the contract of the contract of the contract of the contract of t
```
# -- Tilde Expansion

If a word begins with an unquoted tilde character  $(2)$ , all of the characters up to the rst unquoted slash or all characters if there is no unquoted slash are considered a tildeprexe-tildeprex-tildeprex-tildeprex-tildeprexe-tildeprexe-tildeprexe-tildeprexe-tildeprexe-tildeprexe-til tilde premieren are tilde are tilde are treated as a possible login name. If this name is the t null string the tilde is replaced with the value of the HOME shell variable- in HOME is unsett the home directory of the user executing the user executing the shell is substituted insteadtildepre x is replaced with the home directory associated with the speci ed login name-

x is the value of the shell variable parts the shell variable provided the tilde provided by the till the tildepress is the value of the shell variable of the shell variable OLDPWD if it is set is set is substitu

If the characters following the tilde in the tildepre x consist of a number N optionally presence is , is replaced with the tilde presence is replaced with the corresponding element from the corresponding  $\alpha$ the directory stack, as it would be displayed by the **dirs** builtin invoked with the characters following tilde in the tildepre x as an argument see Section - The Directory Stack page - If the tildepre x sans the tilde consists of a number without a leading 
 or  $\left(-\right)$ ,  $\left(+\right)$  is assumed.

If the login name is invalid, or the tilde expansion fails, the word is left unchanged.

Each variable assignment is checked for unquoted tildepre xes immediately following a or also these cases tilde expansion is also performed to also performed the second the second that the second names with tildes in assignments to PATH, MAILPATH, and CDPATH, and the shell assigns the expanded value.

The following table shows how Bash treats unquoted tildepre xes

 $\ddot{\phantom{0}}$ The value of \$HOME

'\$HOME/foo "-foo HOME-

"fred-foo

The subdirectory foo of the home directory of the user fred

 $*$ +/foo foo PWD-foo

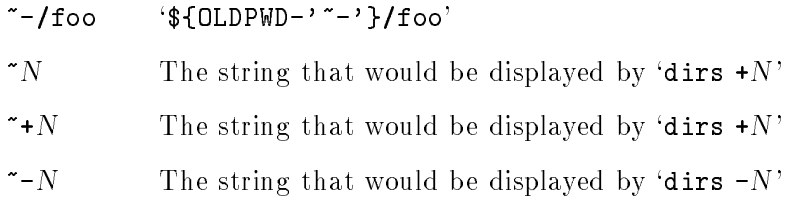

# -- Shell Parameter Expansion

The '\$' character introduces parameter expansion, command substitution, or arithmetic expansion- The parameter name or symbol to be expanded may be enclosed in braces which are optional but serve to protect the variable to be expanded from characters immediately following it which could be interpreted as part of the name-

rt braces are used the matching ending braces is the matching brace is the strong from the strong of the strong backslash or within a quoted string and not within an embedded arithmetic expansion command substitution, or parameter expansion.

The basic form of parameter expansion is parameter- The value of parameter is substituted- The braces are required when parameter is a positional parameter with more than one digit, or when parameter is followed by a character that is not to be interpreted as part of its name-

If the rst character of parameter is an exclamation point a level of variable indirection is introduced- Bash uses the value of the variable formed from the rest of parameter as the name of the variable; this variable is then expanded and that value is used in the rest of the substitution rather than the value of parameter itself- This is known as indirect expansion.

In each of the cases below, word is subject to tilde expansion, parameter expansion, communication and arithmetic expansion-substring substrate  $\mathbb{R}^n$  , when  $\mathbb{R}^n$  is a substring expansion sion, Bash tests for a parameter that is unset or null; omitting the colon results in a test only for a parameter that is unset-

```
parameter-
word
```
If parameter is unset or null the expansion of word is substituted- Otherwise the value of *parameter* is substituted.

```
\{parameter := word\}
```
If parameter is unset or null, the expansion of word is assigned to parameter. The value of parameter is then substituted- Positional parameters and special parameters may not be assigned to in this way-

#### $\{parameter : \text{word}\}$

If parameter is null or unset, the expansion of word (or a message to that effect if word is not present) is written to the standard error and the shell, if it is not interactive exits- Otherwise the value of parameter is substituted-

### $\{parameter : +word\}$

If parameter is null or unset, nothing is substituted, otherwise the expansion of word is substituted-

### $\{\$

#### $\{\text{parameter}:\text{offset}:\text{length}\}$

Expands to up to length characters of parameter, starting at the character speci ed by oset- If length is omitted expands to the substring of parameter starting at the character speci ed by oset- length and oset are arithmetic expressions is referred to page is referred to a page  $\mathcal{S}$  , and the referred to assume the section of the Substring Expansion-

length must evaluate to a number greater than or equal to zero- If oset eval uates to a number less than zero, the value is used as an offset from the end of the value of parameter- If parameter is 
 the result is length positional parameters beginning at oset- If parameter is an array name indexed by or  $\star$ , the result is the length members of the array beginning with  $\frac{1}{2}$  [parameteroset- Substring indexing is zerobased unless the positional parameters are used, in which case the indexing starts at  $1$ .

#### $\{\text{#parameter}\}$

The length in characters of the expanded value of parameter is substituted. If parameter is  $\ast \ast$  or  $\circ$ , the value substituted is the number of positional parameters is parameters in the value is an array name subscripted by the subscripted by the value of  $\sim$ substituted is the number of elements in the array.

#### $\{parameter \# word\}$

### $\{parameter\#word\}$

The word is expanded to produce a pattern just as in lename expansion see  $\mathbf{F}$  -filence  $\mathbf{F}$  -filence the page  $\mathbf{F}$  -filence the best defined by  $\mathbf{F}$ ginning of the expanded value of parameter then the result of the expansion is the expanded value of parameter with the shortest matching pattern (the  $\ddot{ }$ ) case or the longest matching pattern the later is selected in the parameter is the or  $\ast$ , the pattern removal operation is applied to each positional parameter in turn and the expansion is the resultant list- If parameter is an array variable subscripted with  $\circ$  or  $\ast$ , the pattern removal operation is applied to each member of the array in turn, and the expansion is the resultant list.

## $\{parameter\}, word\}$

# \${parameter%%word}

The word is expanded to produce a pattern just as in lename expansion- If the pattern matches a trailing portion of the expanded value of parameter then the result of the expansion is the value of parameter with the shortest matching pattern (the  $\chi$  case) or the longest matching pattern (the  $\chi$ , case) deleted-beneficial operation is applied to the pattern removal operation is applied to the pattern removal operation is applied to the pattern removal operation is applied to the pattern removal operation is applied to the each positional parameter in turn and the expansion is the resultant list- If parameter is an array variable subscripted with  $\mathcal{C}$  or  $\mathcal{C}$ , the pattern removal operation is applied to each member of the array in turn and the expansion is the resultant list-

#### parameter-pattern-string

#### parameter--pattern-string

The pattern is expanded to produce a pattern just as in lename expansion-Parameter is expanded and the longest match of pattern against its value is

replaced with string- In the rst form only the rst match is replaced- The second form causes all matches of pattern to be replaced with string- If pattern begins with 
 it must match at the beginning of string- If pattern begins with  $\mathbf{1}$  it must match at the end of string-string-string-string-string-string-string-string-string-string-string-string-string-string-string-string-string-string-string-string-string-string-string-string-string-string-st deleted and the - following pattern may be omitted- If parameter is 
 or the substitution operation is applied to each positional parameter in turn, and the expansion is the resultant list. If parameters is an array variable subscripted in  $\mathcal{L}_\mathcal{P}$ with  $\circ$  or  $\ast$ , the substitution operation is applied to each member of the array in turn, and the expansion is the resultant list.

Command substitution allows the output of a command to replace the command name-

```
$(command)\sim commanders and \sim commute \sim commute \sim
```
or

 $^{\prime}$ command $^{\prime}$ 

Bash performs the expansion by executing command and replacing the command sub stitution with the standard output of the command, with any trailing newlines deleted. Embedded newlines are not deleted but they may be removed during word splitting- The command substitution  $\frac{1}{2}$  (cat file) can be replaced by the equivalent but faster  $\frac{1}{2}$  (< file).

When the old-style backquote form of substitution is used, backslash retains its literal meaning except when followed by a property that is the model preceded by a contract of the contract of the contract of the contract of the contract of the contract of the contract of the contract of the contract of the con backslash terminates the command substitution- When using the command form all characters between the parentheses make up the command; none are treated specially.

comment substitutions may be nested-to a community when  $\pi$ the inner backquotes with backslashes.

If the substitution appears within double quotes word splitting and lename expansion are not performed on the results-

# -- Arithmetic Expansion

Arithmetic expansion allows the evaluation of an arithmetic expression and the substi tution of the result-tution of the format format for arithmetic expansion is a set  $\mathbb{F}_q$ 

```
$( (expression))
```
The expression is treated as if it were within double quotes, but a double quote inside the parentheses is not treated specially- All tokens in the expression undergo parameter expansion command substitution and quote removal- Arithmetic substitutions may be nested.

The evaluation is performed according to the rules listed below see Section - Shell arithmetic page  $\cdot$  ,  $\cdot$  is invalidation in invariant prints a message indicating failure to the standard error and no substitution occurs-

Process substitution is supported on systems that support named pipes (FIFOs) or the -dev-fd method of naming open les- It takes the form of

 $\langle$  (*list*)

or

 $\sum$ (*list*)

The process list is run with its input or output connected to a FIFO or some le in -dev-fd- The name of this le is passed as an argument to the current command as the result of the expansion- If the list form is used writing to the le will provide input for list- If the list form is used the le passed as an argument should be read to obtain the output of list.

When available, process substitution is performed simultaneously with parameter and variable expansion, command substitution, and arithmetic expansion.

# -- Word Splitting

The shell scans the results of parameter expansion, command substitution, and arithmetic expansion that did not occur within double quotes for word splitting-

The shell treats each character of  $IFS$  as a delimiter, and splits the results of the other expansions into words on these characters- If IFS is unset or its value is exactly  $\zeta$ space> $\zeta$ tab> $\zeta$ newline>, the default, then any sequence of IFS characters serves to delimit words- If IFS has a value other than the default then sequences of the whitespace characters space and tab are ignored at the beginning and end of the word, as long as the whitespace character is in the value of IFS an IFS whitespace character- Any character in IFS that is not IFS whitespace along with any adjacent IFS whitespace characters delimits a eld- $\mathbf{H}$  sequence of IFS whitespace characters is also treated as a delimiter-space of IFS which is a delimiteris null, no word splitting occurs.

Explicit null arguments or are retained- Unquoted implicit null arguments resulting from the expansion of parameters that have no values are removed-statedwith no value is expanded within double quotes, a null argument results and is retained.

Note that if no expansion occurs, no splitting is performed.

# -- Filename Expansion

After word splitting unless the 
f option has been set see Section - The Set Builtin , and the characters of the characters of the characters of the characters of the characters of the characters acters appears, then the word is regarded as a *pattern*, and replaced with an alphabetically sorted list of le names matching the pattern- If no matching le names are found and the shell option numbers is disabled the word is left unchanged to changed-option is settled to set the number of and no matches are found the word is removed- If the shell option nocaseglob is enabled the match is performed without regard to the case of alphabetic characters-

when a pattern is used for momentum generation, and character the start of a start of a start of a or immediately following a slash must be matched explicitly unless the shell option dotglob

is set- When matching a le name the slash character must always be matched explicitly-In other cases, the '.' character is not treated specially.

See the description of shopt in Section - Bash Builtins page for a description of the nocaseglob, nullglob, and dotglob options.

The GLOBIGNORE shell variable may be used to restrict the set of lenames matching a pattern- If GLOBIGNORE is set each matching lename that also matches one of the patterns in GLOBIGNORE is removed from the list of matches-list of matches-list of matchesalways ignored even when GLOBIGNORE is settled and the extra distribution of the extent of the extent of the e of enabling the dotglob shell option so all other lenames beginning with a 
 will match- $\mathcal{L}$ patterns in GLOBIGNORE- The dotglob option is disabled when GLOBIGNORE is unset-

# --- Pattern Matching

Any character that appears in a pattern other than the special pattern characters de scribed below matches itself-the null character matches itself-the special patterns-the special character in a pattern characters must be quoted if they are to be matched literally-

The special pattern characters have the following meanings

- $\ast$ Matches any string, including the null string.
- ? Matches any single character.
- Matches any one of the enclosed characters- A pair of characters separated by a minus sign denotes a range; any character lexically between those two characters inclusive is matched- If the rst character following the 
 is a or a then any character not enclose is matched-to any or many any matched by including it as the rst or last character in the set- A 
 may be matched by including it as the set-form  $\mathcal{L}$  in the set-form  $\mathcal{L}$  as the set-form  $\mathcal{L}$

with the syntax can be specificated using the syntax can be specificated using the syntax classes can be seen where class is one of the following classes delivered in the POSIX statement.

alnum alpha ascii blank control digit graph lower digit graph lower digit graph lower digit graph lower digit print punct space upper xdigit

A character class matches any character belonging to that class-

with the syntax class can be seen and when the syntax can be syntaxity of the syntax can be seen as a syntax c which matches all characters with the same collation weight as defined as  $\mu$  the same collation with  $\mu$ current locale) as the character  $c$ .

Within  $\lceil$  and  $\lceil$  , the syntax [.symbol.] matches the collating symbol symbol.

If the extglob shell option is enabled using the shopt builtin, several extended pattern matching operators are recognized-in the following description, a pattern and a list of one or more patterns separated bya
- Composite patterns may be formed using one or more of the following sub-patterns:

 $?$  (pattern-list)

Matches zero or one occurrence of the given patterns-

 $*(pattern-list)$ 

Matches zero or more occurrences of the given patterns-

 $+(pattern-list)$ 

Matches one or more occurrences of the given patterns-

 $\mathcal{Q}$ (pattern-list)

Matches exactly one of the given patterns-

 $\frac{1}{2}$  (pattern-list)

Matches anything except one of the given patterns-

# -- Quote Removal

After the preceding expansions all unquoted occurrences of the characters 
 and (ii) that did not result from one of the above expansions are removed.

# 3.6 Redirections

Before a command is executed, its input and output may be *redirected* using a special notation interpreted by the shell- Redirection may also be used to open and close les for the current shell execution environment- The following redirection operators may precede or appear any where within a simple communication, redirection a communication or mandprocessed in the order they appear, from left to right.

In the following descriptions if the le descriptor number is omitted and the rst char acter of the redirection operator is the redirection refers to the standard input  $\mathbf{r}$ descriptor - If the redirection of the redirection operator is the redirection refers of the redirection refer to the standard output le descriptor -

The word following the redirection operator in the following descriptions, unless otherwise noted, is subjected to brace expansion, tilde expansion, parameter expansion, command substitution arithmetic expansion quote removal and lename expansion- If it expands to more than one word, Bash reports an error.

Note that the order of redirections is signi cant- For example the command

 $ls >$  dirlist  $2>21$ 

directs both standard output and standard error to the le dirlist while the command

 $ls$   $2 > 1 >$  dirlist

directs only the standard output to le dirlist because the standard error was duplicated as standard output before the standard output was redirected to dirlist-

A failure to open or create a le causes the redirection to fail-

#### - - Redirecting Input

Redirection of input causes the le whose name results from the expansion of word to be opened for reading on le descriptor n or the standard input le descriptor if n is not specification in the contract of the contract of the contract of the contract of the contract of the contract of the contract of the contract of the contract of the contract of the contract of the contract of the contr

The general format for redirecting input is:

 $\lceil n \rceil$  < word

# and the contract of the contract of the contract of the contract of the contract of the contract of the contract of the contract of the contract of the contract of the contract of the contract of the contract of the contra

Redirection of output causes the le whose name results from the expansion of word to be opened for writing on le descriptor n or the standard output le descriptor if n is not specificated if the specificated if it is constructed if it is constructed if it does exist it is truncated size.

The general format for redirecting output is

 $[n]$ >[|] word

If the redirection operator is  $\mathcal{P}$ , and the noclobber option to the set builtin has been enabled the redirection will fail if the lename whose name results from the expansion of word exists and is a regular le- If the redirection operator is 
 or the redirection operator is  $\geq$  and the noclobber option is not enabled, the redirection is attempted even if the le named by word exists-

# - Appending Redirected Output and Appending Redirected Output and Appending Redirected Output and Appending Re

Redirection of output in this fashion causes the le whose name results from the expan sion of word to be opened for appending on le descriptor n or the standard output le descriptor if n is not speci ed- If the le does not exist it is created-

The general format for appending output is

 $[n]$ >>word

# - - Redirecting Standard Output and Standard Error

Bash allows both the standard output le descriptor and the standard error output le descriptor to the redirected to the manufacture is the component of with the with the compo construct-

There are two formats for redirecting standard output and standard error

 $\lambda$  word

Of the two forms the rst is preferred- This is semantically equivalent to

# $>$ word 2>&1

This type of redirection instructs the shell to read input from the current source until a line containing only word with no trailing blanks is seen- All of the lines read up to that point are then used as the standard input for a command-

The format of here-documents is as follows:

```
-
word
       here-document
delimiter
```
No parameter expansion command substitution lename expansion or arithmetic ex pansion is performed on word- If any characters in word are quoted the delimiter is the

result of quote removal on word and the lines in the heredocument are not expanded- If word is unquoted, all lines of the here-document are subjected to parameter expansion, communities and arithmetic expansion-distribution-latter case the pair  $\mathbb{R}^n$ ignored and  $\alpha$  and  $\alpha$  and  $\alpha$  and  $\alpha$  and  $\alpha$  and  $\alpha$  and  $\alpha$  and  $\alpha$  and  $\alpha$ 

If the redirection operator is  $\leq \leq$ , then all leading tab characters are stripped from input lines and the line containing delimiter- This allows heredocuments within shell scripts to be indented in a natural fashion-

# of the state of the state of the state of the state of the state of the state of the state of the state of the

The redirection operator

#### $\lceil n \rceil$  < & word

is used to duplicate input le descriptors- If word expands to one or more digits the le descriptor denoted by n is made to be a copy of that le descriptor- If the digits in word do not specify a le descriptor open for input a redirection error occurs- If word evaluates to 
 le descriptor n is closed- If n is not speci ed the standard input le descriptor is used.

The operator

 $\lceil n \rceil$ >&word

is used similarly to duplicate output le descriptors- If n is not speci ed the standard output le descriptor is used- If the digits in word do not specify a le descriptor open for output a redirection error occurs- As a special case if n is omitted and word does not expand to one or more digits, the standard output and standard error are redirected as described previously-

# - - Opening File Descriptors for Reading and Writing

The redirection operator

n word is a series of the series of the series of the series of the series of the series of the series of the

causes the le whose name is the expansion of word to be opened for both reading and writing on le descriptor n or on le descriptor if n is not speci ed- If the le does not exist, it is created.

# Executing Commands

# - - Simple Command Expansion

When a simple command is executed, the shell performs the following expansions, assignments, and redirections, from left to right.

- The words that the parser has marked as variable assignments those preceding the command name) and redirections are saved for later processing.
- The words that are not variable assignments or redirections are expanded see Sec tion - If any more any more remain page - If  $\alpha$  are not to a remain after the second contract on the contract word is taken to be the name of the command and the remaining words are the argu ments.
- Redirections are performed as described above see Section - Redirections page -
- The text after the 
 in each variable assignment undergoes tilde expansion parameter expansion, command substitution, arithmetic expansion, and quote removal before being assigned to the variable.

If no command name results, the variable assignments affect the current shell environment- Otherwise the variables are added to the environment of the executed command and do not aect the current shell environment shell environments at the assignments at the assignments at the assignments at the assignments at the assignment of the assignments at the assignment of the assignments at the ass a value to a readonly variable, an error occurs, and the command exits with a non-zero status.

If no command name results, redirections are performed, but do not affect the current

If there is a command name left after expansion execution proceeds as described below-, a command the community common containst the exit of the expansions contained a community contained a communi tion the exit status of the command is the exit status of the last command substitution performed-there were no command substitutions the command substitutions the community with a status of the comm zero-

After a command has been split into words if it results in a simple command and an optional list of arguments, the following actions are taken.

- If the command name contains no slashes the shell attempts to locate it- If there exists a shell function by that name, that function is invoked as described above in sections of the shell functions page - sections page - sections page - sections page - sections page - sections
- If the name does not match a function the shell searches for it in the list of shell builtins-builtins-builtins-builtins-builtins-builtins-builtin is invoked-builting that builting is invoked-built
- If the name is neither a shell function nor a builtin and contains no slashes Bash searches each element of PATH for a directory containing an executable le by that name- Bash uses a hash table to remember the full pathnames of executable les to avoid multiple path searches searches see the description of hash in Section - the part section - the section Builtins page - A full search of the directories in PATH is performed only if the command is not found in the search table-table-table-shell the shell the shell the shell prints an error message and returns an exit status of  $127$ .
- If the search is successful or if the command name contains one or more slashes the shell executes the named program in a separate execution environment- Argument is set to the name given, and the remaining arguments to the command are set to the arguments supplied, if any.
- If this execution fails because the le is not in executable format and the le is not a directory it is assumed to be a shell script and the shell executes it as described in section of the state of the state of the state of the state of the state of the state of the state of the state
- - If the command was not begun asynchronously the shell waits for the command to complete and collects its exit status-

The shell has an execution environment, which consists of the following:

- open meer management at invocation at modern at invocation and the shell at invocation and present to the exec builtin
- $\bullet$  the current working directory as set by cd, pushd, or popd, or inherited by the shell at invocation
- the le creation mode mask as set by umask or inherited from the shells parent
- current traps set by trap
- shell parameters that are set by variable assignment or with set or inherited from the shell's parent in the environment
- shell functions de ned during execution or inherited from the shells parent in the environment
- options enabled at invocation (either by default or with command-line arguments) or by set
- options enabled by shopt
- shell aliases della see Section (see Section Section (1980) 1980
- various process in a constant of background in background in the section of the section of the section of the page 8), the value of  $\$ , and the value of  $\r$ PPID

When a simple command other than a builtin or shell function is to be executed, it is invoked in a separate execution environment that consists of the following- Unless otherwise noted, the values are inherited from the shell.

- the shells open les plus any modi cations and additions speci ed by redirections to the command
- the current working directory
- 
- $\bullet$  shell variables marked for export, along with variables exported for the command, passed in the environment see Section -- Environment page
- traps caught by the shell are reset to the values inherited from the shell's parent, and traps ignored by the shell are ignored

A command invoked in this separate environment cannot affect the shell's execution environment-

Command substitution and asynchronous commands are invoked in a subshell environ ment that is a duplicate of the shell environment, except that traps caught by the shell are reset to the values that the shell inherited from its parent at invocation- Builtin commands that are invoked as part of a pipeline are also executed in a subshell environment- Changes made to the subshell environment cannot affect the shell's execution environment.

when a program is invoked it is given an array to strings called the environmentis a list of name-value pairs, of the form name=value.

Bash allows you to manipulate the environment in several ways- On invocation the shell scans its own environment and creates a parameter for each name found, automatically marking it for export to child processes- Executed commands inherit the environment- The export and 'declare -x' commands allow parameters and functions to be added to and deleted from the environment- If the value of a parameter in the environment is modi ed the new value becomes part of the environment replacing the old- The environment inherited by any executed command consists of the shell's initial environment, whose values may be modi ed in the shell less any pairs removed by the unset and 
export n commands plus any additions via the export and 'declare  $-x$ ' commands.

The environment for any simple command or function may be augmented temporarily by pre xing it with parameter assignments as described in Section - Shell Parameters page - These assignment statements aect only the environment seen by that command-

If the 
k option is set see Section - The Set Builtin page then all parameter assignments are placed in the environment for a command, not just those that precede the command name-

When Bash invokes an external command, the variable  $\mathcal{F}$  is set to the full path name of the command and passed to that command in its environment-

For the shell's purposes, a command which exits with a zero exit status has succeeded.  $\mathcal{W}$  nonzero exit status indicates failurethere is one wellde ned way to indicate success and a variety of ways to indicate various failure modes-son a command terminates on a fatal signal whose number is n  $\mathcal{M}$ the value  $128+n$  as the exit status.

If a command is not found, the child process created to execute it returns a status of - If a command is found but is not executable the return status is -

If a command fails because of an error during expansion or redirection the exit status is greater than zero-

The exit status is used by the Bash conditional commands see Section -- Conditional constructs page of the some of the list constructs see Section - Constructs see Section - Section - C

All of the Bash builtins return an exit status of zero if they succeed and a nonzero status on failure so they may be used by the conditional and list conditional and list constructsreturn an exit status of 2 to indicate incorrect usage.

# - Although the state of the state of the state of the state of the state of the state of the state of the state of the state of the state of the state of the state of the state of the state of the state of the state of the

When Bash is interactive, in the absence of any traps, it ignores SIGTERM (so that 'kill  $\sigma$  does not kill an interactive shell), and SIGINT is caught and handled (so that the wait builtin is interruptible-process control there is a control to be any executive loops-In all cases Bash ignores SIGQUIT- If job control is in eect see Chapter Job Control page 69), Bash ignores SIGTTIN, SIGTTOU, and SIGTSTP.

Commands started by Bash have signal handlers set to the values inherited by the shell from its parent. It not job control is not in the projection as seemed as a stronous comment in the set SIGINT and SIGQUIT as well- Commands run as a result of command substitution ignore the keyboard-generated job control signals SIGTTIN, SIGTTOU, and SIGTSTP.

The shell exits by default upon receipt of a SIGHUP- Before exiting it resends the store to all jobs running to stopped-copped-jobs are sent **store to theme** that they receive the SIGHUP- To prevent the shell from sending the SIGHUP signal to a particular job it should be removed from the jobs table with the disown builtin see Section - Job Control Builtins, page 70 or marked to not receive SIGHUP using disown  $-h$ .

If the huponexit shell option has been set with shopt see Section - Bash Builtins page 44), Bash sends a SIGHUP to all jobs when an interactive login shell exits.

When Bash receives a signal for which a trap has been set while waiting for a command to completely into the position at the complete and the community completes- when a model of  $\mathbb{R}^n$ waiting for an asynchronous command via the wait builtin, the reception of a signal for which a trap has been set will cause the wait builtin to return immediately with an exit status greater than 128, immediately after which the trap is executed.

# 3.8 Shell Scripts

A shell script is a text le containing shell commands- When such a le is used as the rst non-option argument when invoking Bash, and neither the '-c' nor '-s' option is supplied see Section - Invoking Bash page Bash reads and executes commands from the le then exits- This mode of operation creates a noninteractive shell- When Bash runs a shell script it sets the special parameter to the name of the le rather than the name of the shell, and the positional parameters are set to the remaining arguments, if any are given- If no additional arguments are supplied the positional parameters are unset-

A shell script may be made executable by using the chmod command to turn on the execute bit- When Bash nds such a le while searching the PATH for a command it spawns a subshell to execute it- In other words executing

filename arguments

is equivalent to executing

bash filename arguments

if filename is an executable shell stript- files substance this substance itself so that the execut is as if a new shell had been invoked to interpret the script, with the exception that the locations of commands remembered by the parent see the description of hash in Section - [Bourne Shell Builtins], page 29) are retained by the child.

Most versions of Unix make this a part of the kernel's command execution mechanism. If the rst line of a script begins with the two characters 
 the remainder of the line speci es an interpreter for the program- The arguments to the interpreter consist of a single optional argument following the interpreter name on the rst line of the script le followed by the name of the script le followed by the rest of the arguments- Bash will perform this action on operating systems that do not handle it themselves- Note that some older versions of Unix limit the interpreter name and argument to a maximum of 32 characters.

# Bourne Shell Style Features

This section briefly summarizes things which Bash inherits from the Bourne Shell: builtins variables and other features- It also lists the signi cant dierences between Bash and the Bourne Shell-Builtins have been extended by POSIX or Bash-

The following shell builtin commands are inherited from the Bourne Shell- These com mands are implemented as speci ed by the POSIX - standard-

#### $\ddot{\phantom{a}}$

#### : [arguments]

Do nothing beyond expanding arguments and performing redirections. The return status is zero-

#### . filename

Read and execute commands from the *filename* argument in the current shell context-between the PATH variable is used to the PATH variable is used to the PATH variable is used to the PATH lename- The current directory is searched if lename is not found in PATH-The return status is the exit status of the last command executed, or zero if no commands are executed- If lename is not found or cannot be read the return status is non-zero.

#### break  $\lceil n \rceil$

exit from a form and  $\alpha$  is supplied to the new supplied the number of  $\alpha$ enclosing is provided to the return than or exited-unity than or exit that the return or existence or a series status is zero unless  $n$  is not greater than or equal to 1.

cd

#### cd  $[-LP]$  [directory]

Change the current working directory to directory- If directory is not given the value of the HOME shell variable is used- if the shell variable contains  $\cdots$ it is used as a statistic path- in directory with a slash control to detail in the slash control of the second used- The 
P option means to not follow symbolic links symbolic links are followed by default or with the 
L option- If directory is 
 it is equivalent to OLDPWD- The return status is zero if the directory is successfully changed non-zero otherwise.

continue

#### continue  $[n]$

Resume the next iteration of an enclosing for, while, until, or select loop. If n is supplied the execution of the nth enclosing loop is resumed- n must be greater than or equal to - The return status is zero unless n is not greater than or equal to  $1$ .

### eval  $[arguments]$

The arguments are concatenated together into a single command, which is then read and executed and its exit status returned as the exit status of eval- If there are no arguments or only empty arguments, the return status is zero.

### exec  $[-c1]$   $[-a$   $name]$   $[command$   $[arguments]$ ]

If command is supplied, it replaces the shell without creating a new process. If the  $-1$  option is supplied, the shell places a dash in the zeroth arg passed to communicate the login program does-does-login program does-does-login program does-does-login program doescommunication is the executive with an empty environmental to a is supplied to the shell passes name as the zeroth argument to command- If no command is speci ed redirections may be used to aect the current shell environment- If there are no redirection errors, the return status is zero; otherwise the return status is non-zero.

## exit  $[n]$

Exit the shell returning a status of n to the shells parent- Any trap on EXIT is executed before the shell terminates.

export

#### export  $[-fn]$   $[-p]$   $[name[-value]]$

mark each name to be passed to child processes in the environment- in the environment $f$  option is supplied, the names refer to shell functions; otherwise the names refer to shell variables- The 
n option means to no longer mark each name for export- If no names are supplied or if the 
p option is given a list of exported names is displayed- The 
p option displays output in a form that may be reused as input- The return status is zero unless an invalid option is supplied, one of the names is not a valid shell variable name, or  $-\mathbf{f}'$  is supplied with a name that is not a shell function.

### getopts

### getopts optstring name [args]

getopts is used by shell scripts to parse positional parameters- optstring con tains the option letters to be recognized; if a letter is followed by a colon, the option is expected to have an argument, which should be separated from it by white space-time it is invoked getopts place-time it is invoked getopts places the next option in the next optio shell variable name, initializing name if it does not exist, and the index of the next argument to be processed into the variable OPTIND- OPTIND is initialized to each time the shell or a shell script is invoked- When an option requires an argument getopts places that argument into the variable OPTARG- The shell does not reset OPTIND automatically it must be manually reset between multi ple calls to getopts within the same shell invocation if a new set of parameters is to be used.

 $PXPC$ 

eval

When the end of options is encountered, getopts exits with a return value greater than zero- OPTIND is set to the index of the rst nonoption argument and name is set to  $'$ .

getopts normally parses the positional parameters but if more arguments are given in args, getopts parses those instead.

getopts can report arrors in two ways-in the most character of optioning is a colon silent error reporting is used- In normal operation diagnostic messages are printed when invalid options or missing option arguments are encountered-If the variable OPTERR is set to  $0$ , no error messages will be displayed, even if the rst character of optstring is not a colon-

If an invalid option is seen, getopts places '?' into name and, if not silent, prints an error message and unsets OPTARG- If getopts is silent the option character found is placed in OPTARG and no diagnostic message is printed-

If a required argument is not found, and getopts is not silent, a question mark is placed in name OPTARG is unset and a diagnostic message is printed- If getopts is silent, then a colon  $($ ':') is placed in name and OPTARG is set to the option character found-

### hash

### hash  $[-r]$   $[-p$  filename]  $[name]$

Remember the full pathnames of commands speci ed as name arguments so they need not be searched for on subsequent invocations- The commands are found by searching through the directories listed in PATH- The 
p option inhibits the path search and length and length and length and length and length as the location of nameoption causes the shell to forget all remembered locations- If no arguments are given, met information about remembered communication is printed-status in the return status is a status of th is zero unless a name is not found or an invalid option is supplied-

#### pwd

#### pwd [-LP]

Print the current working directory- If the 
P option is supplied the path printed will not contain symbolic links- the supplied the supplied the patholic patholic links printed may contain symbolic links- The return status is zero unless an error is encountered while determining the name of the current directory or an invalid option is supplied-

readonly

#### readonly  $[-apf]$   $[name]$  ...

 $\mathbf{M}$ by subsequent assignment- If the 
f option is supplied each name refers to a shell function- The 
a option means each name refers to an array variable-If no name arguments are given, or if the  $\div$  p' option is supplied, a list of all readonly names is printed- The 
p option causes output to be displayed in a format that may be reused as input- The return status is zero unless an invalid option is supplied one of the name arguments is not a valid shell variable or function name, or the  $-f'$  option is supplied with a name that is not a shell function.

#### return

# return  $[n]$

Cause a shell function to exit with the return value n- This may also be used to terminate execution of a script being executed with the. builtin, returning either n or the exit status of the last command executed within the script as the exit status of the script-status of the script-status is false if return status is false if  $\alpha$ a function and not during the execution of a script by  $\cdot$ .

#### shift

#### shift  $[n]$

Shift the positional parameters to the left by n- The positional parameters from n are renamed to n- Parameters represented by the numbers to n are unset-to-n must be a non-negative number less than or non-negative number less than or non-n equal to part or greater to position in the parameter position parameters are not changed-enter the return status is also unless is the greater than  $\mathbf{r}$  is that we have  $\mathbf{r}$ non-zero otherwise.

### test

 Evaluate a conditional expression expr- Each operator and operand must be a separate argument- Expressions are composed of the primaries described below in Section - Bash Conditional Expressions page -

> Expressions may be combined using the following operators listed in decreasing order of precedence-

**expr** True if expr is false.

 expr Returns the value of expr- This may be used to override the normal precedence of operators-

True if both expr and expr- are true-

```
expr1 - o expr2
```
True if either expr or expr- is true-

The test and [ builtins evaluate conditional expressions using a set of rules based on the number of arguments.

### arguments

The expression is false-

argument

The expression is true if and only if the argument is not null-

arguments

rst argument is the expression in the experiment is the extension of the contract of the contract of the contr second argument is null- If the rst argument is one of the unary conditional operators see Section - Bash Conditional Expres sions page is the expression is true if the unit test is the unit of the unit  $\mathbf{r}_i$ the rst argument is not a valid unary operator the expression is false.

 $exp r1 - a exp r2$ 

#### arguments

If the second argument is one of the binary conditional operators see Section - Bash Conditional Expressions page the result of the expression is the result of the binary test using the binary test using the binary test using the binary test using the  $\ell$ and third arguments as operands- If the rst argument is 
 the value is the negation of the two-argument test using the second and third arguments- is the the the theory is exactly and the third  $\alpha$ argument is exactly  $\prime$ )', the result is the one-argument test of the second arguments controlled in the expression is false- the control  $\sim$  o' operators are considered binary operators in this case.

#### arguments

If the rst argument is 
 the result is the negation of the three argument expression composed of the remaining arguments- Oth erwise, the expression is parsed and evaluated according to precedence using the rules listed above-

5 or more arguments

The expression is parsed and evaluated according to precedence using the rules listed above-

#### times

Print out the user and system times used by the shell and its children- The return status is zero.

### trap  $[-lp]$   $[arg]$   $[signec \dots]$

The commands in arg are to be read and executed when the shell receives signal signal to the secretary or equal to a produce signal to signals are reset to the values they had when the shell was started-when the shell was started-width  $\mathbf{I}$  arg is the null string then the null string then the null string then the null string then the null string then the null string then the signal speci ed by each sigspec is ignored by the shell and commands it invokes- If arg is 
p the shell displays the trap commands associated with each signification are supplied or only prints are supplied or only the prints of prints are presented in the  $\alpha$ the list of commands associated with each signal number in a form that may be reused as shell input- Each sigspec is either a signal name such as SIGINT with a signal number-or pressed is a signal number-or a signal number-or and  $\sim$ arg is executed when the shell exits- is a signified in DeBug the community arguments are the common argument executed after every simple command- The 
l option causes the shell to print a list of signal names and their corresponding numbers.

Signals ignored upon entry to the shell cannot be trapped or reset- Trapped signals are reset to their original values in a child process when it is created-

The return status is zero unless a *sigspec* does not specify a valid signal.

#### umask  $[-p]$   $[-S]$   $[mode]$

set the shell process a differential different of different and any sequence with a digity of it is interpreted as an octal number; if not, it is interpreted as a symbolic mode

# trap

mask similar to that accepted by the chmod command- If mode is omitted the current value of the mask is printed- If the 
S option is supplied without a mode argument the mask is printed in a symbolic format- If the 
p option is supplied, and mode is omitted, the output is in a form that may be reused as in put-turn status is zero if the mode is successfully changed or if the mode is successfully changed or if n mode argument is supplied, and non-zero otherwise.

unset

# unset  $[-fv]$   $[name]$

Each variable or function name is removed- If no options are supplied or the variable to given the finished of the shell variable and the shell variable-species is the shell variable of th given the names refer to shell functions and the function de nition is removed-Readonly variables and functions may not be unset- The return status is zero unless a name does not exist or is readonly-

# Bourne Shell Variables

Bash uses certain shell variables in the same way as the Bourne shell- In some cases Bash assigns a default value to the variable-

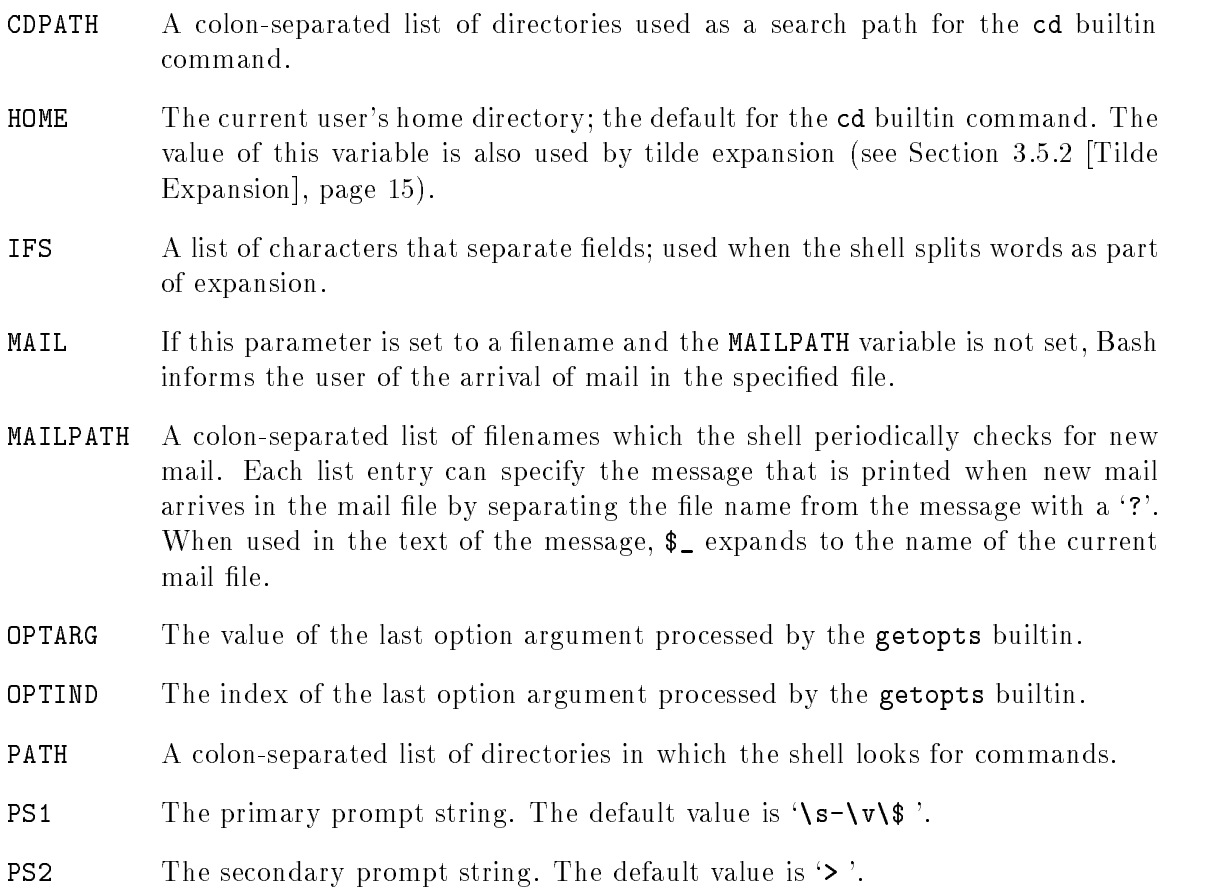
# 4.3 Other Bourne Shell Features

Bash implements essentially the same grammar, parameter and variable expansion, redirection and quoting as the Bourne Shellspeci cation of how these features are to be implemented- There are some dierences be tween the traditional Bourne shell and Bash; this section quickly details the differences of signi cance- A number of these dierences are explained in greater depth in subsequent sections-

# -- Major Di
erences From The SVR- Bourne Shell

- Bash is POSIXconformant even where the POSIX speci cation diers from tradi tional sh behavior.
- Bash has multicharacter invocation options see Section Invoking Bash page Ingles Invoking Bash page In
- $\bullet$  Bash has command-line editing (see Chapter 8 [Command Line Editing], page 79) and the bind builtin-
- Bash History Command History see Section In 1982 Basic Commonly Facilities page 1993 Basic Common history and fc builtins to manipulate it.
- Bash implements cshlike history expansion see Section History Interaction page  $74$ ).
- Bash has one arrays arrays array variables see Section Let it and the page  $\sim$  11 mm of the section of the s appropriate variable expansions and assignment syntax to use them- Several of the Bash builtins take options to act on arrays- Bash provides a number of builtin array variables.
- The  $\mathcal{F}'$ ...' quoting syntax, which expands ANSI-C backslash-escaped characters in the text see Section and single quotes is supported the section electron section - Quoting ,  $page 6$ .
- Bash supports the quoting syntax to do localespeci c translation of the charac ters between the double quotes- The 
D 
dumpstrings and 
dumppostrings invocation options list the translatable strings found in a script see Section --- [Locale Translation], page  $7$ ].
- Bash implements the ! keyword to negate the return value of a pipeline (see Section is the spectrum of page of an if statement and the modern and the statement of the state of the state of a test fails.
- Bash has the time reserved word and command timing see Section -- Pipelines page - The display of the timing statistics may be controlled with the TIMEFORMAT variable-
- Bash includes the select compound command, which allows the generation of simple menus see Section -- Conditional Constructs page -
- $\bullet$  Bash includes the  $\lbrack \lbrack$  compound command, which makes conditional testing part of the shell grammar see Section - Section - Section - Section - Section - Section - Section - Section - Section - Se
- Bash includes brace expansion see Section -- Brace Expansion page and tilde experience page - neuron - neuron - neuron - neuron - page - neuron
- Bash implements command aliases and the alias and unalias builtins see Section  $[Aliases]$ , page  $62$ ).
- Bash provides shell allowed the government compound communications para seemed and see Section ditional Constructs page and arithmetic expansion see Section - Shell Arith metic], page  $61$ ).
- Variables present in the shell's initial environment are automatically exported to child processes. Shell does not not not not not not not not not all does not the variable are explicitly the variable marked using the export command.
- Bash includes the POSIX pattern removal  $\mathcal{L}, \mathcal{L}, \mathcal{L}, \mathcal{L}$  and  $\mathcal{L}, \mathcal{L}$  expansions to remove leading or trailing substrings from variable values see Section -- Shell Parameter Expansion], page  $16$ .
- The expansion  $f$ \*\*\*}, which returns the length of  $fxx$ }, is supported (see Section - tion - tion - tion - tion - tion - tion - tion - tion - tion - tion - tion - tion - tion - tion - tion -
- The expansion  $\{var: offset[:length]\}$ , which expands to the substring of var's value of length length beginning at oset is present see Section -- Shell Parameter Expansion, page  $16$ ).
- The expansion var--pattern-replacement which matches pattern and replaces it with replacement in the value of value of value of value of value of values of values of values of values o Expansion], page  $16$ .
- Bash has indirect variable expansion using word see Section Parameter and Section Shell Parameter -Expansion], page  $16$ .
- Bash can expand positional parameters beyond \$9 using  $f_{num}$ .
- The POSIX form of command substitution is implemented see Section -- [Command Substitution], page 18), and preferred to the Bourne shell's " (which is also implemented for backwards compatibility).
- Bash has process substitution see Section -- Process Substitution page -
- Bash automatically assigns variables that provide information about the current user (UID, EUID, and GROUPS), the current host (HOSTTYPE, OSTYPE, MACHTYPE, and HOSTNAME), and the instance of Bash that is running (BASH, BASH\_VERSION, and BASH\_ VERSINFO- See Section - Bash Variables page for details-
- $\bullet$  The IFS variable is used to split only the results of expansion, not all words (see Section -- Word Splitting page - This closes a longstanding shell security hole-
- Bash implements the full set of POSIX lename expansion operators including char acter classes equivalence classes and collating symbols see Section -- Filename Expansion], page  $19$ .
- Bash implements extended pattern matching features when the extglob shell option is enabled see Section --- Pattern Matching page -
- It is possible to have a variable and a function with the same name; sh does not separate the two name spaces.
- Bash functions are permitted to have local variables using the local builtin, and thus useful recursive functions may be written-
- Variable assignments preceding commands affect only that command, even builtins and functions see Section -  $\mathbf{F}$  and  $\mathbf{F}$  all variable assignments assignments assignments assignments assignments assignments assignments assignments assignments assignments assignments assignments assignments assign preceding commands are global unless the command is executed from the le system-
- Bash performs lename expansion on lenames speci ed as operands to input and output redirection operators-
- Bash contains the 
 redirection operator allowing a le to be opened for both read ing and writing, and the  $\&$  redirection operator, for directing standard output and standard error to the same and page section at persons control page - p
- The noclobber option is available to avoid overwriting existing les with output redi rection see Section - Set Builtin page - The Section of the Section operator may be used to override noclobber.
- The Bourne Shell Builting see Shell Builting and page in the Shell Builting page In the Shell Builting of the S take '-L' and '-P' builtins to switch between logical and physical modes.
- Bash allows a function to override a builtin with the same name, and provides access to that builtin's functionality within the function via the **builtin** and **command** builtins see Section - Section - Section - Section - Section - Section - Section - Section - Section - Section - Section
- The command builtin allows selective disabling of functions when command lookup is performed see Section - See Section - Section - Section - Section - Section - Section - Section - Section - Se
- Individual builtins may be enabled or disabled using the enable builtin see Section [Bash Builtins], page 44).
- The Bash exec builtin takes additional options that allow users to control the contents of the environment passed to the executed command and what the zeroth argument to the community the community  $\mathbf{B}$  shell built built built built built built built built built built built
- Shell functions may be exported to children via the environment using export  $-f$  (see section - Shell Functions page - Shell Functions page - Shell Functions page - Shell Functions page - Shell Functions page - Shell Functions page - Shell Functions page - Shell Functions page - Shell Functions page - Shell
- The Bash export, readonly, and declare builtins can take a '-f' option to act on shell functions, a '-p' option to display variables with various attributes set in a format that can be used as shell input,  $a \rightarrow n'$  option to remove various variable attributes, and name=value arguments to set variable attributes and values simultaneously.
- The Bash hash builtin allows a name to be associated with an arbitrary lename even when that lename cannot be found by searching the PATH using 
hash p see Section - Bourne Shell Builtins page -
- Bash includes a help builtin for quick reference to shell facilities see Section Bash Builtins, page 44).
- The printf builtin is available to display formatted output see Section Bash Builtins, page  $44$ ).
- The Bash Builtin see Section Bash and the University of the Section Bash Builting and the Section of the S in a with the and will use the REPLY variable and will use the REPLY variable as a default if  $\alpha$ are supplied-builting-builting-builting-builting-builting-builting-builting-builting-builting-builting-builtin and will use Readline to obtain the line when given the  $\div$  e' option.
- The return builtin may be used to abort execution of scripts executed with the . or source builtings see Section - Section - Shell Builtings page - Shell
- Bash includes the shopt builtin for ner control of shell optional capabilities see Section - Bash Builtins page -
- Bash has much more optional behavior controllable with the set builtin see Section The Set Builtin, page  $52$ ).
- test builting see Section Shell Builting and the slightly distribution Shell Builting and Shell Builting a as it implements the POSIX algorithm which specifies the behavior based on the behavior base number of arguments-
- The trap builting see Section Shell Builting and Debution see Shell Builting and the Shell Builting and Debu pseudosignal speci cation similar to EXIT- Commands speci ed with a DEBUG trap are executed after every simple communicated parts is not increased by shell functions.
- The Bash type builtin is more extensive and gives more information about the names it een see jarriikhde see Section - Section - Section - Section - Section - Section - Section - Section - Sect
- The Bash umask builtin permits a '-p' option to cause the output to be displayed in the form of a umand that may be reused as in the reused as input seems continued as  $\mathbf{p}$ Shell Builtins, page 29).
- $\bullet$  Bash implements a csh-like directory stack, and provides the pushd, popd, and dirs builtins to manipulate it just believed than just matched for the page of  $\mathcal{A}$  , and the most of makes the directory stack visible as the value of the DIRSTACK shell variable-
- Bash interprets special backslashescaped characters in the prompt strings when inter active set  $\mathbf{S}$  . The section of  $\mathbf{S}$  and  $\mathbf{S}$  are set  $\mathbf{S}$  and  $\mathbf{S}$  are set  $\mathbf{S}$
- The Bash restricted mode is more useful see Section The Restricted Shell page  $67$ ); the SVR4.2 shell restricted mode is too limited.
- The disown builting can remove a job from the internal shell job table shell shell shell shell [Job Control Builtins], page 70) or suppress the sending of SIGHUP to a job when the shell exits as the result of a SIGHUP.
- The SVR4.2 shell has two privilege-related builtins (mldmode and  $\text{priv}$ ) not present in Bash-
- Bash does not have the stop or newgrp builtins.
- Bash does not use the SHACCT variable or perform shell accounting.
- $\bullet$  The SVR4.2 sh uses a TIMEOUT variable like Bash uses TMOUT.

More features unique to Bash may be found in Chapter  $5$  [Bash Features], page  $41$ .

# -- Implementation Di
erences From The SVR- Shell

Since Bash is a completely new implementation, it does not suffer from many of the

- Bash does not fork a subshell when redirecting into or out of a shell control structure such as an if or while statement.
- Bash does not allow under the SVR shell will silve a needed and silently insert a needed and silent closing quote at EDF and chronic circumstances can be the cause of some some hard community and
- $\bullet$  The SVR4.2 shell uses a baroque memory management scheme based on trapping signed from a process with SIGSEGV-blocked e-by using the shell is started from a process with SIGSEGV blocked the system () C library function call), it misbehaves badly.
- In a questionable attempt at security, the SVR4.2 shell, when invoked without the  $\div p$ option, will alter its real and effective UID and GID if they are less than some magic threshold value commonly -  $\mathcal{T}_{\text{max}}$  -  $\mathcal{T}_{\text{max}}$  -  $\mathcal{T}_{\text{max}}$  -  $\mathcal{T}_{\text{max}}$
- The SVR4.2 shell does not allow users to trap SIGSEGV, SIGALRM, or SIGCHLD.
- $\bullet$  The SVR4.2 shell does not allow the IFS, MAILCHECK, PATH, PS1, or PS2 variables to be unset.
- The SVR4.2 shell treats  $\lq\lq$  as the undocumented equivalent of  $\lq\lq$  .
- **Bash allows multiple option arguments when it is invoked**  $(-x v)$ **; the SVR4.2 shell** allows only one option arguments  $\mathbf x$  are shell dump core and some versions of the shell dump core if the second argument begins with a  $\div$ .
- $\bullet$  The SVR4.2 shell exits a script if any builtin fails; Bash exits a script only if one of the POSIX.2 special builtins fails, and only for certain failures, as enumerated in the POSIX.2 standard.
- The SVR4.2 shell behaves differently when invoked as  $jsh$  (it turns on job control).

# Bash Features

This section describes features unique to Bash-

# - Invoking Bash

```
bash [long-opt] [-ir] [-abelhkmmptuvxdBCDHP] [-o\ option] [argument \dots]bash [long-opt] [-abefhkmnptuvxdBCDHP] [-o option] -c string [argument ...]
bash [long-opt] -s [-abefhkmptuvxdBCDHP] [-o\ option] [argument \dots]
```
In addition to the singlecharacter shell commandline options see Section - The Set Builtin page there are several multicharacter options that you can use- These options must appear on the command line before the single-character options in order for them to be recognized.

## --dump-po-strings

Equivalent to  $\div$  D', but the output is in the GNU gettext PO (portable object)

 $-$ -dump-strings

Equivalent to  $-\mathbf{D}$ .

- -help Display a usage message on standard output and exit sucessfully.
- login Make this shell act as if it were directly invoked by login- This is equivalent to exec l bash but can be issued from another shell such as can be concerned to the contract of the concernent of  $-$ login' will replace the current shell with a Bash login shell.

## $-$ noediting

Do not use the GNU Readline library (see Chapter 8 [Command Line Editing], page 79) to read interactive command lines.

#### --noprofile

Dont load the systemwide startup le 
-etc-profile or any of the personal initialization les 
"-bashprofile 
"-bashlogin or 
"-profile when Bash is invoked as a login shell-

- nore the contractive shell-structure shell-bashroom interaction and interactive shell-shell-shell-shell-shellby default if the shell is invoked as sh-
- -posix Change the behavior of Bash where the default operation differs from the behave as a strict superset of the strict superset of the strict superset of that standard-Mode, page 67, for a description of the Bash POSIX mode.

# $--$ rcfile filename

Execute commands from lename instead of 
"-bashrc in an interactive shell.

#### --restricted

Make the shell a restricted shell see Section - The Restricted Shell page  $67$ ).

#### --verbose

Equivalent to  $-\mathbf{v}$ .

 $-$ version

Show version information for this instance of Bash on the standard output and exit successfully.

There are several single-character options that may be supplied at invocation which are not available with the set builtin.

- $-c \, string$  Read and execute commands from string after processing the options, then exit. Any remaining arguments are assigned to the positional parameters, starting with  $$0.$
- $-i$ Force the shell to run interactively.
- r Make the shell seems the shell seems of the shell seems the Shell seems the Shell seems of the Restricted Sh page  $67$ ).
- -s If this option is present, or if no arguments remain after option processing, then commands are read from the standard input- This option allows the positional parameters to be set when invoking an interactive shell-
- -D A list of all double-quoted strings preceded by '\$' is printed on the standard ouput-that are the strings that are subset to language that are subset to language translation when  $\ell$ the current locale is not C or POSIX see Section --- Locale Translation page - This implies the 
n option no commands will be executed-
- a the end of order the end of options and disabilities further processing. The complete  $\mathcal{A}$ arguments after the are treated as lenames and arguments-

An interactive shell is one whose input and output are both connected to terminals (as determined by isatty  $(3)$ , or one started with the  $-i$  option.

If arguments remain after option processing, and neither the  $\sim$  or the  $\sim$  s' option has been supplied the rst argument is assumed to be the name of a le containing shell communication - Shell Scripts page - Shell Scripts page - Shell Scripts page - Shell Scripts page - Shell Scripts is set to the name of the le and the positional parameters are set to the remaining arguments- Bash reads and executes commands from this le then exits- Bashs exit status is the exit status of the last command executed in the script- If no commands are executed the exit status is 0.

# 5.2 Bash Startup Files

This section describs how Bash executes its startup les- If any of the les exist but cannot be read Bash reports an error- Tildes are expanded in le names as described above under Tilde Expansion see Section -- Tilde Expansion page -

When Bash is invoked as an interactive login shell it rst reads and executes com mands from the le 
-etc-profile if that le exists- After reading that le it looks for "-bashprofile 
"-bashlogin and 
"-profile in that order and reads and ex rst one that exists and the the three that the company of the company of the company of the company of the comp may be used when the shell is started to inhibit this behavior.

When a login shell exits Bash reads and executes commands from the le 
"-bashlogout if it exists.

When an interactive shell that is not a login shell is started, Bash reads and executes commands from 
"-bashrc if that le exists- This may be inhibited by using the 
norc rported with the change and applicate with the community contracts from leading the community community of the instead of the control of the control of the control of the control of the control of the control of the control of the control of the control of the control of the control of the control of the control of the control of t

so typically your contains the line contains the line that the line of the line of the line of the line of the

if f "-bashrc then "-bashrc fi

after or before any loginspecies and the contract or before any logins per contract or before any logins of th

When Bash is started non-interactively, to run a shell script, for example, it looks for the variable BASH\_ENV in the environment, expands its value if it appears there, and uses the expanded value as the name of a model in the and and the following and the following  $\Delta$ command were executed

if [ -n "\$BASH\_ENV" ]; then . "\$BASH\_ENV"; fi

If Bash is invoked with the name sh, it tries to mimic the startup behavior of historical versions of sh as closely as possible, while conforming to the POSIX standard as well.

When invoked as an interactive login shell it rst attempts to read and execute com mands from 
-etc-profile and 
"-profile in that order- The 
noprofile option may be used to inhibit this behavior- When invoked as an interactive shell with the name sh Bash looks for the variable ENV expands its value if it is de ned and uses the expanded value as the name of a le to read and execute- Since a shell invoked as sh does not attempt to read and execute commands from any other startup les the 
rcfile option has no eect- A noninteractive shell invoked with the name sh does not attempt to read any startup les-

When invoked as sh Bash enters POSIX mode after the startup les are read-

When Bash is started in POSIX mode, as with the  $\text{-}\text{-}\text{posix}$  command line option, it follows the POSIX standard for startup les- In this mode interactive shells expand the ENV variable and commands are read and executed from the le whose name is the expanded value-startup and the startup of the startup of the startup of the startup of the startup of the startup of the

Bash attempts to determine when it is being run by the remote shell daemon, usually rshd- If Bash determines it is being run by rshd it reads and executes commands from "-bashrc if that le exists and is readable- It will not do this if invoked as sh- The  $-$ -norc' option may be used to inhibit this behavior, and the  $-$ -rcfile' option may be used to force another le to be read but rshd does not generally invoke the shell with those options or allow the specifical control of the specifical control or allow the specifical control of the specifical control of the specifical control of the specifical control of the specifical control of the specifical co

# 5.3 Is This Shell Interactive?

as december of the distribution of the passed of the state  $\mathcal{A}$  and the shell is one whose inputs of the state  $\mathcal{A}$ and output are both connected to terminals (as determined by  $isatty(3)$ ), or one started with the  $\mathbf{i} \cdot \mathbf{j}$  option.

To determine within a startup script whether Bash is running interactively or not ex amine the variable \$PS1; it is unset in non-interactive shells, and set in interactive shells. Thus

```
if [-z "$PS1"]; then
        echo This shell is not interactive
else
        echo This shell is interactive
fi
```
Alternatively startup scripts may test the value of the 
 special parameter- It contains is interactive-the shell is interactive-the shell interactive-theoretical interactive-theoretical interactive-

```
case "$-" in
**) echo This shell is interactive;;
*) echo This shell is not interactive ;;
esac
```
# 5.4 Bash Builtin Commands

This section describes builtin commands which are unique to or have been extended in Bash.

bind

```
bind [-m \; keyword] [-lpsvPSV]
bind [-m \; keymap] [-q \; function] [-u \; function] [-r \; keyseq]bind [-m \; keymap] -f \; filenamebind [-m \; keyword] keyseq: function-name
```
Display current Readline (see Chapter 8 [Command Line Editing], page 79) key and function bindings, or bind a key sequence to a Readline function or macro. The binding syntax accepted is identical to that of 
inputrc see Section - [Readline Init File], page 81), but each binding must be passed as a separate argument is a contract of the contract of the contract of the contract of the contract of the contract of the c the following meanings

m keymap

Use keymap as the keymap to be affected by the subsequent bindings- Acceptable keymap names are emacs emacsstandard emacs arrival emacsc cream, religio creamental and victor control and victor and victor  $\sim$ equivalent to vi-command; emacs is equivalent to emacs-standard.

- $-1$ List the names of all Readline functions.
- p Display Readline function names and bindings in suchaway that they can be re-read.
- $-P$ List current Readline function names and bindings.
- Display Readline variable names and values in such a way that they -v
- $-V$ List current Readline variable names and values.
- Display Readline key sequences bound to macros and the strings  $-$ s they output in such a way that they can be re-read.
- -S Display Readline key sequences bound to macros and the strings they output.
- 

Read key bindings from filename.

q function

Query about which keys invoke the named *function*.

-u function

Unbind all keys bound to the named function.

 $-r$  keyseq Remove any current binding for keyseq.

The return status is zero unless an invalid option is supplied or an error occurs-

builtin

## builtin [shell-builtin [args]]

Run a shell builtin passing it args and return its exit status- This is useful when defining a shell function with the same name as a shell builtin retaining as a shell built in the same as the functionality of the builtin within the function- The return status is non zero if shell-builtin is not a shell builtin command.

command

## command  $[-\text{pv}]\;command\;[arguments\;...]$

Runs command with arguments ignoring any shell function named command-Only shell builtin commands or commands found by searching the PATH are executed-is a shell function named is a shell function  $\pi$  , a shell function  $\pi$ function will execute the external command ls instead of calling the function recursively- The 
p option means to use a default value for PATH that is  $\mathbf{f}$ is 127 if command cannot be found or an error occurred, and the exit status of command otherwise-

If either the  $-\mathbf{v}$  or  $-\mathbf{v}$  option is supplied, a description of command is printed. The 
v option causes a single word indicating the command or le name used to invoke command to be displayed; the  $\vee$  option produces a more verbose description- In this case the return status is zero if communication- if communication- if communication- if co non-zero if not.

## declare

# declare  $[-affrxi]$   $[-p]$   $[name]=value]$ ]

Declare variables and give them attributes- If no names are given then display the values of variables instead-

The 
p option will display the attributes and values of each name- When 
p is used additional options are ignored- The 
F option inhibits the display of function de nitions only the function name and attributes are printed- 
F implies 
f- The following options can be used to restrict output to variables with the speci ed attributes or to give variables attributes

- -a a Each name is an array variable see Section - Arrays page of the see Section - Arrays page of the section - A
- $-f$ Use function names only.
- -i The variable is to be treated as an integer; arithmetic evaluation see Section - Shell Arithmetic page 11 and 20 and 20 and 20 and 20 and 20 and 20 and 20 and 20 and 20 and 20 and 20 and 20 and 20 and 20 and 20 and 20 and 20 and 20 and 20 and 20 and 20 and 20 and 20 and 20 and 20 and 20 a variable is assigned a value.
- r Make 19 readon the assigned values can not the cannot the set  $\mathcal{A}$  as a strong values of the assigned values of the assigned values of the assigned values of the assigned values of the assigned values of the assigned by subsequent assignment statements or unset-
- Mark each name for export to subsequent commands via the envi- $-\mathbf{x}$

Using the attribute insteaddeclare makes each name local, as with the local command.

The return status is zero unless an invalid option is encountered, an attempt is made to define a function using function using function  $\mathbf{f}(\mathbf{A})$ a value to a readonly variable, an attempt is made to assign a value to an array variable without using the compound assignment syntax see Section - [Arrays], page 63), one of the names is not a valid shell variable name, an attempt is made to turn off readonly status for a readonly variable, an attempt is made to turn off array status for an array variable, or an attempt is made to display a non-existent function with  $-$ f'.

echo

# echo  $[-neE]$   $[arg \dots]$

Output the argustric beach the set of the return terminated with a new line-terminated with a new return to re status is status, a contract trailing newline is suppressed, the trailing new line is suppressed and the contr  $\epsilon$  -e' option is given, interpretation of the following backslash-escaped characters is enables that the species weighted-unconstructed-unconstructed-uncompletential ters even on systems where they are interpreted by default- echo interprets the following escape sequences

- $\a$ alert (bell)  $\lambda$ <sub>b</sub> b backspace . .  $\chi$ suppress trailing newline **\e** escape \f form feed . .  $\ln$ n new line  $\chi$ r carriage return
- . .
- $\sqrt{v}$ vertical tab
- . . . backslash
- . . \nnn the character whose ASCII code is the octal value nnn (one to three digits

#### $x_{nnn}$ the character whose ASCII code is the hexadecimal value nnn (one to three digits

enable

# enable  $[-n]$   $[-p]$   $[-f$  filename]  $[-ads]$   $[name \dots]$

Enable and disable builtin shell commands- Disabling a builtin allows a disk command which has the same name as a shell builtin to be executed with specifying a full pathname, even though the shell normally searches for builtins before disk community of the names become disabled-dependent of the names become disabled-dependent of the name names are enabled-binary for the test binary found via Pathweise the test process. instead of the shell builtin version, type 'enable  $-n$  test'.

If the  $\div$ - $\mathbf{p}'$  option is supplied, or no name arguments appear, a list of shell builtins is printed- With no other arguments the list consists of all enabled shell builtings- with the spiritum means to mean and builting with means the means of the whether or not it is enabled.

The '-f' option means to load the new builtin command name from shared ob ject leeds that systems that support dynamic loading- will be specific with delete a builtin loaded with  $- f$ .

If there are no options a list of the shell builtins is displayed- The 
s option restricts enable to the POSIX special builting-to-the POSIX special builting-to-the POSIX special builting-tonew builtin becomes a special builtin-

The return status is zero unless a name is not a shell builtin or there is an error loading a new builtin from a shared object.

help

# help [pattern]

Display helpful information about builtin commands- If pattern is speci ed help gives detailed help on all commands matching *pattern*, otherwise a list of the builtins is printed- The return status is zero unless no command matches pattern-

## **let**

## let expression [expression]

The let built in allows arithmetic to be performed on shell variables-be performed on shell variablesexpression is evaluated according to the rules given below in Section - Shell Arithmetic page  $\mathbb{R}^n$  . If the last expression evaluates to  $\mathbb{R}^n$  evaluates to  $\mathbb{R}^n$ otherwise 0 is returned.

local

## $local name$ [= $value$ ]

For each argument, a local variable named name is created, and assigned value. local can only be used within a function; it makes the variable name have a visible scope restricted to that function and its children- The return status is zero unless local is used outside a function or an invalid name is supplied-

logout

# $logout$  [n]

Exit a login shell, returning a status of  $n$  to the shell's parent.

printf

# printf format  $[arguments]$

Write the formatted arguments to the standard output under the control of the format- The format is a character string which contains three types of ob jects plain characters, which are simply copied to standard output, character escape sequences, which are converted and copied to the standard output, and format speci cations each of which causes printing of the next successive argument-In addition to the standard  $print(1)$  formats, ' $\mu$ b' causes printf to expand backslash escape sequences in the corresponding argument, and " $\lambda q$ " causes printf to output the corresponding argument in a format that can be reused as shell input.

The format is reused as necessary to consume all of the arguments- If the for mat requires that the magnetic than are supplied than  $\alpha$  are supplied the extra format specific the extra for behave as if a zero value or null string, as appropriate, had been supplied.

read

# read  $[-a \space{1em} \space{1em}$  aname]  $[-p \space{1em} \space{1em} \space{1em} \space{1em} \space{1em}]$   $[-er]$   $[name \ldots]$

One line is read from the standard input and the rst word is assigned to the rst name the second word to the second name and so on with leftover where  $\mathbf{I}$  is the last name-last name-last name-last name-last name-last name-last name-last name-last name-last name-last name-last name-last name-last name-last name-last name-last name-last name-last name-last name fewer words read from the standard input than names the remaining names are assigned empty values-side characters in the value of the second are used as a strong to split the line into words- If no names are supplied the line read is assigned to the variable REPLY- The return code is zero unless endof le is encountered-Options, if supplied, have the following meanings:

 $-r$  If this option is given, a backslash-newline pair is not ignored, and the backslash is considered to be part of the line-

p prompt

Display prompt, without a trailing newline, before attempting to read any input - read prompt is displayed only is input is coming. from a terminal.

- a aname The words are assigned to sequential indices of the array variable aname starting at - All elements are removed from aname before the name are in the state arguments are in a stronger of the internal arguments are in a strong argument of th
- e Readline (see Chapter 8 [Command Line Editing], page 79) is used to obtain the line-

shopt

## shopt  $[-$ pqsu]  $[-$ o]  $[$ optname ...

Toggle the values of variables controlling optional shell behavior- With no options, or with the  $\varphi$  option, a list of all settable options is displayed, with an indication of whether or not each is set- The 
p option causes output to

be displayed in a form that may be reused as input- Other options have the following meanings

- $-s$  Enable (set) each optname.
- Disable (unset) each optname.  $-<sub>U</sub>$
- -q Suppresses normal output; the return status indicates whether the optname is set or unset-unset-unset-unset-unset-unset-unset-unset-unset-unset-unset-unset-unset-unset-unset-un with  $-q$ , the return status is zero if all optnames are enabled; non-zero otherwise.
- o avec the values the values of optimization to be the definition and the the those of the those of the the th option to the set builtin see Section -  $\mathbf{I}$  and  $\mathbf{I}$  and  $\mathbf{I}$  and  $\mathbf{I}$  and  $\mathbf{I}$  and  $\mathbf{I}$  and  $\mathbf{I}$  and  $\mathbf{I}$  and  $\mathbf{I}$  and  $\mathbf{I}$  and  $\mathbf{I}$  and  $\mathbf{I}$  and  $\mathbf{I}$  and  $\mathbf{I}$  and

If either  $\mathbf{S}$  or  $\mathbf{u}$  is used with no optrame arguments, the display is limited to those options which are set or unset, respectively.

Unless otherwise noted, the shopt options are disabled (off) by default.

The return status when listing options is zero if all optnames are enabled, nonzero otherwise- When setting or unsetting options the return status is zero unless an optname is not a valid shell option-

The list of shopt options is:

cdable\_vars

If this is set, an argument to the cd builtin command that is not a directory is assumed to be the name of a variable whose value is the directory to change to-

cdspell If set, minor errors in the spelling of a directory component in a cd communication and corrected-the corrected-the checked for are transposed for characters and a missing character and a character too missingly the character of correction is found, the corrected path is printed, and the command proceeds- This option is only used by interactive shells-

If this is set, Bash checks that a command found in the hash table exists before the trying to execute it-dimensional normal no longer  $\mathbf{I}$  and  $\mathbf{I}$ exists, a normal path search is performed.

#### checkwinsize

If set, Bash checks the window size after each command and, if necessary, updates the values of LINES and COLUMNS.

- cmdhist If set, Bash attempts to save all lines of a multiple-line command in the same history entry-same history entry-same history entry-same history entry-same history entry-same history entry-same history entry-same history entry-same history entry-same history entry-same history entry-same h commands-
- as expected that includes a manufacture with a partnership with a construction of the results of the results of lename expansion-between the control of the control of the control of the control of the control of the control of the control of the control of the control of the control of the control of the control of the control of th
- execfail If this is set, a non-interactive shell will not exit if it cannot execute the community and the executive community to the extensive community of the community of the community of the c interactive shell does not exit if exec fails-

#### expand\_aliases

If set, aliases are expanded as described below $\epsilon$  under Aliases (see Section - Aliases page - This option is enabled by default for interactive shells.

extglob If set, the extended pattern matching features described above (see Section --- Pattern Matching page are enabled-

#### histappend

If set the history list is appended to the le named by the value of the HISTFILE variable when the shell exits, rather than overwriting

#### histreedit

If set, and Readline is being used, a user is given the opportunity to re-edit a failed history substitution.

#### histverify

If set, and Readline is being used, the results of history substitution are not immediately passed to the shell parser- Instead the resulting line is loaded into the Readline editing buffer, allowing further modification.

## hostcomplete

If set, and Readline is being used, Bash will attempt to perform hostname completion when a word containing a  $\mathcal{C}$  is being completed is the section of the Section of the Section page of  $\mathcal{A}$ This option is enabled by default.

#### huponexit

If set, Bash will send SIGHUP to all jobs when an interactive login  $\sim$  shell exits see Section - Signals page  $\sim$  Section - Signals page  $\sim$  Section - Signals page  $\sim$ 

# interactive\_comments

Allow a word beginning with  $\ddot{ }$  to cause that word and all remaining characters on that line to be ignored in an interactive shell-This option is enabled by default.

- lithist If enabled, and the cmdhist option is enabled, multi-line commands are saved to the history with embedded newlines rather than using semicolon separators where possible-
- mailware is the first contract mail and a checking for mail that the checking since the last time it was checked, the message "The mail in mail*file* has been read" is displayed.

## nocaseglob

If set Bash matches lenames in a caseinsensitive fashion when performing lename expansion-

nulle allows the set allows which matches is to expand the set  $\mathcal{L}_{\mathbf{z}}$  and  $\mathcal{L}_{\mathbf{z}}$ to a null string, rather than themselves.

If set, prompt strings undergo variable and parameter expansion after being expanding a printing a Printing and the Printing and the Printing and Section - Printing a Printing a This option is enabled by default.

#### shift\_verbose

If this is set, the shift builtin prints an error message when the shift count exceeds the number of positional parameters-

#### sourcepath

If set the source builtin uses the value of PATH to nd the directory containing the le supplied as an argument- This option is enabled by default.

The return status when listing options is zero if all *optnames* are enabled, nonzero otherwise- When setting or unsetting options the return status is zero unless an optname is not a valid shell option-

#### source

## source filename

A synonym for see Section - Bourne Shell Builtins page -

type

# type  $[-atp]$   $[name \dots]$

For each name, indicate how it would be interpreted if used as a command name.

If the  $-t$  option is used, type prints a single word which is one of 'alias', 'function', 'builtin', 'file' or 'keyword', if name is an alias, shell function, shell builtin disk le or shell reserved word respectively- If the name is not found, then nothing is printed, and type returns a failure status.

If the 
p option is used type either returns the name of the disk le that would be executed, or nothing if  $-t$  would not return 'file'.

If the  $\dot{\ }$ -a' option is used, type returns all of the places that contain an executable cutable includes and functions includes and functions includes and functions in the contract of the co option is not also used-

The return status is zero if any of the names are found, non-zero if none are found.

# typeset

# typeset  $[-affrxi]$   $[-p]$   $[name[-value]]$

The typeset command is supplied for compatibility with the Korn shell; however, it has been deprecated in favor of the declare builtin command.

#### ulimit

#### ulimit  $[-\text{acdflmn}$ pstuvSH $]$  [ $limit$ ]

ulimit provides control over the resources available to processes started by the shell on systems that allow such control it in the place of  $\pi$  and  $\pi$ as follows

- -S Change and report the soft limit associated with a resource.
- H Change and report the hard limit associated with a resource-
- All current limits are reported. -a
- $-c$
- The maximum size of a process's data segment. -d
- f The maximum size of les created by the shell-
- -1 The maximum size that may be locked into memory.
- The maximum resident set size.  $-m$
- -n n The maximum number of open le descriptors-
- $-p$  The pipe buffer size.
- The maximum stack size.  $-\mathbf{s}$
- The maximum amount of cpu time in seconds. -t
- u The maximum number of processes available to a single user-
- v The maximum amount of virtual memory available to the process-

ed resource- in growing is the show it is the specific the specific the specific the specific the specific the current value of the soft limit for the speci ed resource is printed unless the H option is supplied- When setting new limits if neither 
H nor 
S is supplied both the hard and soft limits are set- If no option is given then 
f is assumed to the interest of the state of the areas are in the complete for the complete formation  $\mathbf{r}_i$ seconds,  $-p'$ , which is in units of 512-byte blocks, and  $-n'$  and  $-v'$ , which are unscaled values.

The return status is zero unless an invalid option is supplied, a non-numeric argument other than unlimited is supplied as a *limit*, or an error occurs while setting a new limit.

# 5.5 The Set Builtin

This builtin is so complicated that it deserves its own section-

set

set  $[--abefhkmnptuvxBCHP]$   $[-\circ\ option]$   $[argument \dots]$ 

If no options or arguments are supplied, set displays the names and values of all shell variables and functions, sorted according to the current locale, in a format that may be reused as input.

When options are supplied they set or unset shell attributes- Options if spec i ed have the following meanings

- a Mark variables which are modi ed or created for export-
- b Cause the status of terminated background jobs to be reported immediately, rather than before printing the next primary prompt.

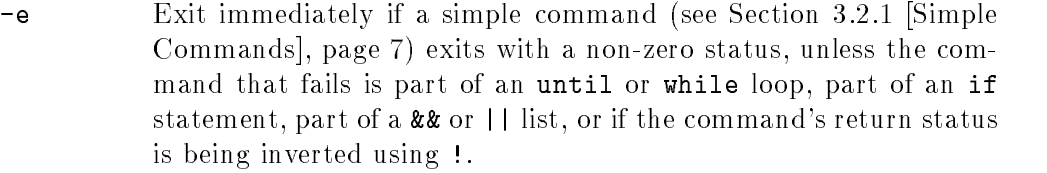

- $-f$ f Disable le name generation globbing-
- -h Locate and remember (hash) commands as they are looked up for execution-contracting-contraction-contracting-contraction-
- $-k$ All arguments in the form of assignment statements are placed in the environment for a command, not just those that precede the command name.
- Job control is enabled (see Chapter 6 [Job Control], page 69).  $-m$
- $-n$  Read commands but do not execute them; this may be used to check a script for syntax errors-by interaction in the syntax errors-ignored by interaction in the syntax errors-ign shells-
- $\sim$  option-name

Set the option corresponding to option-name:

```
allexport
```
Same as  $-a$ .

#### braceexpand

Same as  $-B$ .

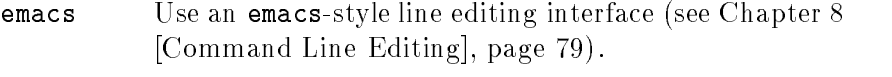

- errexit Same as -e.
- hashall Same as -h.
- histexpand

Same as  $-H$ .

history Enable command history as described in Section - Bash History Facilities page - This option is on by default in interactive shells.

## ignoreeof

An interactive shell will not exit upon reading EOF-

 $keyword$  Same as  $-k$ .

monitor Same as -m.

noclobber

- Same as  $-C$ noexec Same as -n.
- noglob Same as  $-f$ .

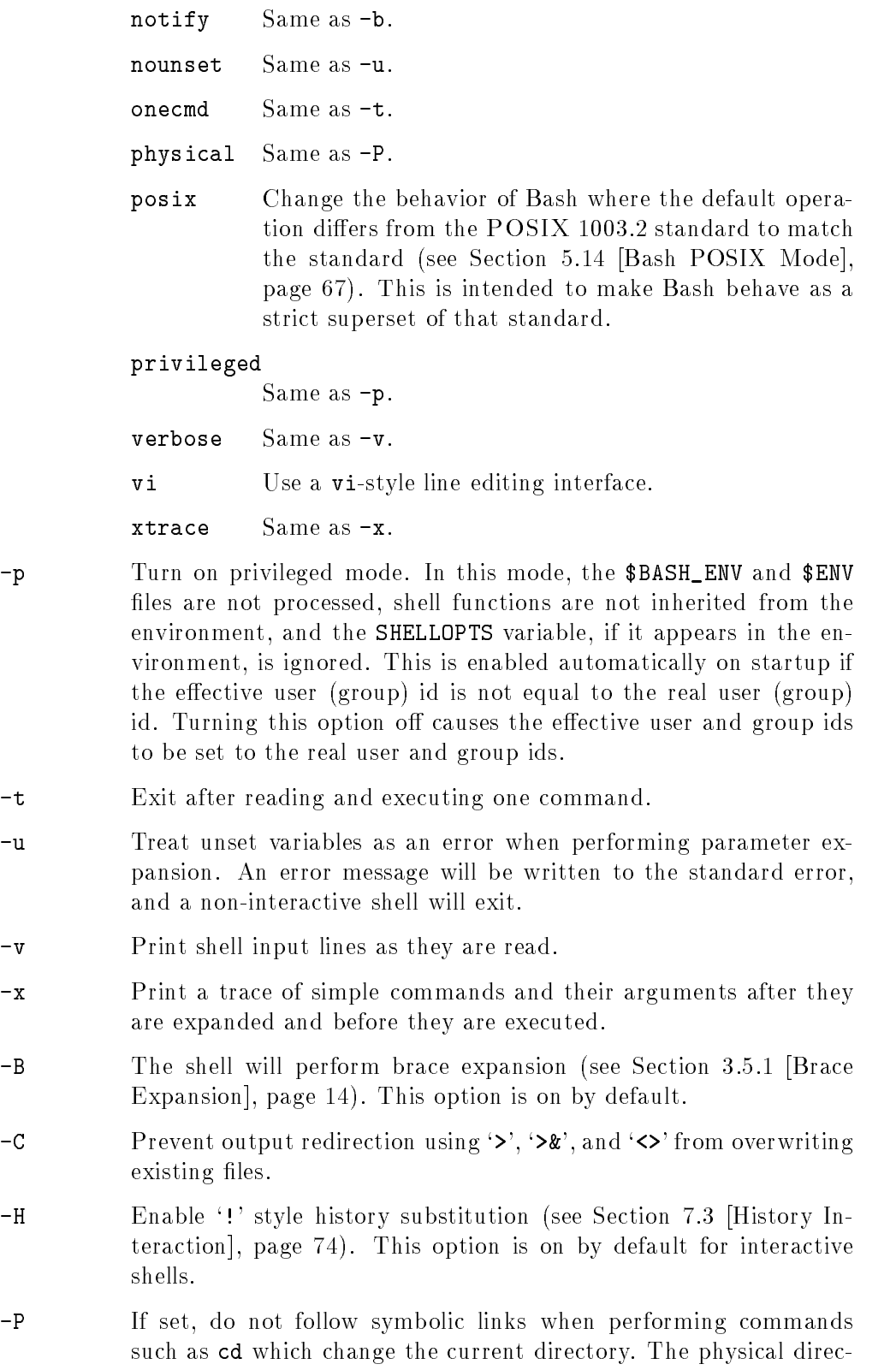

tory is used instead- By default Bash follows the logical chain of

directories when performing commands which change the current directory.

region is a system of the system of the system of the system of the system of the system of the system of the s then

```
 cd -
usr-
sys echo PWD
                    -
usr-
sys
                   $ cd . ; pwd
                    \cdot . The set of the set of the set of the set of the set of the set of the set of the set of the set of the set of the set of the set of the set of the set of the set of the set of the set of the set of the set of the s
If set -P is on, then:
                    system and the purpose of the contract of the contract of the contract of the contract of the contract of the contract of the contract of the contract of the contract of the contract of the contract of the contract of the 
                    -
usr-
local-
sys
                   $ cd . . ; pwd-
usr-
local
```
- If no arguments follow this option, then the positional parameters are unset-the positional parameters are set to the positional parameters are set to the are set to the are set guments, even if some of them begin with a  $\div$ .
- Signal the end of options, cause all remaining arguments to be assigned to the positional parameters- The 
x and 
v options are turned out are not to are no arguments the position parameters. remain unchanged.

Using 
 rather than 
 causes these options to be turned o- The options can also be used upon invocation of the shell-current set of options may be shown that  $\mathcal{C}$ found in  $\$ -.

The remaining N arguments are positional parameters and are assigned, in order to N- The special parameter is set to N-

The return status is always zero unless an invalid option is supplied-

# Bash Conditional Expressions

Conditional expressions are used by the  $\llbracket$  compound command and the test and  $\llbracket$ builtin commands.

Expressions may be unary or binary- Unary expressions are often used to examine the status of a le- There are string operators and numeric comparison operators as well- If any le argument to one of the primaries is of the form 
-dev-fd-N then le descriptor  $N$  is checked.

- 
- $-b$  file b le true if le true if le existence special and is a block special and is a block special and is a block special of
- c le True if le exists and is a character special le-
- $-d$  file True if file exists and is a directory.
- 
- f let the state is a regular and in a regular measure
- $-g$  *file* True if *file* exists and its set-group-id bit is set.
- $-k$  file True if file exists and its "sticky" bit is set.
- $-p$  file True if file exists and is a named pipe (FIFO).
- $-r$  file True if file exists and is readable.
- $-s$  file True if file exists and has a size greater than zero.
- t fd True if le descriptor fd is open and refers to a terminal-
- $-u$  file True if file exists and its set-user-id bit is set.
- $-w$  file True if file exists and is writable.
- $-x$  file True if file exists and is executable.
- $-0$  file True if file exists and is owned by the effective user id.
- $-G$  file True if file exists and is owned by the effective group id.
- $-L$  file True if file exists and is a symbolic link.
- $-S$  file True if file exists and is a socket.
- $-N$  file
- file $1$  -nt file $2$ 
	- true is newer and in the process with  $\pi$  is that will define the model of the second than  $\pi$

### file $1$  -ot file $2$

- 
- file1  $-$ ef file2

#### o optname

True if shell option optname is enabled- The list of options appears in the o option to the set builting the set built is the set of the set builting the set  $\mathbb{R}^n$  . The Section  $\mathbb{R}^n$ page  $52$ ).

 $-z \, string$  True if the length of string is zero.

#### $-n \ string$

string True if the length of string is non-zero.

#### $string1 == string2$

True if the strings are equal- 
 may be used in place of 
-

#### string  $l$  :  $\frac{1}{2}$  string 2

True if the strings are not equal-

#### string  $1 \leq \text{string}$

True if string-sorts before string-sorts before string-string-string-string-string-string-string-string-string-

#### string  $1 > string2$

<u>true is stringth string in the current local department in the current local</u>

arg $1$  OP arg $2$ 

eq is one of the contract of the contract of the contract of the contract of the contract of the contract of the contract of the contract of the contract of the contract of the contract of the contract of the contract of t operators return true if  $arg1$  is equal to, not equal to, less than, less than or equal to greater than or equal to argue than or equal to argue than or equal to argue than  $\alpha$ arg- may be positive or negative integers-

These variables are set or used by Bash, but other shells do not normally treat them specially-

- BASH The full pathname used to execute the current instance of Bash-
- **BASH ENV** If this variable is set when Bash is invoked to execute a shell script, its value is expanded and used as the name of a startup le to read before executing the script-beneficient between the section of the section of the section of the section of the section of the section of the section of the section of the section of the section of the section of the section of the section of

#### BASH\_VERSION

The version number of the current instance of Bash-

#### BASH\_VERSINFO

A readonly array variable whose members hold version information for this instance of Bash- The values assigned to the array members are as follows

```
BASH_VERSINFO[0]
```
The major version number (the release).

- BASH\_VERSINFO[1] The minor version number (the version).
- BASH\_VERSINFO[2] The patch level-
- BASH\_VERSINFO[3] The build version.
- BASH\_VERSINFO[4]

<u>- bet all beta status e-galler between</u>

## BASH\_VERSINFO[5] The value of MACHTYPE.

- **DIRSTACK** DIRSTACK An array variable see Section - Arrays page containing the current contents of the directory status contents appear in the status in the stackthey are displayed by the dirs builtin- Assigning to members of this array variable may be used to modify directories already in the stack, but the pushd and poper builting must be used to add and removement and removement to and remove this variable will not change the current directory-directory-directory-directory-directory-directory-directoryits special properties, even if it is subsequently reset.
- EUID The numeric eective user id of the current user- This variable is readonly-
- **FCEDIT** The editor used as a default by the  $\leftarrow$  option to the fc builtin command.

FIGNORE A colonseparated list of suxes to ignore when performing lename comple from the list of matched le names- A sample value is 
o"

## GLOBIGNORE

A colonseparated list of patterns de ning the set of lenames to be ignored by lename expansion- If a lename matched by a lename expansion pattern also matches one of the patterns in GLOBIGNORE, it is removed from the list of matches.

GROUPS An array variable containing the list of groups of which the current user is a member-the-this variable is readonly-the-this variable is readonly-the-this readonly-the-this readonly-the-this readonly-the-

#### histchars

Up to three characters which control history expansion, quick substitution, and to the character is the section of the section of the section of the section of the section of the section of is the historyexpansionchar that is the character which signi es the start of a history chapter is the second character is the character is the character is the character which is the character signi es 
quick substitution when seen as the rst character on a line normally \$- The optional third character is the character which indicates that the remainder of the line is a comment when found as the rst character of a word usually comment character comment character comment character comment character causes history substitution to skipped for the remaining words on the line- It does not necessarily cause the shell parser to treat the rest of the line as a comment-

HISTCMD The history number or index in the history list of the current command- If HISTCMD is unset, it loses its special properties, even if it is subsequently reset.

#### HISTCONTROL

Set to a value of 'ignorespace', it means don't enter lines which begin with a space or the more means, men set to a value of **-grees copy** it means dont enter lines which match the last entered line- A value of 
ignoreboth combines the two options- Unset or set to any other value than those above means to save all lines on the history list- The second and subsequent lines of a multi-line compound command are not tested, and are added to the history regardless of the value of HISTCONTROL-

#### HISTIGNORE

A colonseparated list of patterns used to decide which command lines should be saved on the history list- Each pattern is anchored at the beginning of the line and must fully specify the line no implicit 
 is appended- Each pattern is tested against the line after the checks speci ed by HISTCONTROL are applied-In addition to the normal shell pattern matching characters,  $\mathbf{\hat{x}}$  matches the previous history line- may be escaped using a backslash- The backslash is removed before attempting a match- The second and subsequent lines of a multi-line compound command are not tested, and are added to the history regardless of the value of HISTIGNORE-

HISTIGNORE subsumes the function of HISTCONTROL- A pattern of 
 is identical to ignoredups and a pattern of 
 is identical to ignorespace- Combining

these two patterns separating them with a colon provides the functionality of ignoreboth.

- HISTFILE Historical the name of the name of the command history is saved-default is saved-default is saved-default is s "-bashhistory-
- HISTSIZE HISTSIZE The maximum number of commands to remember on the history list- The default value is 500.

HISTFILESIZE

The maximum number of lines contained in the history le- When this variable is assigned a value the history le is truncated if necessary to contain no more le is a definite that  $\alpha$  is a straight value is a straight of the straight  $\alpha$  is also the straight of  $\alpha$ truncated to this size after writing it when an interactive shell exits-

- HOSTFILE Contains the name of a le in the same format as 
-etc-hosts that should be read when the shell needs to complete a hostname- You can change the le interactively; the next time you attempt to complete a hostname, Bash will add  $\mathbf{f}_1$
- HOSTNAME The name of the current host-
- HOSTTYPE A string describing the machine Bash is running on-

#### IGNOREEOF

Controls the action of the shell on receipt of an EOF character as the sole input. If set, the value denotes the number of consecutive EOF characters that can be read as the rst character on an input line before the shell will exit- If the variable exists but does not have a numeric value (or has no value) then the default is - If the variable does not exist then EOF signi es the end of input to the shell-shell-shell-shell-shell-shell-shell-shell-shell-shell-shell-shell-shell-shell-shell-shell-shell-shell-shell-shell-shell-shell-shell-shell-shell-shell-shell-shell-shell-shell-shell-shell-shell-shell-shell-shel

- INPUTRC The name of the Readline startup le overriding the default of 
"-inputrc-
- LANG LANG Used to determine the locale category for any category not speci cally selected with a variable starting with  $LC_{-}$ .
- LC\_ALL This variable overrides the value of LANG and any other LC\_ variable specifying a locale category-
- LC\_COLLATE

This variable determines the collation order used when sorting the results of lename expansion and determines the behavior of range expressions equiv alence classes and collating sequences within lename expansion and pattern matching see Section - Core passement and page - I page - I

LCCTYPE This variable determines the interpretation of characters and the behavior of character classes within lename expansion and pattern matching see Sec tion - Filename - Filename - Filename - Filename - Filename - Filename - Filename - Filename - Filename - File

#### LC\_MESSAGES

This variable determines the locale used to translate doublequoted strings pre ceded by a celestial control of the section of the section  $\mathcal{A}$  .

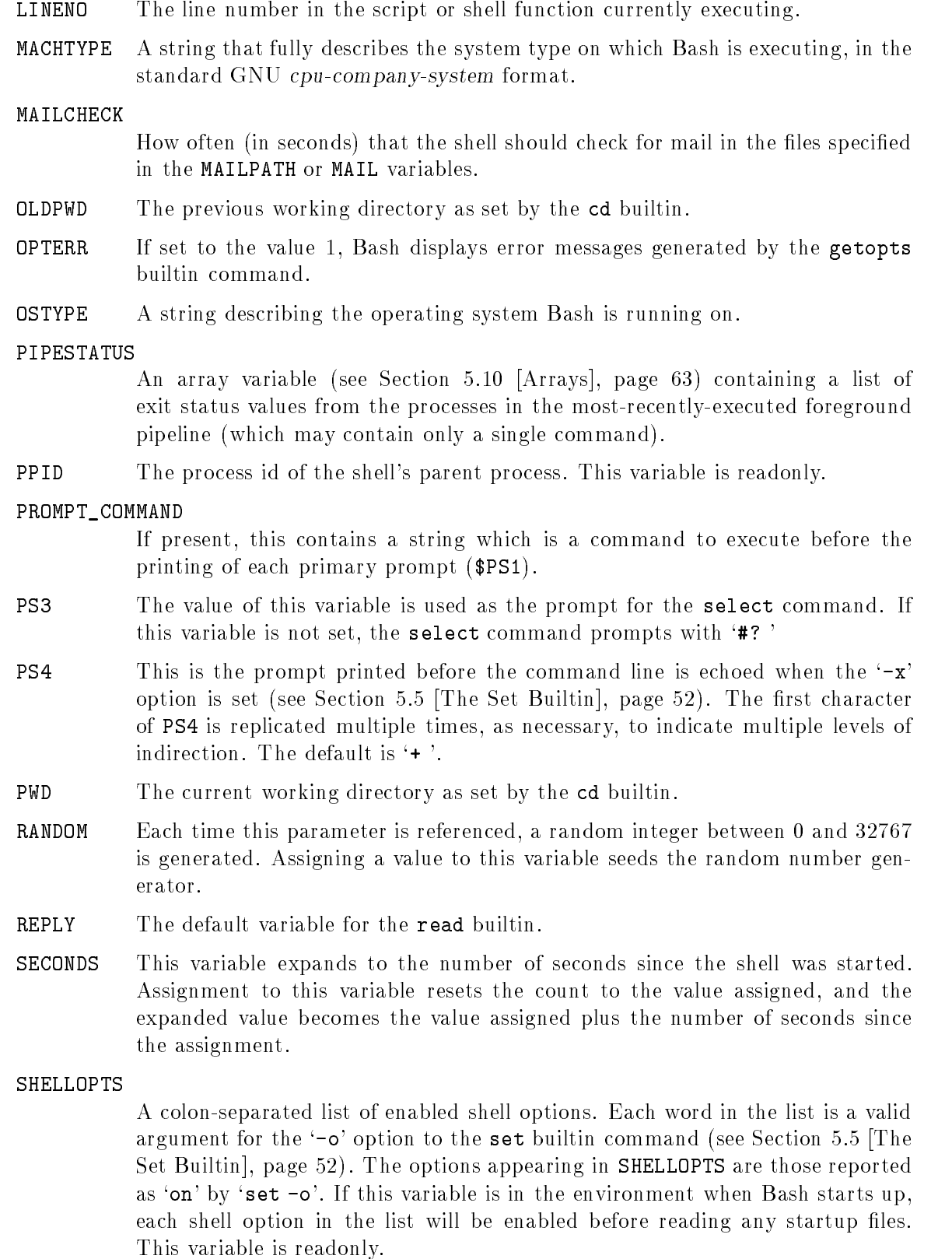

 $\mathcal{S}_{\text{S}}$ to be a count of how deeply your Bash shells are nested-

#### TIMEFORMAT

The value of this parameter is used as a format string specifying how the tim ing information for pipelines pre xed with the time reserved word should be a character introduces and the character introduces and interpreted that is expanded to the introduced the cha a time value or other information- the escape sequence and their meanings are as follows; the braces denote optional portions.

 $\mathcal{H}$  A literal  $\mathcal{H}'$ .

 $\mathcal{K}[p]\llbracket 1\rrbracket R$  The elapsed time in seconds.

 $\chi$ [p][1]U The number of CPU seconds spent in user mode.

 $\chi$ [p][1]S The number of CPU seconds spent in system mode.

 $\texttt{W}$ P The CPU percentage, computed as  $(\text{\%U + \%S}) / \text{\%R}$ .

The optional  $p$  is a digit specifying the precision, the number of fractional digits after a product point- ir cause it causes as accepted point of model it as a va output-be after the decimal point may be specificated after the decimal point may be specificated after the de er p greater than a met changed to star p is not specific the change of the value The optional l speci es a longer format including minutes of the form MMmSS-FFs- The value of p determines whether or not the fraction is included.

If this variable is not set. Bash acts as if it had the value

#### t in the late of the late of the late that it is the contract of the late of the contract of the contract of the contract of the contract of the contract of the contract of the contract of the contract of the contract of t

If the value is null no timing is null no timing information is displayedadded when the format string is displayed.

TMOUT If set to a value greater than zero, the value is interpreted as the number of seconds to wait for input after issuing the primary prompt- Bash terminates after that number of seconds if input does not arrive-

UID The numeric real user id of the current user- This variable is readonly-

# Shell Arithmetic

The shell allows arithmetic expressions to be evaluated, as one of the shell expansions or by the let builtin.

Evaluation is done in long integers with no check for overflow, though division by 0 is trapped and agged as an error- The following list of operators is grouped into levels of equalprecedence operators- real are listed in order of decreasing precedence-

 $- +$ unary minus and plus

" logical and bitwise negation

- exponentiation
- $* / \%$ multiplication, division, remainder

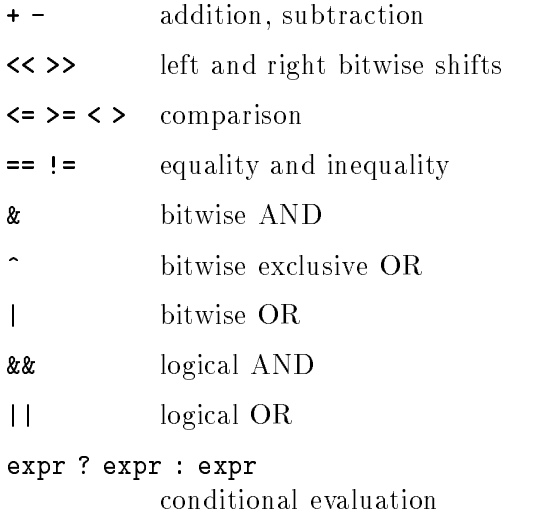

# - # \$ assignment

Shell variables are allowed as operands; parameter expansion is performed before the expression is evaluated- The value of a parameter is coerced to a long integer within an expression- A shell variable need not have its integer attribute turned on to be used in an expression.

Constants with a leading are interpreted as octal numbers- A leading 
x or 
X denotes hexadecimal- Otherwise numbers take the form basen where base is a decimal number between 2 and  $64$  representing the arithmetic base, and n is a number in that base-to digital the distribution of the distribution of the digital digital distribution are represented by a the lowercase letters the uppercase letters 
 and 
 in that order- If base is less than or equal to  $36$ , lowercase and uppercase letters may be used interchangably to represent numbers between 10 and 35.

Operators are evaluated in order of precedence- Subexpressions in parentheses are evaluated rst and may override the precedence rules above-

# Aliases

 $\mathcal{A}$ simple commands a list of aliase that maintains a list of aliases that  $\mu$  are set and under with the set alias and unalias builtin commands.

The rst word of each simple command if unquoted is checked to see if it has an alias-If so that word is replaced by the text of the alias- The alias name and the replacement text may contain any valid shell input, including shell metacharacters, with the exception that the alias name may not contain 
- The rst word of the replacement text is tested for aliases but a word that is identical to an alias being expanded is not expanded a second time- This means that one may alias ls to ls F
 for instance and Bash does not try to recursively expand the replacement text-text-distance is a space of the alias value is a space of or tab character, then the next command word following the alias is also checked for alias expansion.

Aliases are created and listed with the alias command, and removed with the unalias command-

There is no mechanism for using arguments in the replacement text as in the replacement text as in contract as in contract as in contract as in contract as in contract as in contract as in contract as in contract as in co arguments are needed a shell function should be used see Section - Shell Functions  $page 12$ .

Aliases are not expanded when the shell is not interactive, unless the expand\_aliases shell option is set using shopt see Section - Bash Builtins page -

 $\mathbf{M}$ always reads at least one complete line of input before executing any of the commands on that matches are when  $\alpha$  and  $\alpha$  is the communication is the communication is executed in Therefore an alias de nition appearing on the same line as another command does not take eect until the next line of input is read- The commands following the alias de nition on that distribute are new alleged by the new alliast sections in this case when functions and functions of th are executed-interest when function and when the function description is ready from the function of the function is executed because a function de nition is itself a compound command- As a consequence safe always put alias de nitions on a separate line and do not use alias in compound commands.

For almost every purpose, aliases are superseded by shell functions.

alias

## alias  $[-p]$  [name [=value] ...]

Without arguments or with the  $-p$  option, alias prints the list of aliases on the standard output in a form that allows them to be reused as input- If arguments are supplied an alias is de ned for each name whose value is given-If no value is given, the name and value of the alias is printed.

unalias

# unalias  $[-a]$   $[name \dots]$

remove each name from the list of all aliases are all all all alignments and all alignments are all alignments removed-

# - Arrays

Bash provides onedimensional array variables- Any variable may be used as an array the declare builtin will explicitly declare an array- There is no maximum limit on the size of an array, nor any requirement that members be indexed or assigned contiguouslyare zero-based.

An array is created automatically if any variable is assigned to using the syntax

 $name[subscript] = value$ 

The subscript is treated as an arithmetic expression that must evaluate to a number greater than or equal to zero- in array users, we ence the series of the

declare -a name

The syntax

declare  $-a$  name [subscript]

is also accepted the subscript is ignored- Attributes may be speci ed for an array variable using the declare and readonly builtins- Each attribute applies to all members of an array-

Arrays are assigned to using compound assignments of the form

 $name=(value1 ... valuen)$ 

where each value is of the form subscription of the optional subscript is supplied in the optional subscription that index is assigned to; otherwise the index of the element assigned is the last index assigned to by the statement plus one- Indexing starts at zero- This syntax is also ac cepted by the declare builtin- Individual array elements may be assigned to using the  $name[subscript] = value$  syntax introduced above.

Any element of an array may be referenced using namesubscript- The braces are required to avoid confirmity with the shells internation of performance of the subscription of the subscriptio or 
 the word expands to all members of the array name- These subscripts dier only when the word appears with double-the word is double-the word is double-the word is double-the word is doubleexpands to a single word with the value of each array member separated by the rst character of the IFS variable, and  ${final}$  mame [C] expands each element of name to a separate word. when there are no array members not **vectors to analogous to nothing-** to nothing- to nothingthe expansion of the special parameters 
 and 
- namesubscript expands to the length of names we have a subscript in the subscript is the number of the number of the number of the number of elements in the array- Referencing an array variable without a subscript is equivalent to referencing element zero.

The unset builtin is used to destroy arrays- unset namesubscript destroys the array element at index subscript- mantel at an array-removes the entire  $\alpha$  and  $\alpha$  array-removes the entire  $\alpha$ A subscript of '\*' or ' $\mathbb{Q}$ ' also removes the entire array.

The declare, local, and readonly builtins each accept a  $\texttt{--a}$  option to specify an array. The read builtin accepts a '-a' option to assign a list of words read from the standard input to an array, and can read values from the standard input into individual array elements. The set and declare builtins display array values in a way that allows them to be reused as input.

# -the Directory Stack Control of the Directory Stack Control of the Directory Stack Control of the Directory Stack Control of the Directory Stack Control of the Directory Stack Control of the Directory Stack Control of the

The directory stack is a list of recentlyvisited directories- The pushd builtin adds direc tories to the stack as it changes the current directory and the popd builtin removes speci ed directories from the stack and changes the current directory to the directory removed- The dirs builtin displays the contents of the directory stack-

The contents of the directory stack are also visible as the value of the DIRSTACK shell variabledirs  $[+N \mid -N]$  [-clvp]

Display the list of currently remembered directories- Directories are added to the list with the pushd command; the popd command removes directories from the list.

- $+N$ Displays the N<sub>th</sub> directory (counting from the left of the list printed by dirs when invoked without options), starting with zero.
- $-N$ Displays the N<sub>th</sub> directory (counting from the right of the list printed by dirs when invoked without options), starting with zero.
- Clears the directory stack by deleting all of the elements.  $-c$
- $-1$ Produces a longer listing; the default listing format uses a tilde to denote the home directory-
- p Causes dirs to print the directory stack with one entry per line-
- Causes dirs to print the directory stack with one entry per line,  $-v$ pre xing each entry with its index in the stack-

popd

# popd  $[-N]$   $[-N]$   $[-n]$

Remove the top entry from the directory stack, and cd to the new top directory. When no arguments are given, popd removes the top directory from the stack and performs a cd to the new top directory-contractors are numbered from the second starting at the rst directory listed with dirs i-e- popd is equivalent to popd  $+0.$ 

- $+N$ Removes the  $N$ th directory (counting from the left of the list printed by dirs), starting with zero.
- $-N$ N Removes the Nth directory counting from the right of the list printed by dirs), starting with zero.
- Suppresses the normal change of directory when removing directo--n ries from the stack, so that only the stack is manipulated.

pushd

pushd  $\left[dir \mid +N \mid -N \right]$   $\left[ -n \right]$ 

Save the current directory on the top of the directory stack and then cd to dir-With no arguments, pushd exchanges the top two directories.

- $+N$ Brings the Nth directory (counting from the left of the list printed by dirs, starting with zero) to the top of the list by rotating the stack-
- $-N$ Brings the N<sub>th</sub> directory (counting from the right of the list printed by dirs, starting with zero) to the top of the list by rotating the stack-
- Suppresses the normal change of directory when adding directories  $-n$ to the stack, so that only the stack is manipulated.

dir Makes the current working directory be the top of the stack, and then executive the executive theory and the executive theory of the executive theory of the executive theory of

# - Controlling the Prompt

The value of the variable PROMPT\_COMMAND is examined just before Bash prints each primary prompt- If it is set and nonnull then the value is executed just as if it had been typed on the command line.

In addition, the following table describes the special characters which can appear in the prompt variables

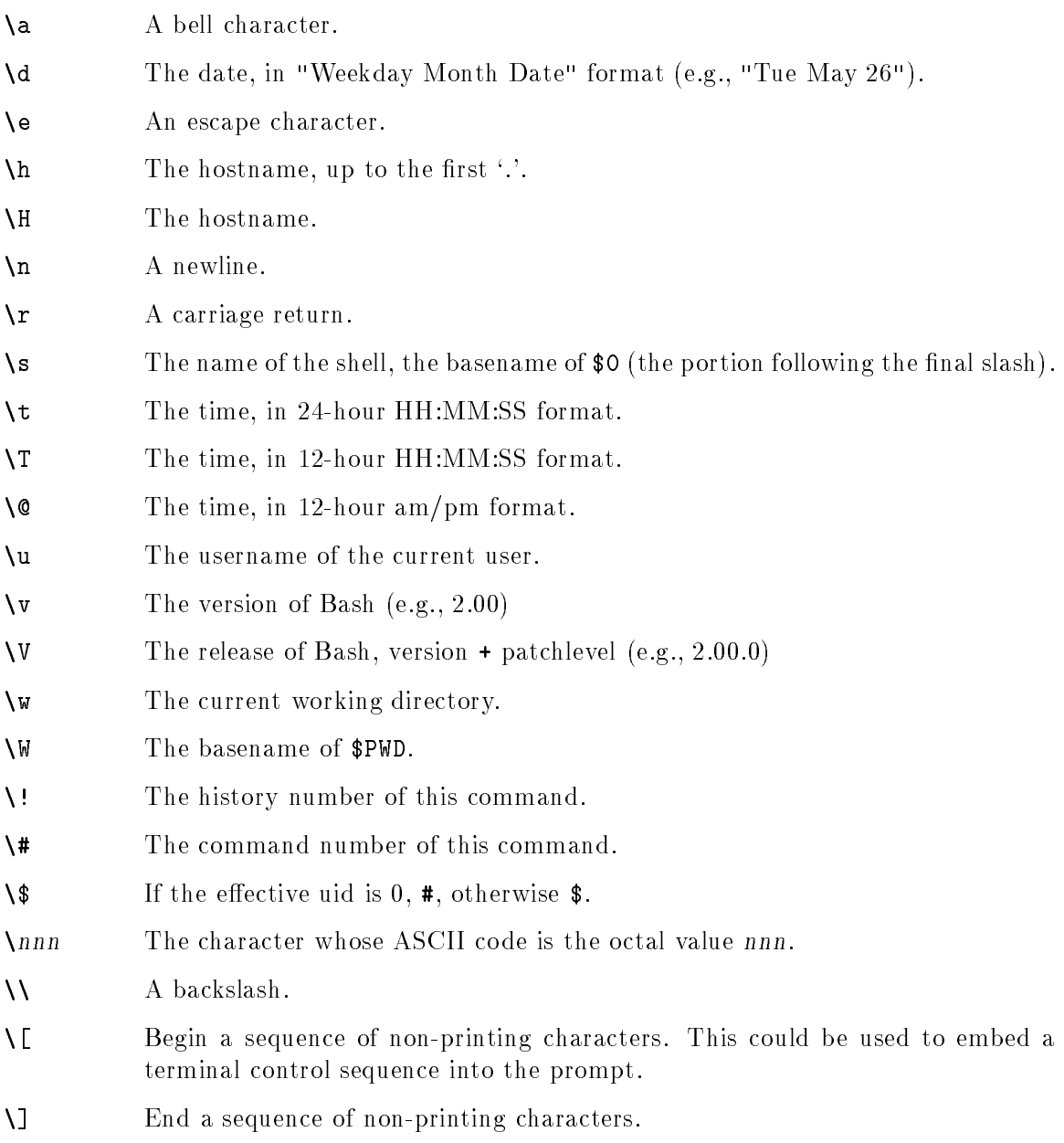

If Bash is started with the name rbash, or the '--restricted' option is supplied at invocation the shell becomes restricted- A restricted shell is used to set up an environment more controlled than the standard shell-behaves in the shell-behaves in the collection of the basic  $\cdots$ the exception that the following are disallowed

- Changing directories with the cd builtin-
- Setting or unsetting the values of the SHELL or PATH variables.
- Specifying command names containing slashes.
- Specifying a lename containing a slash as an argument to the builtin command-
- Importing function de nitions from the shell environment at startup-
- Parsing the value of SHELLOPTS from the shell environment at startup.
- Redirecting output using the  $\langle \cdot, \cdot \rangle$ ,  $\langle \cdot, \cdot \rangle$ ,  $\langle \cdot, \cdot \rangle$ ,  $\langle \cdot, \cdot \rangle$ , and  $\langle \cdot \rangle$  redirection operators.
- Using the exec builtin to replace the shell with another command-
- Adding or deleting builtin commands with the '-f' and '-d' options to the enable builtin-
- Specifying the '-p' option to the command builtin.
- Turning off restricted mode with 'set +r' or 'set +o restricted'.

Starting Bash with the  $\epsilon$ -posix' command-line option or executing 'set  $-\infty$  posix' while Bash is running will cause Bash to conform more closely to the POSIX.2 standard by changing the behavior to match that specific position to be areas where the Bash default of the Bash default o differs.

The following list is what's changed when 'POSIX mode' is in effect:

- When a command in the hash table no longer exists Bash will research PATH to nd the new location-level and shopt s checkhash-shopt s checkhash-shopt s checkhash-shopt s checkhash-shopt s check
- 
- The message printed by the job control code and builtins when a job exits with a non-zero status is 'Done(status)'.
- Reserved words may not be aliased-
- , to the position of the proposition of the distribution of the following  $\sim$ enabled, and parameter expansion is performed on the values of PS1 and PS2 regardless of the setting of the promptvars option-
- - Interactive comments are enabled by default- Bash has them on by default anyway-
- The POSIX startup les are executed ENV rather than the normal Bash les-
- Tilde expansion is only performed on assignments preceding a command name rather than on all assignment statements on the line-
- The default history le is 
"-shhistory this is the default value of HISTFILE-
- The output of 
kill l prints all the signal names on a single line separated by spaces-
- 
- Noninteractive shells exit if a syntax error in an arithmetic expansion results in an arithmetic expansion results in an arithmetic expansion results in an arithmetic expansion results in an arithmetic expansion results invalid expression.
- Redirection operators do not perform lename expansion on the word in the redirection unless the shell is interactive-
- Function names must be valid shell names- That is they may not contain characters other than letters digits and underscores and may not start with a digit- Declaring a function with an invalid name causes a fatal syntax error in non-interactive shells.
- POSIX special builtins are found before shell functions during command lookup-
- If a POSIX special builtin returns and the POSIX special builtin returns and the positive shell exits-return The fatal errors are those listed in the POSIX- standard and include things like passing incorrect options, redirection errors, variable assignment errors for assignments preceding the command name, and so on.
- If the cd builtin nds a directory to change to using CDPATH the value it assigns to the PWD variable does not contain any symbolic links, as if ' $cd$  -P' had been executed.
- If CDPATH is set the cd builtin will not implicitly append the current directory to it-This means that cd will fail if no valid directory name can be constructed from any of the entries in \$CDPATH, even if the a directory with the same name as the name given as an argument to cd exists in the current directory-
- A noninteractive shell exits with an error status if a variable assignment error occurs when no community the assignment statements-definition assignment statements-definition assignment statementserror occurs, for example, when trying to assign a value to a readonly variable.
- statement or the selection variable in a select statement is a readonly variable-
- 
- Assignment statements preceding POSIX special builtins persist in the shell envi ronment after the builtin completes.
- The export and readonly builtin commands display their output in the format re quired by POSIX.2.

There is other POSIX behavior that Bash does not implement- Speci cally

- Assignment statements aect the execution environment of all builtins not just special ones-

# Job Control

This chapter discusses what job control is how it works and how Bash allows you to access its facilities.

# 6.1 Job Control Basics

Job control refers to the ability to selectively stop (suspend) the execution of processes and continue point-later and continue at a later point-leader typically employs this facility via an interactive interface supplied jointly by the system's terminal driver and Bash.

The shell associates a job with each pipeline- It keeps a table of currently executing jobs which may be listed with the jobs command- with the job asynchronously its a job asynchronously its a job asynchronously its analysis of the job asynchronously its analysis of the job asynchronously its analysis of the sec prints a line that looks like

# $[1]$  25647

indicating that this job is job number 1 and that the process ID of the last process in the pipeline associated with this job is with this in a single model processes in a single pipeline are members of the same job- Bash uses the job abstraction as the basis for job control-

To facilitate the implementation of the user interface to job control, the system maintains the notion of a current terminal process group ID- Members of this process group (processes whose process group ID is equal to the current terminal process group ID) receive keyboardgenerated signals such as SIGINT- These processes are said to be in the foreground- Background processes are those whose process group ID diers from the termi nals such processes are immune to keyboardgenerated signals- Only foreground processes are allowed to read from or write to the terminal-background processes which at the term to read from (write to) the terminal are sent a SIGTTIN (SIGTTOU) signal by the terminal driver, which, unless caught, suspends the process.

If the operating system on which Bash is running supports job control, Bash contains facilities to use it. Typing the suspendix character  $\{x\}$  process,  $\equiv 1$  while a processes a processes is running causes that process to be stopped and returns control to Bash- Typing the delayed suspend character (typically ' $\gamma$ ', Control-Y) causes the process to be stopped when it attempts to read input from the terminal and control to be returned to be returned to be returned to b user then manipulates the state of this job, using the bg command to continue it in the background, the fg command to continue it in the foreground, or the kill command to kill it-contract immediately and has the additional side eect of causing pending pending pending pending pendi output and typeahead to be discarded.

There are a number of ways to refer to a job in the shell- The character 
# introduces a job name-n may be referred to as  $\mathbf M$  job may be referred to as  $\mathbf M$ pre x of the name used to start it or using a substring that appears in its command line-For example 
#ce refers to a stopped ce job- Using 
# ce on the other hand refers to any job containing the string 
ce in its command line- If the pre x or substring matches more than one job Bash reports and to the symbols in the symbols notion in the symbols notion in the shells notion of the current job which is the last job stopped while it was in the foreground or started in the background- The previous job may be referenced using 
#- In output pertaining to jobs e-g- the output of the jobs command the current job is always agged with a and the previous job with a  $\div$ .

Simply naming a job can be used to bring it into the foreground:  $\mathcal{U}^1$  is a synonym for for the bringing into the foreground-background-background-background-background-background-background-backgroundjob 1 in the background, equivalent to 'bg  $\chi_1$ '

The shell learns immediately whenever a job changes state- Normally Bash waits until it is about to print a prompt before reporting changes in a job's status so as to not interrupt any other output-to the the set builtin is enabled Bash reports such as a set builting bash reports such as a changes in mediately see Section - Section - Section - Section - Section - Section - Section - Section - Section -

If an attempt to exit Bash is while jobs are stopped, the shell prints a message warning that the the stopped jobs-energies to inspect the inspect to inspect the status-If a second attempt to exit is made without an intervening command, Bash does not print another warning, and the stopped jobs are terminated.

# Job Control Builtins

#### bg

## bg [jobspec]

Resume the suspended job *jobspec* in the background, as if it had been started with the return status of the current is not supplied the current of the current status of the return status o is zero unless it is run when job control is not enabled, or, when run with job control enabled if jobspec was not found or jobspec speci es a job that was started without job control-

#### fg

# fg [jobspec]

Resume the job jobspec in the foreground and make it the current job- If jobspec is not supplied the current job is used- The return status is that of the command placed into the foreground, or non-zero if run when job control is disabled or, when run with job control enabled, *jobspec* does not specify a valid job or jobspec speci es a job that was started without job control-

# jobs

jobs  $[-1]$ pnrs]  $[i]$ obspec] jobs  $-x$  command  $[arguments]$ 

The rst form lists the active jobs- The options have the following meanings

- -1 List process IDs in addition to the normal information.
- n Display information only about jobs that have changed status since
- -p List only the process ID of the job's process group leader.
- Restrict output to running jobs. -r
- -s Restrict output to stopped jobs.

If jobspec is given output is restricted to information about that job- If jobspec is not supplied, the status of all jobs is listed.
If the  $-x'$  option is supplied, jobs replaces any jobspec found in command or arguments with the corresponding process group  $ID$ , and executes command, passing it *arguments*, returning its exit status.

#### kill  $[-s\ s{ispec}]$   $[-n\ s{ispum}]$   $[-s{ispec}]$  jobspec or pid kill  $-l$  [exit status]

ed by signal species or signum to the process named by significant constructions of  $\mathcal{E}$ cation jobspec or process ID pid- sigspec is either a signal name such as SIGINT with  $\alpha$  or a signal number signal number signal number-signal number-signal number-signal number-signal number-If sigspec and signum are not present SIGTERM is used- The 
l option lists the signal names- If any arguments are supplied when 
l is given the names of the signals corresponding to the arguments are listed, and the return status is zero-correlation is a number specific and number specific status is a signal number of  $\mathbf{a}$ of a process terminated by a signal-britanic status is fire at least one can be signal was successfully sent, or non-zero if an error occurs or an invalid option is encountered.

wait

 $kill$ 

#### wait  $[jobspec|pid]$

wait until the child process specification process in the child process in the child process in the child process in the child process in the child process in the child process in the child process in the child process in jobspec exits and return the exit status of the last community of the last community of the last community of the last community of the last community of the last community of the last community of the last community of t job spec is given all processes in the job are waited for- If no arguments are given all currently active child processes are waited for and the return status is zero- If neither jobspec nor pid speci es an active child process of the shell the return status is  $127$ .

#### disown

disown  $\lceil -ar \rceil$   $\lceil -h \rceil$   $\lceil iobspec \rceil$ ...

Without options each jobspec is removed from the table of active jobs- If the  $-h$  option is given, the job is not removed from the table, but is marked so that SIGHUP is not sent to the job in the shell receive a SIGHUP- is joingly to the not present, and neither the '-a' nor '-r' option is supplied, the current job is used-is supplied-to-the properties of the control of the control of the control of the control of the control o jobs; the  $-r$  option without a *jobspec* argument restricts operation to running jobs.

suspend

#### suspend  $[-f]$

suspend the execution of this shell until it receives a SIGCONT signal-signaloption means to suspend even if the shell is a login shell-

When job control is not active, the kill and wait builtins do not accept *jobspec* arguments- They must be supplied process In

#### auto\_resume

This variable controls how the shell interacts with the user and job control-  $\frac{1}{2}$  . If  $\frac{1}{2}$ this variable exists then single word simple commands without redirections are treated as candidates for resumption of an existing  $\mathcal{M}$  and  $\mathcal{M}$  are is no ambiguity  $\mathcal{M}$ allowed; if there is more than one job beginning with the string typed, then the most recently accessed job will be selected-most manual access proped job, will context is the community was set to start it. The value is set to the value in the value 'exact', the string supplied must match the name of a stopped job exactly; if set to 'substring', the string supplied needs to match a substring of the name of a stopped job-the substrate provides functional interesting and the store of the state of the store of the the  $\mathcal{W}$  is a job in the section  $\mathcal{W}$  is a set to any  $\mathcal{W}$  is any  $\mathcal{W}$  is any  $\mathcal{W}$ other value the supplied string must be a pre x of a stopped jobs name this provides functionality analogous to the  $\gamma$  job ID.

### Using History Interactively

This chapter describes how to use the GNU History Library interactively, from a user's standpoint. It should be considered a user a guider was information on using the GNU  $\sim$ History Library in other programs see the GNU Readline Library Manual-

#### -Bash History Facilities (1986), the facilities of the state of the state of the state of the state of the state of the state of the state of the state of the state of the state of the state of the state of the state of th

when the set is the set of the set of the set building is enabled see Sections and the section  $\mathcal{L}$ Builtin, page 52, the shell provides access to the command history, the list of commands previously typed- The text of the last HISTSIZE commands default is saved in a history list- The shell stores each command in the history list prior to parameter and variable expansion but after history expansion is performed, subject to the values of the shell variables HISTIGNORE and HISTCONTROL- When the shell starts up the history is initialized from the le named by the HISTFILE variable default 
"-bashhistory- HISTFILE is truncated if necessary to contain no more than the number of lines speci ed by the value of the HISTER variable-the HISTSIZE variable-the last HISTSIZE lines the last HISTSIZE lines the last HISTSIZE are copied from the history list to HISTFILE- If the histappend shell option is set see Section - Bash Builtins page the lines are appended to the history le otherwise the history is overwritten-the history is unset of the history of the history is understanding the history of history is not saved- After saving the history the history le is truncated to contain no more than HISTFILESIZE lines-is not set no truncation is not set no truncation is not set no truncation is per

The builtin command fc may be used to list or edit and reexecute a portion of the history list- The history builtin can be used to display or modify the history list and manipulate the history le- When using the commandline editing search commands are available in each editing mode that provide access to the history list-

The shell allows control over which commands are saved on the history list- The HISTCONTROL and HISTIGNORE variables may be set to cause the shell to save only a subset of the commands we changed the commands entered-partnershell to attend the shell to attend the shell to attend to save each line of a multiline command in the same history entry adding semicolons where necessary to preserve syntactic correctness-syntactic correctness-syntactic correctness-syntactic correct [Bash Builtins], page 44, for a description of shopt.

#### Bash History Builtins

Bash provides two builtin commands that allow you to manipulate the history list and history le-

fc

#### fc  $[-e \space change]$   $[-n]$   $[first]$   $[last]$ fc  $-s$  [pat=rep] [command]

Fix  $\mathbf{f}$  form a range of community from rst to last is expected from rst to last is expected from rst to last is expected from rst to last is expected from rst to last is expected from rst to last is expected from rst selected from the history list- Both rst and last may be speci ed as a string to locate the most recent command beginning with that string or as a number (an index into the history list, where a negative number is used as an offset from

the current community is not specificated it is not set to respect the current community is set to respect to ed it is set to the previous community community and its set to the previous community and - its set of listing-If the 
l ag is given the commands are listed on standard output- The 
n ag suppresses the command numbers when listing- The 
r ag reverses the order of the listing- Otherwise the editor given by ename is invoked on a le containing those commands- If ename is not given the value of the following variable expansion is used for  $\mathcal{L}_\mathbf{C}$  . This same to use the use the use the use the use the use the use the use the use the use that  $\mathcal{L}_\mathbf{C}$ value of the FCEDIT variable if set, or the value of the EDITOR variable if that is set or vi if neither is set- When editing is complete the edited commands are echoed and executed.

In the second form, command is re-executed after each instance of  $pat$  in the selected command is replaced by rep.

A useful alias to use with the fc command is  $r = 'f c - s'$ , so that typing 'r cc' runs the last command beginning with  $cc$  and typing ' $r$ ' re-executes the last command see Section - Section - Section - Section - Section - Section - Section - Section - Section - Section

#### history

```
history [-c] [n]history [-anrw] [filename]
history -ps arg
```
Display the history list with line numbers- Lines pre xed with with a 
 have been modi ed- An argument of n says to list only the last n lines- Options if supplied, have the following meanings:

- where the current history to the current history to the history to the history to the history to the history of
- $-r$ r read the current the current the current its contents to the contents to the contents to the contents to the list.
- Append the new history lines (history lines entered since the be--a ginning of the current Bash session to the history le-
- $-n$ n Append the history lines not already reading reads the history lines of  $\sim$ the current district, distributed the finished the finest contract district  $\mathcal{C}$ since the beginning of the current Bash session.
- c Clear the history list- This may be combined with the other options to replace the history list completely-
- -s The args are added to the end of the history list as a single entry.
- -p Perform history substitution on the args and display the result on the standard output, without storing the results in the history list.

When the  $-\mathbf{w}$ ,  $-\mathbf{r}$ ,  $-\mathbf{a}$ , or  $-\mathbf{n}$  option is used, if filename is given, then it is used as the history le- If not then the value of the HISTFILE variable is used-

#### History Expansion

The History library provides a history expansion feature that is similar to the history expansion provided by came a this section describes the synthesis to manipulate the manipulate  $\mathcal{C}$ information.

History expansions introduce words from the history list into the input stream making it easy to repeat commands insert the arguments to a previous command into the current include line or the community of the community or the community of the community of the community of the community of the community of the community of the community of the community of the community of the community of th

History expansion takes place in two parts- The rst is to determine which line from the history list should be used during substitution- The second is to select portions of that line ... inclusion into the current one-current and the selected is called the event and the event, which the portions of that line that are acted upon are called words- Various modiers are available to manipulate the selected words- The line is broken into words in the same fashion that Bash does so that several words surrounded by quotes are considered one word- History expansions are introduced by the appearance of the history expansion character, which is by default- Only and 
 may be used to escape the history expansion character-

Several shell options settable with the shopt builtin see Section - Bash Builtins page represent the best to the behavior of histories of historic of the shell and history provided the history option is enabled, and Readline is being used, history substitutions are not immediately passed to the shell parser- Instead the expanded line is reloaded into the Readline editing  $\mathbf{f}$  and the historical is being used and the historical shell option-distrete shell option-distrete shell optionis enabled, a failed history expansion will be reloaded into the Readline editing buffer for correction- The 
p option to the history builtin command may be used to see what a history expansion will do before using it- The 
s option to the history builtin may be used to add commands to the end of the history list without actually executing them so they are the subsequent recording recall-the form in control in conjunction with  $\alpha$ Readline.

The shell allows control of the various characters used by the history expansion mecha nism with the histchars variable.

#### -- Event Designators

An event designator is a reference to a command line entry in the history list-

- start a history substitution, except when followed by a space, tab, the end of the line,  $\equiv$  or  $\langle$ .
- n Refer to command line n-
- $! n$ Refer to the command n lines back.
- $\mathbf{1}$ Refer to the previous command- This is a synonym for 
-

string Refer to the most recent command starting with string-

#### $!?string$ [?]

Refer to the most recent command containing string- The trailing 
 may be omitted if the string is followed immediately by a newline-

#### $\sim$  string-term and the string-term and the string-term and the string-term and the string-term and the string-term and the string-term and the string-term and the string-term and the string-term and the string-term and

Quick Substitution- Repeat the last command replacing string with string-et string-string-string-string-string-string-string-string-string-string-string-

**The entire command line typed so far.** 

#### - Monte de la construction de la construction de la construction de la construction de la construction de la c

word designations are used to select desire words from the event-collect the event-state the eventevent speci cation from the word designator- It may be omitted if the word designator  $\mathbf{u}$  and  $\mathbf{v}$  are numbered from the beginning of the beginning of the line beginning of the line  $\mathbf{u}$ with the density with denoted by a pressure inserted into the current line controllers are into the current li separated by single spaces.

zero The th word- For many applications this is the command word-

- n The n<sup>th</sup> word.
- \$ The rst argument that is word -
- \$ The last argument.
- $\%$  The word matched by the most recent '?string?' search.

```
x-y A range of words; -y abbreviates 0-y.
```
 All of the words except the th- This is a synonym for 
- It is not an error to use  $*$  if there is just one word in the event; the empty string is returned in that case.

 $x^*$  Abbreviates ' $x-\$ 

 $x$ - Abbreviates 'x- $\hat{s}$ ' like 'x\*', but omits the last word.

If a word designator is supplied without an event speci cation the previous command is used as the event.

#### 7.3.3 Modifiers

After the optional word designator, you can add a sequence of one or more of the following modification in the contract of the contract of the contract of the contract of the contract of the contract of the contract of the contract of the contract of the contract of the contract of the contract of the contract o

- h Remove a trailing pathname component, leaving only the head.
- t Remove all leading pathname components, leaving the tail-
- Remove a trailing suffix of the form  $\cdot$  suffix', leaving the basename. r
- Remove all but the trailing suffix. e
- p Print the new command but do not execute it-
- q Quote the substituted words escaping further substitutions-
- x Quote the substituted words as with 'q', but break into words at spaces, tabs, and newlines.

s-old-new-

Substitute new for the rst occurrence of old in the event line- Any delimiter may be used in place of 
-- The delimiter may be quoted in old and new with a single backslashed by a single back of the single backslashed by order to single backslashed the will quote the state finite induction in the last character on the last character on the last character on the the input line.

Repeat the previous substitution-

g Cause changes to be applied over the entire event line- Used in conjunction old-based and state and state and state and state and state and state and state and state and state and state

## 8 Command Line Editing

This chapter describes the basic features of the GNU command line editing interface-

#### - Introduction to Line Editing

The following paragraphs describe the notation used to represent keystrokes-

The text  $\overline{c-k}$  is read as 'Control-K' and describes the character produced when the  $\overline{k}$ key is pressed while the Control key is depressed-

The text  $\overline{M-k}$  is read as 'Meta-K' and describes the character produced when the meta key if you have one is depressed and the k key is pressed- If you do not have a meta key the identical keystroke can be generated by typing ESC rst and then typing k - Either process is known as metafying the  $\overline{k}$  key.

The text  $\overline{\text{M-C-k}}$  is read as 'Meta-Control-k' and describes the character produced by  $metafying \overline{C_k}$ .

In addition several keys have their own names- Speci cally DEL ESC LFD SPC RET and TAB all stand for themselves when seen in this text or in an init le see Section - Readline Init File page -

### 8.2 Readline Interaction

Often during an interactive session you type in a long line of text, only to notice that the rest word on the line is missipelled-community and the Reading form of the Readline for the set of community of manipulating the text as you type it in allowing you to just x your typo and not forcing you to retype the ma jority of the line- Using these editing commands you move the cursor to the place that needs correction and delete or insert the text of the corrections- Then when you are satisfied with the line you simply press RETURN - to be at the at the at the at the at the at the at the at the at the at the at the at the at the at the at the at the at the at the at the at the at the at the the end of the line to press  $RETURN$ ; the entire line is accepted regardless of the location of the cursor within the line-

In order to enter characters into the line simply type them- The typed character appears where the cursor was and then the cursor moves one space to the right-to-then the right-to-then the right-to-then the right-to-then the right-to-then the right-to-then the right-to-then the right-to-then the right-to-then character, you can use your erase character to back up and delete the mistyped character.

Sometimes you may miss typing a character that you wanted to type, and not notice your creat animal you have typed several other characters-characters-characters-state you can tell move the cursor to the left and then correct your mistake- Afterwards you can move the cursor to the right with  $\overline{C-f}$ .

When you add text in the middle of a line, you will notice that characters to the right of the cursor are 
pushed over to make room for the text that you have inserted- Likewise when you delete text behind the cursor, characters to the right of the cursor are 'pulled back to ll in the blank space created by the removal of the text- A list of the basic bare essentials for editing the text of an input line follows.

 $\overline{C-b}$  Move back one character.

 $\overline{C-f}$  Move forward one character. DEL Delete the character to the left of the cursor.  $\overline{c-d}$  Delete the character underneath the cursor. Printing characters Insert the character into the line at the cursor.

### 8.2.2 Readline Movement Commands

The above table describes the most basic possible keystrokes that you need in order to do editing of the input line- For your convenience many other commands have been added in addition to Ch  $\mathbf{M}$  . The community more rapidly more rapidly more rapidly more rapidly more rapidly more rapidly more rapidly more rapidly more rapidly more rapidly more rapidly more rapidly more rapidly more rapi about the line.

C Undo the last editing command- You can undo all the way back to an empty

- $\overline{C-a}$  Move to the start of the line.
- Move to the end of the line.
- $\overline{M_f}$  Move forward a word, where a word is composed of letters and digits.
- $\overline{\text{M-b}}$  Move backward a word.

line.

 $\overline{C-I}$  Clear the screen, reprinting the current line at the top.

Notice how Cfmoves forward a character while Mf moves forward a word- It is a loose convention that control keystrokes operate on characters while meta keystrokes operate on words-

### -- Readline Killing Commands

Killing text means to delete the text from the line, but to save it away for later use, usually by yanking reinserting it back into the line- If the description for a command says that it 'kills' text, then you can be sure that you can get the text back in a different (or the same) place later.

when you use a kill command the text is saved in a kill completely from the same in a consecutive kills save all of the killed text together so that when you yank it back you get it all- The kill ring is not line speci c the text that you killed on a previously typed line is available to be yanked back later, when you are typing another line.

Here is the list of commands for killing text-

- $\overline{c-k}$  Kill the text from the current cursor position to the end of the line.
- $\overline{M-d}$  Kill from the cursor to the end of the current word, or if between words, to the end of the next word.
- $\overline{\text{M-DEL}}$  Kill from the cursor the start of the previous word, or if between words, to the start of the previous word-
- cw Kill from the cursos to the previous whitespace-to-measure-than MDELL than MDELL than MDELL than MDELL than MDELL because the word boundaries differ.

Here is how to yank the text back into the line- Yanking means to copy the most recently-killed text from the kill buffer.

 $\overline{C_{\text{y}}}$  Yank the most recently killed text back into the buffer at the cursor.

My Rotate the killring and yank the new top- You can only do this if the prior

command is  $\overline{C-y}$  or  $\overline{M-y}$ .

#### -- Readline Arguments

You can pass numeric arguments to Readline commands- Sometimes the argument acts as a repeat count of times it is the sign of times it is sign of the argument that is significant that is significant that is significant that is significant that is significant that is significant that is significant tha pass a negative argument to a command which normally acts in a forward direction that command will act in a backward direction- to the start of the start of the start of the start of the line, you might type  $M - C - k$ .

The general way to pass numeric arguments to a command is to type meta digits before  $\mathbf{u}$  the community sign of the sign of the sign of the sign of the argument  $\mathbf{u}$ will be negative-digital behavior  $\mathcal{W} = \mathcal{W} = \mathcal{W}$ type the remainder of the digits and then the community and the community of the community the Cd  $\Gamma$ command an argument of 10, you could type  $M-1$  O C-d'.

#### -- Searching for Commands in the History

Readline provides commands for searching through the command history see Section - Bash History Facilities page for lines containing a speci ed string- There are two search modes: incremental and non-incremental.

Incremental searches begin before the user has nished typing the search string- As each character of the search string is typed, Readline displays the next entry from the history matching the string typed so far- An incremental search requires only as many characters as needed to different discussions and the desired the desired to the ESC character is used to the the second incremental search-component also terminate the search-componental search-componental search-componental search and restore the original line- When the search is terminated the history entry containing  $\mathbf{r}$ list type Cs or Cr as appropriate- This will search backward or forward in the history for the next entry matching the search string typed so far- Any other key sequence bound to a Readline command will terminate the search and executive that commanda  $\overline{\text{RET}}$  will terminate the search and accept the line, thereby executing the command from the history list-

Non-incremental searches read the entire search string before starting to search for matching history lines- The search string may be typed by the user or be part of the contents of the current line-

### 8.3 Readline Init File

Although the Readline library comes with a set of emacs-like keybindings installed by adefault is possible to use a different set of the different set of the customized programsthat use Readline by putting commands in an inputrc le in his home directory- The name

of this le is taken from the value of the shell variable INPUTRC- If that variable is unset the default is defined as a set of the default is defined as a set of the default is defined as a set of the d

When a program which uses the Readline library starts up the init le is read and the key bindings are set-

In addition the Cx Cr command rereads this init le thus incorporating any changes that you might have made to it-

#### -Readline Initial Syntax Control of the Initial Syntax Control of the Initial Syntax Control of the Initial Syntax Control of the Initial Syntax Control of the Initial Syntax Control of the Initial Syntax Control of the In

There are only a few basic constructs allowed in the Readline init le- Blank lines are ignored-with a structure  $\mathcal{L}$  indicates beginning with a structure  $\mathcal{L}$ conditional constructs see Section -- Conditional Init Constructs page - Other lines denote variable settings and key bindings-

Variable Settings

You can modify the run-time behavior of Readline by altering the values of variables in Readline using the set command within the init le- Here is how to change from the default Emacs-like key binding to use vi line editing commands:

set editing-mode vi

A great deal of run-time behavior is changeable with the following variables.

bell-style

Controls what happens when Readline wants to ring the termi nal bell- If set to 
none Readline never rings the bell- If set to visible Readline uses a visible bell if one is available-to-controller than the controller problem is available-'audible' (the default), Readline attempts to ring the terminal's bell-

#### comment-begin

The string to insert at the beginning of the line when the insert-

#### completion-ignore-case

If set to 
on Readline performs lename matching and completion

#### completion-query-items

The number of possible completions that determines when the user is asked whether he wants to see the list of possibilities-  $\mathbf{I}^{\text{in}}$  of possibilities-  $\mathbf{I}^{\text{in}}$ number of possible completions is greater than this value, Readline will ask the user whether or not he wishes to view them; otherwise, they are simply limit is seen as a simply limit is - they are simply limit is - the default limit is - the def

#### convert-meta

If set to 'on', Readline will convert characters with the eighth bit set to an ASCII key sequence by stripping the eighth bit and prepend ing an ESC character converting them to a metapre xed key se quence-on-contract value is the default of the default of the second contract of the second of the second contract of the second contract of the second contract of the second contract of the second contract of the second c

#### disable-completion

If set to 
On Readline will inhibit word completion- Completion characters will be inserted into the line as if they had been mapped

#### editing-mode

The editing-mode variable controls which default set of key bindings is used- By default Readline starts up in Emacs editing mode where the keystrokes are most similar to Emacratic to Emacs-

#### enable-keypad

When set to 'on', Readline will try to enable the application keypad when it is called- to enable the arrow that is to enable the arrow the arrow to the arrow the  $\mu$ The default is 'off'.

#### expand-tilde

If set to 'on', tilde expansion is performed when Readline attempts word completion-default is a set of the default is a set of the default is a set of the default is a set of the

This variable can be set to either  $\mathcal{L}$  to either  $\mathcal{L}$ means that the text of the lines being edited will scroll horizontally on a single screen line when they are longer than the width of the screen instead of wrapping onto a new screen line-  $\blacksquare$  , we have  $\blacksquare$ variable is set to 'off'.

keymap Sets Readline's idea of the current keymap for key binding commands- Acceptable keymap names are emacs emacsstandard emacsmeta emacsctlx vi vicommand and viinsert- vi is equivalent to vi-command; emacs is equivalent to emacs-standard. the definite into the emacrated into the value of the edition is estimated variable. also affects the default keymap.

#### mark-directories

If set to 'on', completed directory names have a slash appended. The default is 'on'.

#### mark-modified-lines

This variable, when set to 'on', causes Readline to display an asterisk konstant of history lines which have been modified by the start of history lines which have been modified by This variable is 'off' by default.

#### input-meta

If set to 'on', Readline will enable eight-bit input (it will not strip the eighth bit from the characters it reads), regardless of what the terminal claims it can support the such support is the substitute of  $\mathcal{L}$ name meta-flag is a synonym for this variable.

#### output-meta

If set to 'on', Readline will display characters with the eighth bit set directly rather than as a metapre xed escape sequence- The default is 'off'.

#### print-completions-horizontally

If set to 'on', Readline will display completions with matches sorted horizontally in alphabetical order, rather than down the screen. The default is 'off'.

#### show-all-if-ambiguous

This alters the default behavior of the completion functions- If set to 'on', words which have more than one possible completion cause the matches to be listed immediately instead of ringing the bell-The default value is 'off'.

#### visible-stats

If set to 
on a character denoting a les type is appended to the lename when listing possible completions- The default is 
off-

#### Key Bindings

The syntax for controlling key bindings in the init le is simple- First you have to know the name of the command that you want to change- The following sections contain tables of the command name, the default keybinding, if any, and a short description of what the command does-

Once you know the name of the command, simply place the name of the key you wish to bind the command to, a colon, and then the name of the command on a line in the init le- The name of the key can be expressed in dierent ways, depending on which is most comfortable for you.

keyname: function-name or macro

keyname is the name of a key spelled out in English- For example

Control-u: universal-argument Meta-Rubout: backward-kill-word Control-o: "> output"

In the above example,  $\overline{C-u}$  is bound to the function universalargument, and  $\overline{C-o}$  is bound to run the macro expressed on the right hand side (that is, to insert the text  $\triangleright$  output' into the line).

"keyseq": function-name or macro

keyseq differs from keyname above in that strings denoting an entire key sequence can be speci ed by placing the key sequence in double quotes-style key escapes can be used as a some GNU Emacs style key escapes can be used as a some can be in the following example, but the special character names are not recognized.

 Cu
 universalargument called the contract of the contract of the contract of the contract of the contract of the contract of the contract of the contract of the contract of the contract of the contract of the contract of the contract of the con e the contraction of the first contract of the contract of the contract of the contract of the contract of the

In the above example,  $\overline{C-u}$  is bound to the function universalargument just as it was in the case in the case in the case in the case in the case in the case in the case in the function rereading  $\mathbb{R}^n$  . The function rereading  $\mathbb{R}^n$ to insert the text 'Function Key 1'.

The following GNU Emacs style escape sequences are available when specifying key sequences

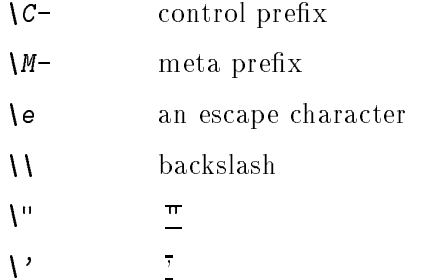

In addition to the GNU Emacs style escape sequences, a second set of backslash escapes is available

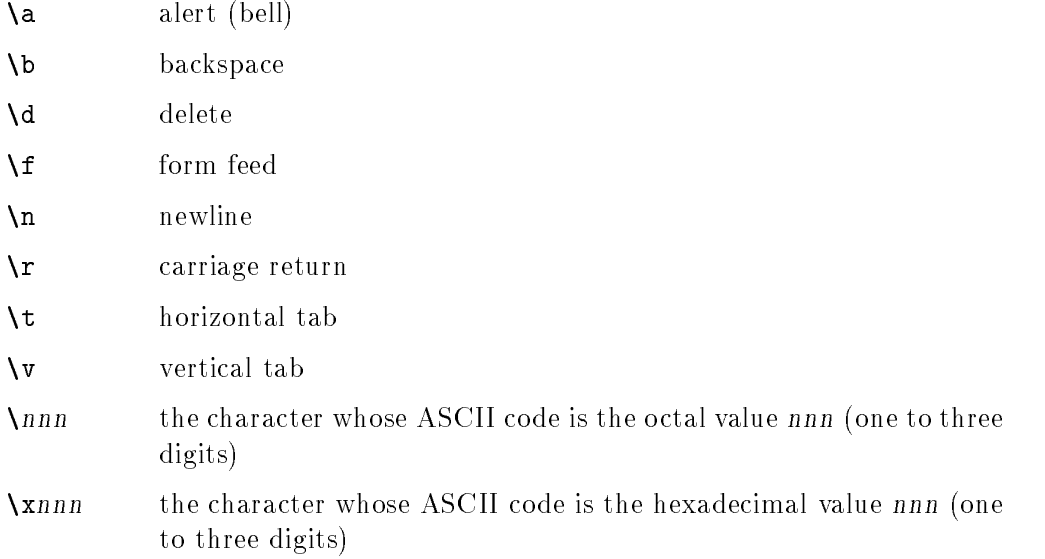

When entering the text of a macro, single or double quotes must be used to in diction to be a macro description to be a function-to-be assumed that is a function named to be a function the macro body the backslash escapes described above are expanded as  $\sim$ will quote may other character in the macro text, including and macro text in the example the following binding will make 
Cx insert a single into the line can construct the contract of the contract of the contract of the contract of the contract of the contract of

Readline implements a facility similar in spirit to the conditional compilation features of the C preprocessor which allows key bindings and variable settings to be performed as the result of tests- There are four parser directives used-

- \$if The \$if construct allows bindings to be made based on the editing mode, the terminal being used or the application using Readline- The text of the test extends to the end of the line; no characters are required to isolate it.
	- mode The **mode=** form of the if directive is used to test whether Readline is in emacs or vi mode- This may be used in conjunction with the 'set keymap' command, for instance, to set bindings in the emacsstandard and emacs-ctlx keymaps only if Readline is starting out in emacs mode.
	- term The term form may be used to include terminalspeci c key bind ings, perhaps to bind the key sequences output by the terminal's function  $\mathcal{L}$ both the full name of the terminal and the portion of the terminal sun-cmd, for instance.

#### application

The application construct is used to include applicationspeci c set tings- Each program using the Readline library sets the application name and you can test for it- This could be used to bind key se  $\mathbf r$  functions useful for a specific form  $\mathbf r$  for a specific form  $\mathbf r$  and  $\mathbf r$  are instance the specific form  $\mathbf r$ following command adds a key sequence that quotes the current or previous word in Bash

if Bash Quote the current or previous word effects and the contract of the contract of the contract of the contract of the contract of the contract of the \$endif

- \$endif This command, as seen in the previous example, terminates an  $i$  f command.
- \$else Commands in this branch of the \$if directive are executed if the test fails.
- *\$include* include This directive takes a single lename as an argument and reads commands and bindings from that le-

include -etc-inputrc

#### -- Sample Init File

Here is an example of an inputrc le- This illustrates key binding variable assignment and conditional syntax-

M CA previoushistory

```
# This file controls the behaviour of line input editing for
# programs that use the Gnu Readline library. Existing programs
# include FTP, Bash, and Gdb.
# You can re-read the inputrc file with C-x C-r.
# Lines beginning with '#' are comments.
# First, include any systemwide bindings and variable assignments from
etc-beneficial control of the control of the control of the control of the control of the control of the control of the control of the control of the control of the control of the control of the control of the control of t
include -
etc-
Inputrc
# Set various bindings for emacs mode.
set editing-mode emacs
if modeemacs
Meta-Control-h: backward-kill-word Text after the function name is ignored
 Arrow keys in keypad mode
#''\M-OD":
                      backward-char
#''\M-OC":
                     forward-char
#''\M-OA":
                     previous-history
\cdots .
#''\M-OB":
                     next-history
 Arrow keys in ANSI mode
M - \lfloor D'' \rfloor:
                     backward-char
M - [C":
                    forward-char
M - \lceil A'' \rceilprevious-history
M-\Box Bnext-history

# Arrow keys in 8 bit keypad mode

M
COD
 backwardchar
                        forward-char

M
                        previous-history

M
                        next-history
\cdots where \cdots# Arrow keys in 8 bit ANSI mode
m in the contract of the contract of the contract of the contract of the contract of the contract of the contract of
                        forward-char
\cdots where \cdots
```

```
next-history

M
C-q: quoted-insert
$endif
endif
# An old-style binding. This happens to be the default.
TAB: complete
 Macros that are convenient for shell interaction
if Bash
# edit the path
e e característica de la característica de la característica de la característica de la característica de la c
# prepare to type a quoted word -- insert open and close double quotes
# and move to just after the open quote
experience and the contract of the contract of the contract of the contract of the contract of the contract of
# insert a backslash (testing backslash escapes in sequences and macros)

Cx

 Quote the current or previous word
efter the contract of the contract of the contract of the contract of the contract of the contract of the contract of the contract of the contract of the contract of the contract of the contract of the contract of the cont
# Add a binding to refresh the line, which is unbound
care redrawcurrentline in the care of the care of the care of the care of the care of the care of the care of
# Edit variable on current line.
ment and the contract of the contract of the contract of the contract of the contract of the contract of the contract of the contract of the contract of the contract of the contract of the contract of the contract of the c
$endif
endifferent and the control of the control of the control of the control of the control of the control of the control of the control of the control of the control of the control of the control of the control of the control
 use a visible bell if one is available
set bell-style visible
# don't strip characters to 7 bits when reading
set input-meta on
# allow iso-latin1 characters to be inserted rather than converted to
# prefix-meta sequences
set convert-meta off
# display characters with the eighth bit set directly rather than
# as meta-prefixed characters
set output-meta on
# if there are more than 150 possible completions for a word, ask the
 user if he wants to see all of them
set completion-query-items 150
# For FTP
$if Ftp
is and contact the second contact of the second contact of the second contact of the second contact of the second contact of the second contact of the second contact of the second contact of the second contact of the secon
put and put and put and put and put and put and put and put and put and put and put and put and put and put an
```
 M
 yanklastarg \$endif endif

This section describes Readline commands that may be bound to key sequences.

#### -- Commands For Moving

```
beginning-of-line (C-a)
           Move to the start of the current line-
```
#### $end-of-line (C-e)$

Move to the end of the line-

forward-char  $(C-f)$ 

Move forward a character.

backward-char (C-b)

Move back a character.

forward-word  $(M-f)$ 

Move for the end of the end of the next word-to-the next word-to-the next word-to-the next word-to-the next worddigits.

#### backward-word (M-b)

Move back to the start of this or the previous word- Words are composed of letters and digits.

#### $clear-scoreen (C-1)$

Clear the screen and redraw the current line leaving the current line at the top of the screen.

#### redraw-current-line ()

Refresh the current line- By default this is unbound-

#### -- Commands For Manipulating The History

#### accept-line (Newline, Return)

Accept the line regardless of where the cursor is- If this line is nonempty add it to the history list according to the setting of the HISTCONTROL and HISTIGNORE variables- If this line was a history line then restore the history line to its original state-

```
previous-history (C-p)
```
Move 'up' through the history list.

 $next-history$  (C-n)

Move 'down' through the history list.

beginning-of-history (M-<)

Move to the rst line in the history-

#### $end-of-history (M- $)$$

Move to the end of the input history i-e- the line currently being entered-

#### $reverse-search-history (C-r)$

Search backward starting at the current line and moving 'up' through the history as necessary-dependent as necessary-dependent as necessary-dependent as  $\mathcal{L}_{\mathcal{A}}$ 

#### forward-search-history  $(C-s)$

Search forward starting at the current line and moving 'down' through the the history as necessary- This is an incremental search-

#### non-incremental-reverse-search-history (M-p)

Search backward starting at the current line and moving 'up' through the history as necessary using a non-incremental search for a string supplied by the user.

#### non-incremental-forward-search-history (M-n)

Search forward starting at the current line and moving 'down' through the the history as necessary using a non-incremental search for a string supplied by the user.

#### history-search-forward ()

Search forward through the history for the string of characters between the start of the current line and the current current position terms point- pointnon in default this command is a search-off inter-community this community  $\mathcal{L}(\mathcal{A})$ 

#### history-search-backward ()

Search backward through the history for the string of characters between the start of the current-dimental search-point-the point-dimental search-dimental search-ofdefault, this command is unbound.

#### $yank-nth-arg(M-C-y)$

Insert the rst argument to the previous command usually the second word on the previous line- With an argument n insert the nth word from the previous communicative the words in the previous communication of  $\Delta$  . We have a negative the set of  $\Delta$ argument inserts the nth word from the end of the previous command-

#### yank-last-arg  $(M-$ .,  $M-$ )

Insert last argument to the previous command (the last word of the previous history entry- With an argument behave exactly like yankntharg- Succes sive calls to yank-last-arg move back through the history list, inserting the last argument of each line in turn.

#### -- Commands For Changing Text

#### $delete-char (C-d)$

Delete the character under the cursor- If the cursor is at the beginning of the line, there are no characters in the line, and the last character typed was not bound to delete-char, then return EOF.

#### backward-delete-char (Rubout)

Delete the character behind the cursor- A numeric argument means to kill the characters instead of deleting them-

#### quoted-insert  $(C-q, C-v)$

 $\mathcal{A}$  the next character typed to the line verbatim-line verbatim-line verbatim-line verbatim-line verbatim-line verbatim-line verbatim-line verbatim-line verbatim-line verbatim-line verbatim-line verbatim-line verbati sequences like  $\overline{C-q}$ , for example.

#### $self-insert (a, b, A, 1, !, ...)$ Insert yourself-

#### $transpose-chars (C-t)$

Drag the character before the cursor forward over the character at the cursor, moving the cursor forward as well- If the insertion point is at the end of the line then this transposes the last two characters of the line- Negative arguments don't work.

#### $transpose-vords (M-t)$

Drag the word behind the cursor past the word in front of the cursor moving the cursor over that word as well-

#### $upcase-word (M-u)$

Uppercase the current or following word- With a negative argument upper case the previous word, but do not move the cursor.

#### downcase-word (M-1)

 $\mathcal{L}$ the previous word, but do not move the cursor.

#### $capitalize-word (M-c)$

Capitalize the current or following word- With a negative argument capitalize the previous word, but do not move the cursor.

#### -- Killing And Yanking

#### $kill-line(C-k)$ kille Charles (Charles Charles Charles Charles Charles Charles Charles Charles Charles Charles Charles Charles

Kill the text from the current cursor position to the end of the line.

#### backward-kill-line (C-x Rubout)

Kill backward to the beginning of the line.

#### unix-line-discard (C-u) unixaria cunixaria (c. 20)

Kill backward from the cursor to the beginning of the current line- The killed text is saved on the kill-ring.

#### kill-whole-line ()

Kill all characters on the current line no matter where the cursor is- By default this is unbound.

#### kill-word (M-d)

Kill from the cursor to the end of the current word, or if between words, to the

#### backward-kill-word (M-DEL)

word.

#### unix-word-rubout  $(C-w)$

Kill the word behind the cursor using white space as a word boundary- The killed text is saved on the kill-ring.

#### delete-horizontal-space ()

Delete all spaces and tabs around point- By default this is unbound-

#### $kill$ -region ()

Kill the text between the point and the mark saved cursor position- This text is referred to as the region-by difficult this community difficult this common

#### copy-region-as-kill ()

Copy the text in the region to the kill buffer, so it can be yanked right away. By default, this command is unbound.

#### copy-backward-word ()

Copy the word before point to the kill buer- The word boundaries are the same as backwardword- By default this command is unbound-

#### copy-forward-word ()

Copy the word following point to the kill buer- The word boundaries are the same as forward-default this community this community community that community the community community of the community of the community of the community of the community of the community of the community of the community

#### yank (C-y)

Yank the top of the kill ring into the buffer at the current cursor position.

#### $vank-pop (M-v)$

Rotate the killring and yank the new top- You can only do this if the prior command is yank or yank-pop.

#### -- Specifying Numeric Arguments

#### digit-argument  $(M-0, M-1, \ldots M--)$

Add this digit to the argument already accumulating, or start a new argument.  $\overline{M}$  starts a negative argument.

#### universal-argument ()

This is another way to specify and is followed by one commutation  $\mathcal{L}$ or more digits optionally with a leading minus sign those digits de ne the ar  $\alpha$  is the community of the community execution  $\alpha$  and the community of  $\alpha$ again en se the numeric argument are no special case in the special case is operator that  $\eta$ if this command is immediately followed byacharacter that is neither a digit or minus sign, the argument count for the next command is multiplied by four. The argument count is initially one so executing this function the rst time makes the argument count four, a second time makes the argument count sixteen and so on- By default this is not bound to a key-

#### -- Letting Readline Type For You

#### complete (TAB)

Attempt to do completion on the text before the cursor- This is application speci c- Generally if you are typing a lename argument you can do lename completion; if you are typing a command, you can do command completion; if you are typing in a symbol to GDB, you can do symbol name completion; if you are typing in a variable to Bash, you can do variable name completion, and so the most complete treating the text as a variable in the text as a variable if the text as a variable i begins with  $\mathcal{F}$ ), username (if the text begins with  $\mathcal{F}'$ ), hostname (if the text  $\mathbf{a}$  including aliases and functions in turn-dimensions in turn-dimensions in turn-dimensions in turn-dimensions in turn-dimensions in turn-dimensions in turn-dimensions in turn-dimensions in turn-dimensions in turn-d of these produces a match lename completion is attempted-

#### possible-completions (M-?)

List the possible completions of the text before the cursor.

#### $insert-complections (M-*)$

Insert all completions of the text before point that would have been generated by possible-completions.

 $m$ enu-complete $()$ 

Similar to complete but replaces the word to be completed with a single match from the list of possible completions- Repeated execution of menucomplete steps through the list of possible completions, inserting each match in turn. At the end of the list of completions the bell is rung and the original text is restored-the magnetism of n moves n positions for movement in the list of moves, a negative argument may be used to move backward through the list-to-move backward through the list-to-move backward through the list-to-move backward through the list-to-move backward through the list-to-move backward th command is intended to be bound to TAB, but is unbound by default.

#### complete intervals and the model of the model of the model of the model of the model of the model of the model

Attempt lename completion on the text before point-

#### possible filence  $\mathbf{r}$  -completions  $\mathbf{r}$  -contributions  $\mathbf{r}$  -contributions  $\mathbf{r}$

List the possible completions of the text before point treating it as a lename-

#### complete-username  $(M-<sup>2</sup>)$

Attempt completion on the text before point, treating it as a username.

#### possible-username-completions  $(C-x^*)$

List the possible completions of the text before point, treating it as a username.

#### complete-variable  $(M-\$)$

Attempt completion on the text before point, treating it as a shell variable.

#### possible-variable-completions  $(C-x$ \$)

List the possible completions of the text before point, treating it as a shell variable.

#### complete-hostname (M-0)

Attempt completion on the text before point, treating it as a hostname.

#### possible-hostname-completions  $(C-x \tQ)$

List the possible completions of the text before point, treating it as a hostname.

#### $complete$ -command  $(M-!)$

Attempt completion on the text before point, treating it as a command name. Command completion attempts to match the text against aliases, reserved words shell functions shell builtins and nally executable lenames in that order-

#### possible-command-completions  $(C-x!)$

List the possible completions of the text before point, treating it as a command name.

#### dynamic-complete-history (M-TAB)

Attempt completion on the text before point, comparing the text against lines from the history list for possible completion matches.

#### complete-into-braces  $(M-\{)$

Perform lename completion and return the list of possible completions en closed within braces so the list is available to the shell see Section -- Brace Expansion], page  $14$ .

#### -- Keyboard Macros

#### $start-kbd-macro(C-x))$

Begin saving the characters typed into the current keyboard macro-

#### $end-kbd-macro (C-x))$

Stop saving the characters typed into the current keyboard macro and save the definition

#### call-last-kbd-macro (C-x e)

Reexecute the last keyboard macro de ned by making the characters in the macro appear as if typed at the keyboard.

#### $re$ -read-init-file  $(C-x C-r)$

Read in the contents of the inputrc le and incorporate any bindings or variable assignments found there.

#### abort  $(C-g)$

Abort the current editing command and ring the terminal's bell (subject to the setting of bell-style).

#### do-uppercase-version  $(M-a, M-b, M-x, ...)$

If the meta ed character x is lowercase run the command that is bound to the corresponding uppercase character.

#### prefix-meta (ESC)

 $\mathcal{L}$  . This is for the next character typed be metallicity with a set of keyboards without a set of keyboards without a set of keyboards with  $\mathcal{L}$ meta key-typing is equivalent to typing to typing the typing of the typing of the typing of the typing of the typing of the typing of the typing of the typing of the typing of the typing of the typing of the typing of the

#### undo  $(C_{-}, C-x C-u)$

Incremental undo, separately remembered for each line.

#### revert-line (M-r)

 $U$ enough times to get back to the beginning.

#### tilde-expand  $(M-<sup>*</sup>)$

Perform tilde expansion on the current word.

#### $set-mark$   $(C-@)$ setmark C

 $\mathbf{S} = \mathbf{S} \mathbf{S}$  to the current point-dimensional to the matrix is supplied the mark to the mark to the mark to the mark to the matrix is supplied to the matrix is supplied to the matrix is supplied to the matrix is is set to that position-

#### exchange-point-and-mark  $(C-x C-x)$

Swap the point with the mark- The current cursor position is set to the saved position, and the old cursor position is saved as the mark.

#### $character-search (C-])$

A character is read and point is moved to the next occurrence of that character-A negative count searches for previous occurrences-

#### character-search-backward (M-C-1) charactersearchbackward McCharactersearchbackward McCharactersearchbackward McCharactersearchbackward McCharactersearch

A character is read and point is moved to the previous occurrence of that character-count searches for subsequent searches for subsequent occurrences

#### insertcomment M

The value of the comment-begin variable is inserted at the beginning of the current line and the line is accepted as if a newline had been typed- This makes the current line a shell comment.

#### dump-functions ()

Print all of the functions and their key bindings to the Readline output stream-If a numeric argument is supplied, the output is formatted in such a way that it can be made part of an inputrc le- This command is unbound by default-

#### $dump-variables()$

Print all of the settable variables and their values to the Readline output stream-If a numeric argument is supplied, the output is formatted in such a way that it can be made part of an inputrc le- This command is unbound by default-

#### dump-macros ()

Print all of the Readline key sequences bound to macros and the strings they oupset as numerical supplied in supplied the output is such an interest in such an output in way that it can be made part of an input relationship way to be made part of an input relationship was described default.

#### $g$ lob-expand-word  $(C-x*)$

The word before point is treated as a pattern for pathname expansion, and the list of matching le names is inserted replacing the word-

#### glob-list-expansions (C-x g)

The list of expansions that would have been generated by glob-expand-word is displayed, and the line is redrawn.

#### display-shell-version  $(C-x C-v)$

Display version information about the current instance of Bash-

```
shell-expand-line (M-C-e)
```
Expand the line as the shell does- This performs alias and history expansion as well as all of the shell word expansions see Section - Shell Expansions page  $14$ .

#### history-expand-line  $(M-<sup>2</sup>)$

Perform history expansion on the current line-

#### $mag$ ic-space $()$

Perform history expansion on the current line and insert a space see Section - [History Interaction], page  $74$ ].

alias-expand-line ()

Perform alias expansion on the current line see Section - Aliases page -

history-and-alias-expand-line ()

Perform history and alias expansion on the current line-

 $insert-last-argument (M-., M-))$ A synonym for yank-last-arg.

#### operate-and-get-next (C-o)

Accept the current line for execution and fetch the next line relative to the current line from the history for each control of the history for each control of the state of the state of th

#### $emacs-editing-mode (C-e)$

When in vi editing mode, this causes a switch back to emacs editing mode, as if the command 'set -o emacs' had been executed.

### 8.5 Readline vi Mode

While the Readline library does not have a full set of vi editing functions, it does contain enough to allow simple editing of the line- The Readline vi mode behaves as speci ed in

In order to switch interactively between emacs and  $\mathbf{vi}$  editing modes, use the 'set -o emacs and set of the Section of the Section - Section - Section 1, page - Section - Section - Section default is emacs mode.

When you enter a line in vi mode, you are already placed in 'insertion' mode, as if you had typed an 
i- Pressing ESC switches you into 
command mode where you can edit the text of the line with the standard vi movement keys, move to previous history lines with  $k'$  and subsequent lines with  $j'$ , and so forth.

### Installing Bash

This chapter provides basic instructions for installing Bash on the various supported platforms- The distribution supports nearly every version of Changed (March 2002), GNU-Captain Other independent ports exist for MSDOS OS- Windows and Windows NT-

These are installation instructions for Bash-

The configure shell script attempts to guess correct values for various system-dependent variables used during compilation- It uses those values to create a 
Makefile in each directory of the package (the top directory, the 'builtins' and 'doc' directories, and the each directory under 
lib- It also creates a 
configh le containing systemdependent de nitions- Finally it creates a shell script named configstatus that you can run in the future to recreate the current configuration a  $\mathbf{f}$ of its tests to speed up recon guring and a le 
configlog containing compiler output  $\mathcal{L}$  at some point  $\mathcal{L}$  and  $\mathcal{L}$  at some point  $\mathcal{L}$  at some point  $\mathcal{L}$  . The some point  $\mathcal{L}$ you don't want to keep, you may remove or edit it.

If you need to do unusual things to compile Bash please try to gure out how configure could check whether or not to do them, and mail diffs or instructions to  $\beta$  hash-maintainers  $\gamma$  so they can be considered for the next release.

the configure configure to create configureers and all programs called Autoconfigure by a program called Auto only need 'configure. in' if you want to change it or regenerate configure using a newer version of the this make the sure word in this make sure  $\alpha$  is the surface of the surface  $\alpha$  and  $\alpha$ 

If you need to change 'configure.in' or regenerate configure, you will need to create two les 
distribution and 
patchlevel- 
distribution should contain the ma jor and minor version numbers of the Bash distribution for example Baser processes to should contain the patch level of the Bash distribution 
 for example- The script support in the creation of the creation of the creation of the creation of the creation of the creation of the

The simplest way to compile Bash is

- cd to the directory containing the source code and type 
-configure to con gure Bash for your system- If youre using csh on an old version of System V you might need to type 
sh -configure instead to prevent csh from trying to execute configure itself.

Running configure takes awhile- While running it prints some messages telling which features it is checking for-

- Type 
make to compile Bash and build the bashbug bug reporting script-
- Optionally type 
make tests to run the Bash test suite-
- . Type make make install bashing-and bash and bashapir will base manual the manual pages and Info le-

You can remove the program binaries and ob ject les from the source code directory by typing make clean-that make clean-that configure created so you you can compile Bash for a different kind of computer), type 'make distclean'.

### 9.2 Compilers and Options

Some systems require unusual options for compilation or linking that the configure script does not know about the can give configure initially the values of values  $\pi$ them in the environment- Using a Bournecompatible shell you can do that on the command line like this

complete configure and configure and configure the configure of the configure of the configure of the configure

On systems that have the env program, you can do it like this:

```
env configure - include Lags - include a configure - include a configure - include a configure -
```
 $T$  to build basel  $T$  . The contract to build Bash if it is available-build Bash if it is available-build Bash if it is available-build Bash if it is available-build Bash if it is available-build Bash if it is available-

### 9.3 Compiling For Multiple Architectures

You can compile Bash for more than one kind of computer at the same time, by placing the ob ject les for each architecture in their own directory- To do this you must use a version of make that supports the VPATH variable such as GNU make- cd to the directory where you want the ob ject les and executables to go and run the configure script from the source directory- You may need to supply the 
srcdirPATH argument to tell configure where the source les are- configure automatically checks for the source code in the directory that configure is in and in 
---

If you have to use a make that does not supports the VPATH variable, you can compile Bash for one architecture at a time in the source code directory- After you have installed Bash for one architecture use 
make distclean before recon guring for another architecture-

Alternatively if your system supports symbolic links you can use the 
support-mkclone script to create a build tree which has symbolic links back to each le in the source directory-Here's an example that creates a build directory in the current directory from a source directory and the state of the state of the state of the state of the state of the state of the state of the s

```
bash -
usr-
gnu-
src-
bash-
support-
mkclone s -
usr-
gnu-
src-
bash
```
The mkclone script requires Bash so you must have already built Bash for at least one architecture before you can create build directories for other architectures-

### 9.4 Installation Names

By default 
make install will install into 
-usr-local-bin 
-usr-local-man etc-You can specify an installation pre x other than 
-usr-local by giving configure the option '--prefix=PATH'.

You can specify separate installation pre xes for architecturespeci c les and architecture in a species the start part is the option of the option of the option of the option of the option of the optio will use the form and premiere installing programs and installer to continue and other control data is with the regular present present in the regular present in the regular present in the regular present

### 9.5 Specifying the System Type

There may be some features configure can not automatically but needs to but needs to but needs to but needs to accommon by the type of host Bash will run configure that  $\mathbf{q}_{\text{max}}$  is an output on  $\mathbf{q}_{\text{max}}$ but if it prints a message saying it can not guess the host type, give it the '-host=TYPE option-be a short name for the system type sure system type such as a short name for the system type sure sure name with three elds 
CPUCOMPANYSYSTEM e-g- 
sparcsunsunos&-

### 9.6 Sharing Defaults

If you want to set default values for configure scripts to share, you can create a site shell script called config.site that gives default values for variables like CC, cache file and prefix- configure looks for 
PREFIX-share-configsite if it exists then etc- configuration if it exists- or you can set the CONFIGSITE environment variable environment variable environment variable environment variable environment variable environment variable environment variable environment able to the location of the site script- in whiching, the Bash computed in the a site of script, but not all configure scripts do.

### Operation Controls

configure recognizes the following options to control how it operates-

see the mean the possible values of the possible values of each mean  $\alpha$ 

```
--\texttt{cache-file}
```
Use and save the results of the tests in FILE instead of 
-configcache- Set FILE to 
-dev-null to disable caching for debugging configure-

 $\text{-}$ help Print a summary of the options to configure, and exit.

- --quiet
- $-$ silent

q Do not print messages saying which checks are being made-

 $-$ srcdir= $DIR$ 

Look for the Bash source code in directory DIR- Usually configure can deter mine that directory automatically-

--version

Print the version of Autoconf used to generate the configure script, and exit.

configure also accepts some other, not widely used, boilerplate options.

### 9.8 Optional Features

The Bash configure has a number of '--enable- $FEATURE$ ' options, where  $FEATURE$ with the optional part of Bash-Carlos are and the component of the several specific  $\mathcal{L}_{\mathcal{A}}$ where Package is something like group models is pureful the the default use of the default use of a package use 
withoutPACKAGE- To con gure Bash without a feature that is enabled by default, use  $\text{-distance-}FEATURE'.$ 

Here is a complete list of the '--enable-' and '--with-' options that the Bash configure recognizes.

#### --with-afs

De ne if you are using the Andrew File System from Transarc-

#### $--with-curses$

Use the curses library instead of the termcap library- This should be supplied if your system has an inadequate or incomplete termcap database-

#### $--with-glibc-malloc$

use the GNU liberallocal comments in the set  $\mathcal{L}_{\mathcal{A}}$  matrix  $\mathcal{L}_{\mathcal{A}}$  and  $\mathcal{L}_{\mathcal{A}}$ the version of malloc that appears in glibc version but a modi ed version of the malloc from glibc version  $\mathfrak{g}$  is somewhat slower than the default slower than the default slower than the default slower than the default slower than the default slower than the default slower than the defaul malloc, but wastes less space on a per-allocation basis, and will return memory to the operating system under some circumstances.

#### $--$ with-gnu-malloc

use the GNU version of malloc-in all all malloc-points is the most there is no the state of the state of the s same malloc that appears in GNU libc, but an older version derived from the - BSD malloc- This malloc is very fast but wastes some space on each allocation- the species of this order is production is the contained by definition of the second of the second systems for which this should be turned off, and configure disables this option automatically for a number of systems-

#### $-vith-purify$

De ne this to use the Purify memory allocation checker from Pure Software-

#### --enable-minimal-config

This produces a shell with minimal features, close to the historical Bourne shell.

There are several '--enable-' options that alter how Bash is compiled and linked, rather than changing run-time features.

#### --enable-profiling

This builds a Bash binary that produces pro ling information to be processed by gprof each time it is executed.

#### --enable-static-link

This causes Bash to be linked statically if gcc is being used- This could be used to build a version to use as root's shell.

The 'minimal-config' option can be used to disable all of the following options, but it is processed rst so individual options may be enabled using 
enableFEATURE-

All of the following options except for 'disabled-builtins' and 'usg-echo-default' are enabled by default, unless the operating system does not provide the necessary support.

#### --enable-alias

Allow alias expansion and include the alias and unalias builtins (see Section - Aliases page -

#### --enable-array-variables

Include support for onedimensional array shell variables see Section - Ar rays, page  $63$ ).

--enable-bang-history

Include support for cshlike history substitution see Section - History In teraction, page  $74$ ).

#### --enable-brace-expansion

Include the line blace expansion ( with  $\mathbf{y} = \mathbf{y} + \mathbf{y}$  be a become did to [Brace Expansion], page 14, for a complete description.

#### $--enable-command-time$

Include support for recognizing time as a reserved word and for displaying timing statistics for the pipeline following time- This allows pipelines as well

#### --enable-cond-command

Include support for the conditional command see Section -- Conditional Constructs], page  $9$ ).

#### --enable-directory-stack

Include support for a csh-like directory stack and the pushd, popd, and dirs builtins see Section - Stack page of the Directory Stack page  $\sim$  -

#### --enable-disabled-builtins

Allow builtin commands to be invoked via 'builtin xxx' even after xxx has been disabled using themes is him a section and provide a distinctly page for for details of the builtin and enable builtin commands.

#### --enable-dparen-arithmetic

Include support for the command see Section -- Conditional Con structs, page  $9$ .

#### --enable-extended-glob

Include support for the extended pattern matching features described above under Section --- Pattern Matching page -

#### --enable-help-builtin

Include the help builtin, which displays help on shell builtins and variables.

#### --enable-history

Include command history and the fc and history builtin commands.

#### --enable-job-control

This enables the job control features (see Chapter  $6$  [Job Control], page  $69$ ), if the operating system supports them-

#### --enable-process-substitution

This enables process substitution see Section -- Process Substitution page 19) if the operating system provides the necessary support.

#### --enable-prompt-string-decoding

Turn on the interpretation of a number of backslashescaped characters in the PS PS PS and PS& prompt strings- See Section - Printing a Prompt], page 66, for a complete list of prompt string escape sequences.

#### --enable-readline

Include support for command-line editing and history with the Bash version of the Readline library (see Chapter  $8$  [Command Line Editing], page  $79$ ).

#### --enable-restricted

Include support for a restricted shell- If this is enabled Bash when called as restricted and restricted models of the Shell (see Shell and the Shell (shell and  $\alpha$ page 67, for a description of restricted mode.

--enable-select

Include the select builtin, which allows the generation of simple menus (see Section -- Conditional Constructs page -

#### --enable-usg-echo-default

Make the echo builtin expand backslash-escaped characters by default, without requiring the 
e option- This makes the Bash echo behave more like the System V version.

The le 
confightop contains C Preprocessor 
define statements for options which are not settled from configure- some of these are not meant to be changed beware of the consequences if you doe communities associated with each description of the communities associated with each information about its effect.

## Appendix A Reporting Bugs

Please report all bugs you nd in Bash- But rst you should make sure that it really is a bug, and that it appears in the latest version of Bash that you have.

Once you have determined that a bug actually exists, use the bashbug command to submitted to maintain  $\mathcal{L}$  and as well supported to maintain  $\mathcal{L}$  as well supported to maintain  $\mathcal{L}$ and 'philosophical' bug reports may be mailed to (bug-bash@gnu.org) or posted to the Usenet newsgroup gnu.bash.bug.

All bug reports should include

- The version number of Bash-
- The hardware and operating system.
- The compiler used to compile Bash-
- A description of the bug behaviour.
- A short script or 'recipe' which exercises the bug and may be used to reproduce it.

bashbug inserts the rst three items automatically into the template it provides for ling a bug report.

Please send all reports concerning this manual to  $\langle$  chet@po.CWRU.Edu $\rangle$ .

# Appendix B Index of Shell Builtin Commands

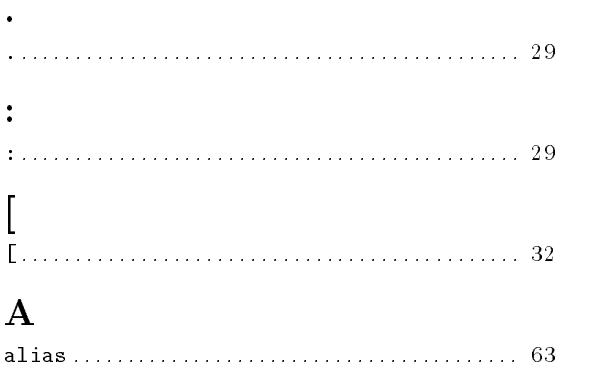

## $\, {\bf B}$

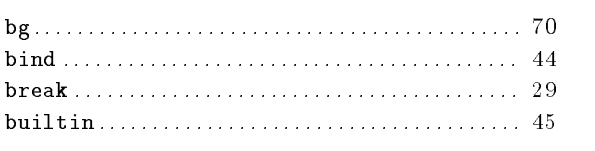

## C

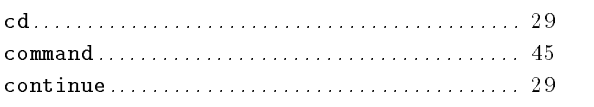

## $\mathbf D$

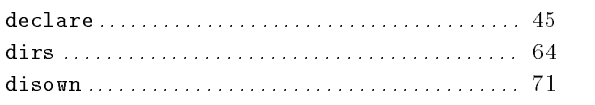

## E

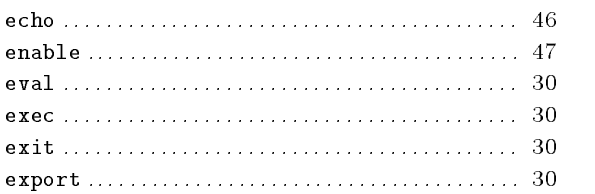

### F

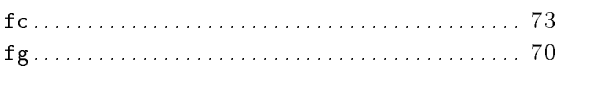

## G

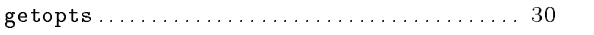

# H

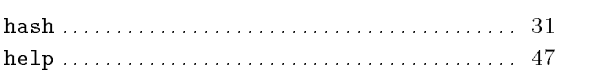

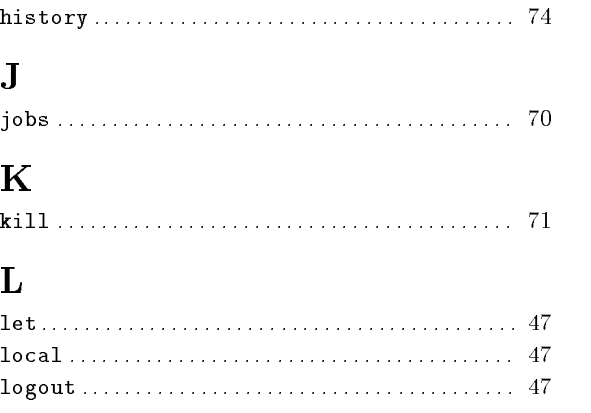

### P

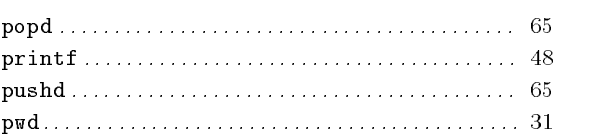

# R

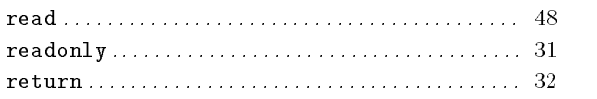

## S

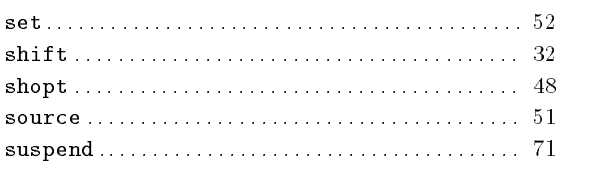

## T

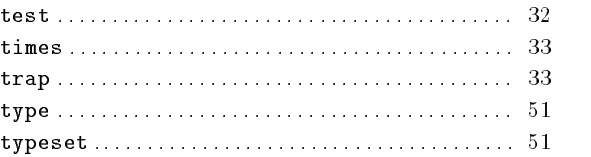

# $\mathbf U$

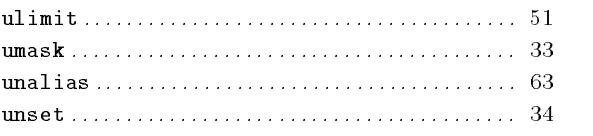

### W

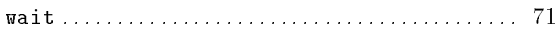
# Appendix C Shell Reserved Words

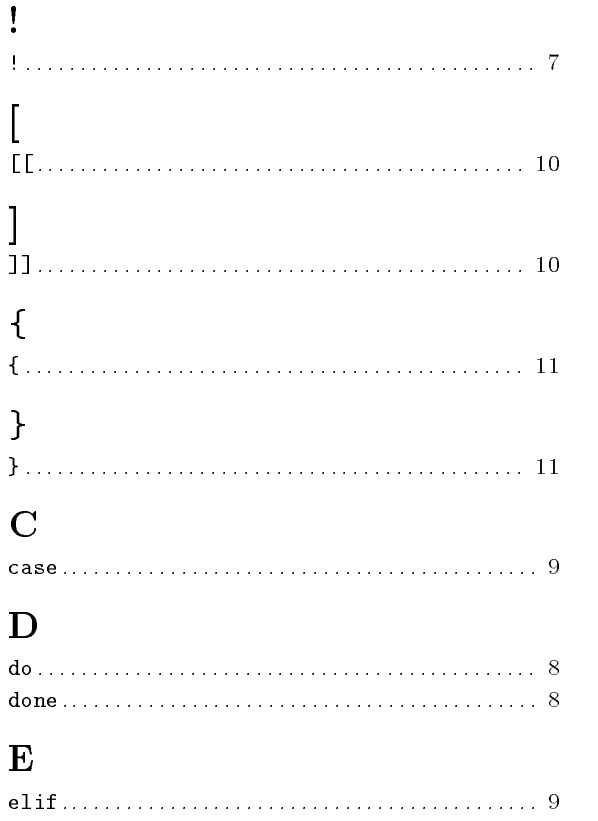

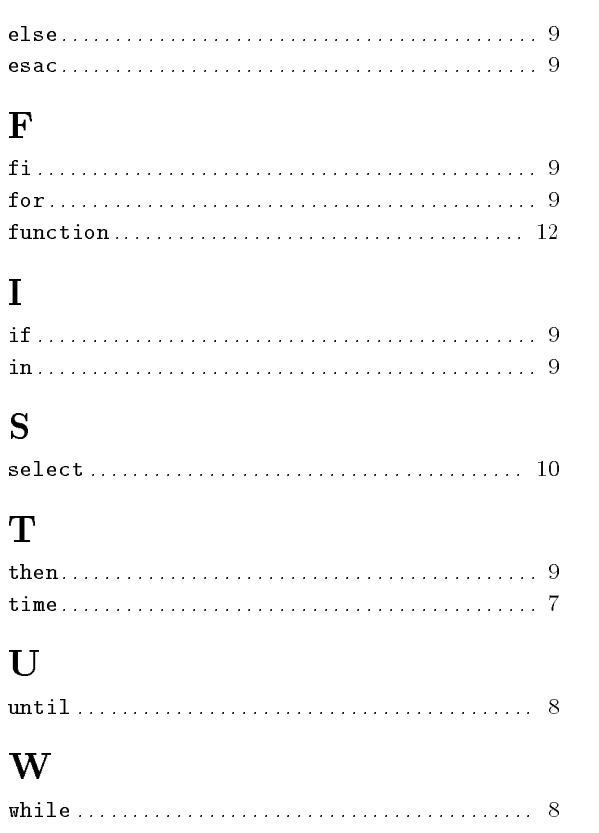

# Appendix D Parameter and Variable Index

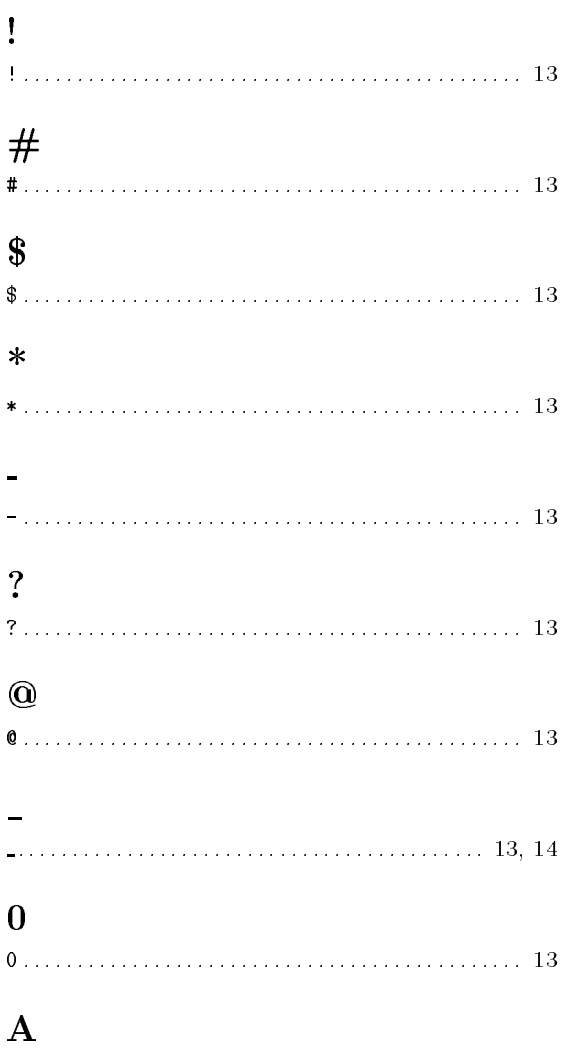

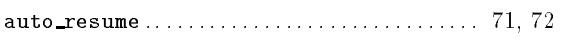

### $\, {\bf B}$

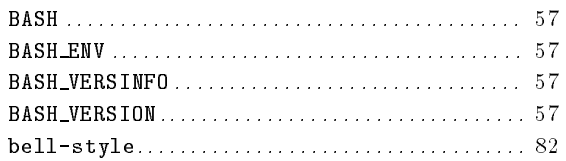

# $\mathbf C$

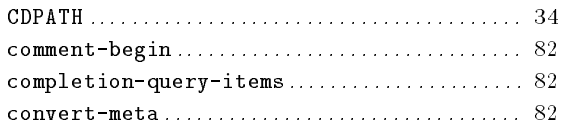

### $\mathbf D$

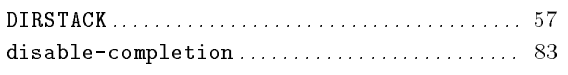

### ${\bf E}$

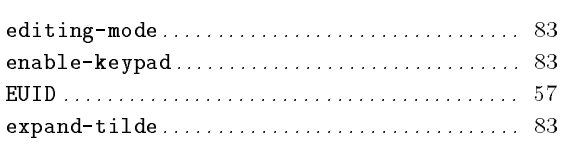

#### $\mathbf F$

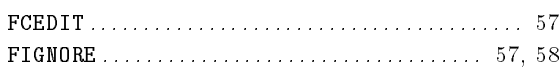

### ${\bf G}$

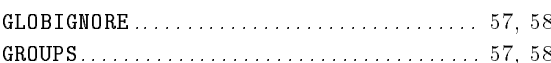

# $\mathbf H$

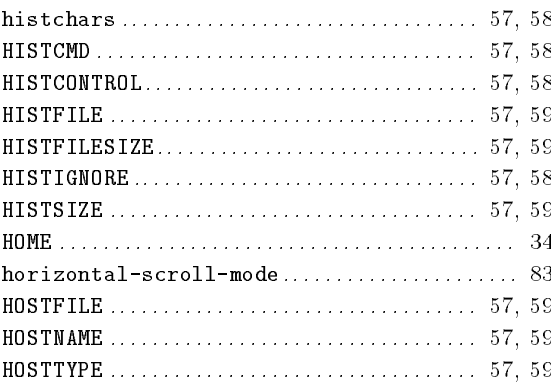

# $\mathbf I$

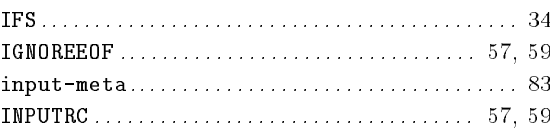

# $\mathbf K$

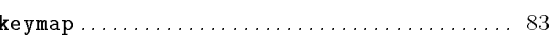

# $\mathbf L$

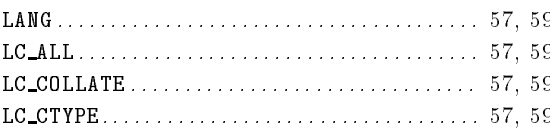

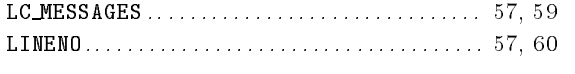

# $\overline{\mathbf{M}}$

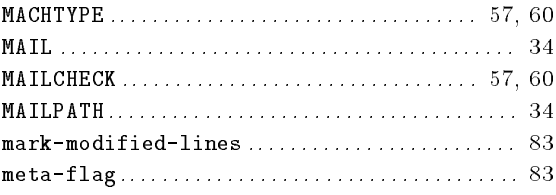

# $\overline{O}$

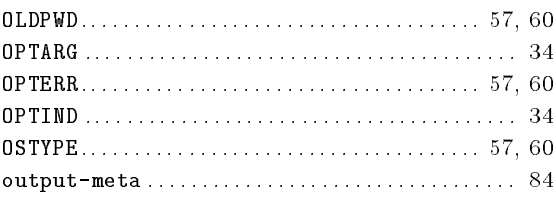

# $\mathbf P$

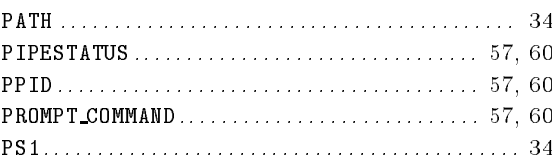

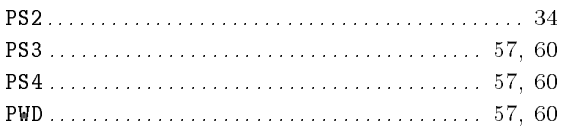

# $\mathbf R$

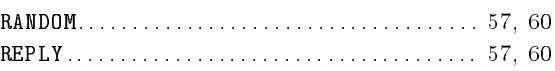

# S

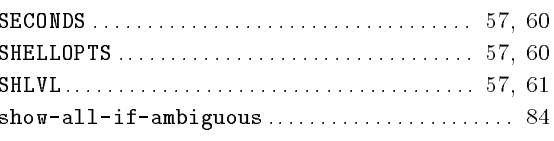

# $\mathbf T$

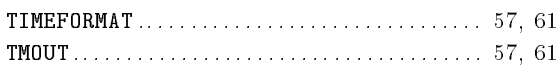

# $\mathbf U$

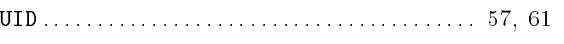

# $\overline{\mathbf{V}}$

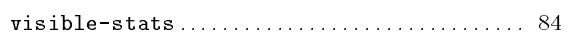

# Appendix E Function Index

#### $\bf{A}$

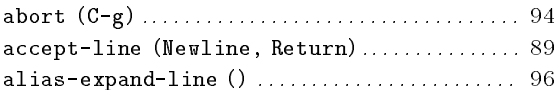

#### $\overline{B}$

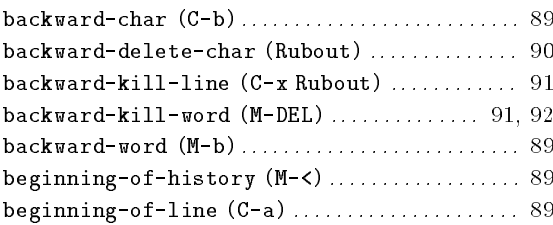

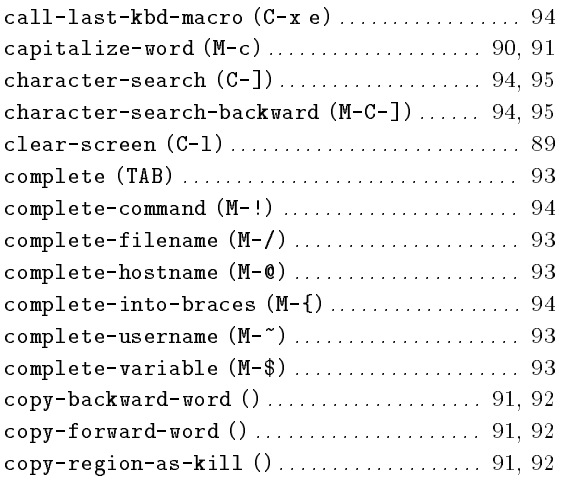

#### D

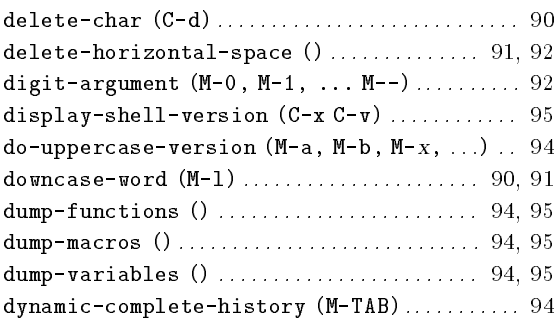

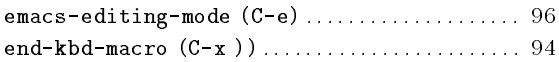

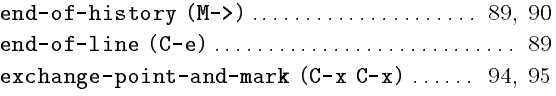

#### $\mathbf{F}$

```
forward char (o f) ............................ Op
forward bearen history (0 b) ........... 05, 50
forwardword Mf                           
-
```
#### G

```
globe chapters are the contract of the California and California and California and California and California 
\mathbf{g} is the capacities \mathbf{g} of \mathbf{g} , \mathbf{g} , \mathbf{g} , \mathbf{g} , \mathbf{g} , \mathbf{g} , \mathbf{g} , \mathbf{g} , \mathbf{g} , \mathbf{g} , \mathbf{g} , \mathbf{g} , \mathbf{g} , \mathbf{g} , \mathbf{g} , \mathbf{g} , \mathbf{g
```
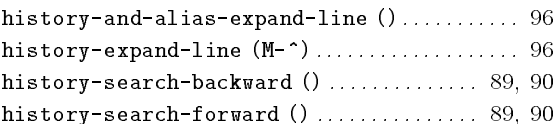

#### $\mathbf I$

```
insertcomment M                     -
 -

insertcompletions M
                    -

insertlastargument M M  -
```

```
killline Ck                              -

killregion     -
	 -

killwholeline   -

killword Md                              -
```
#### M

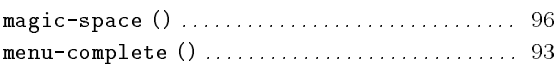

#### N

```
next new corp (or net in the corporation of the corporation of \simnon-incremental-forward-search-history (M-n)

-
 -

non-incremental-reverse-search-history (M-p)

-
 -
```
#### $\Omega$

```
operateandgetnext Co                  -
```
#### P

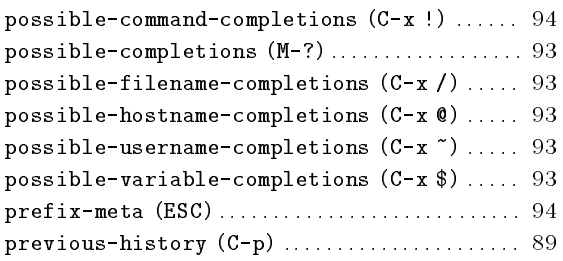

# Q

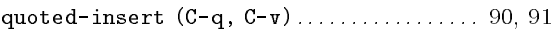

# R

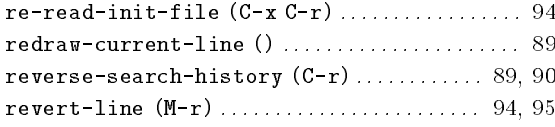

# S

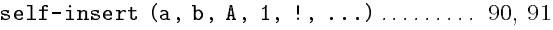

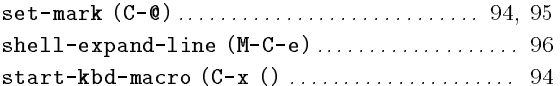

# T

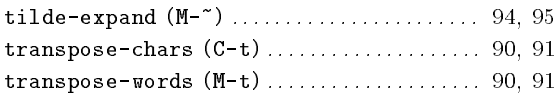

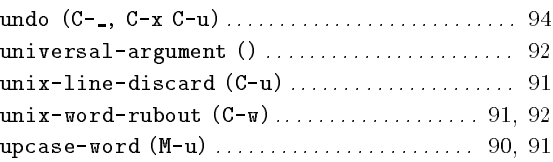

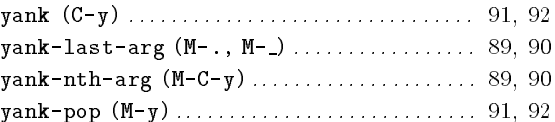

# Appendix F Concept Index

# A

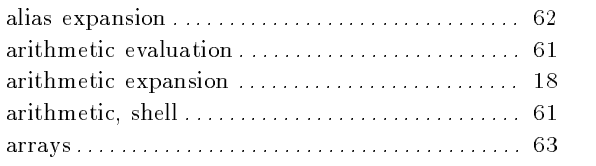

# B

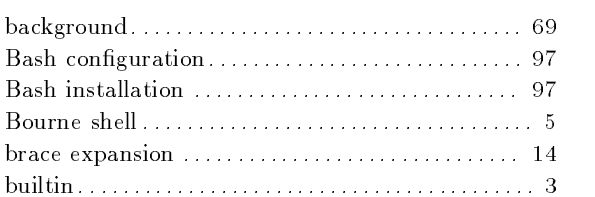

# C

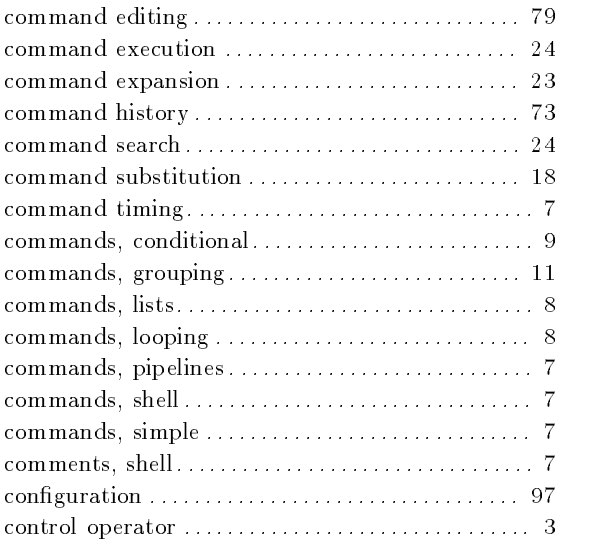

# D

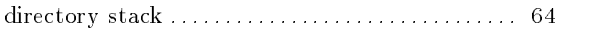

#### E

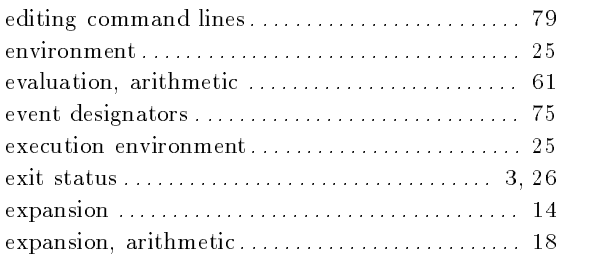

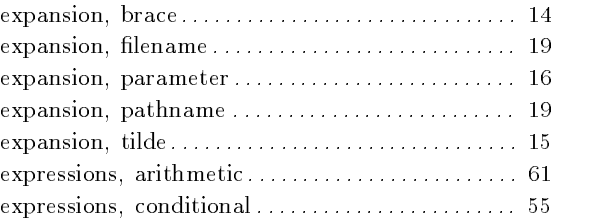

#### F

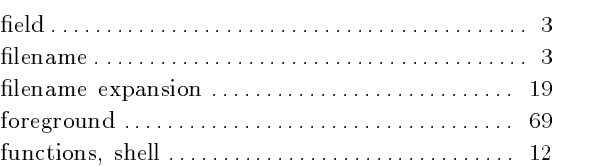

# $\mathbf H$

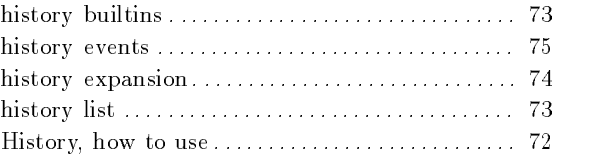

#### I

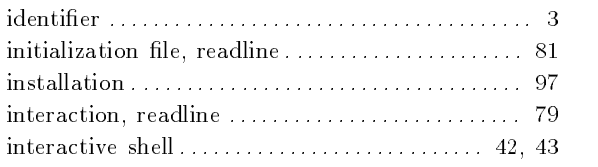

### J

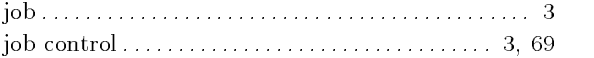

## K

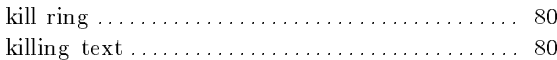

## L

```
localization
```
## M

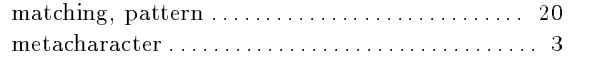

#### N

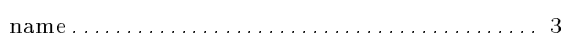

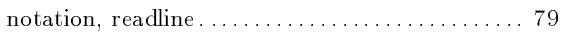

# O

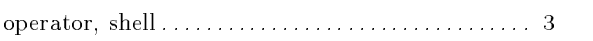

# P

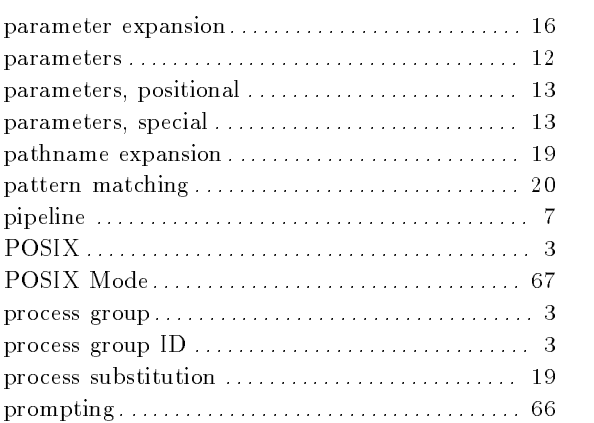

# Q

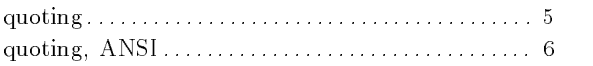

# R

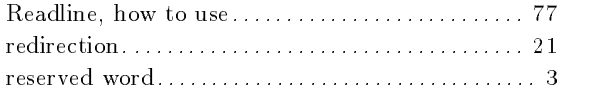

#### restricted shell is a set of the state of the state of  $\mathcal{O}(n)$ return status

#### S

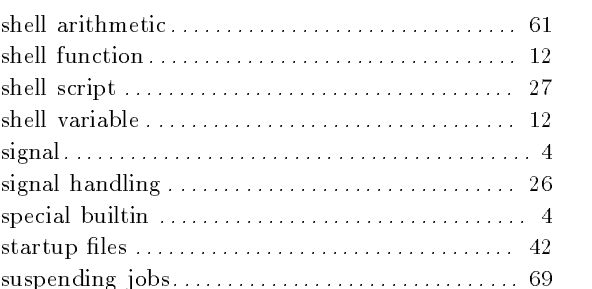

## T

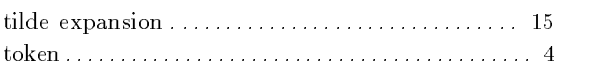

## V

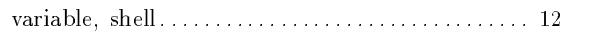

# W

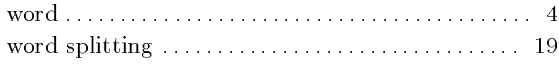

### Y

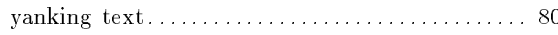

# Table of Contents

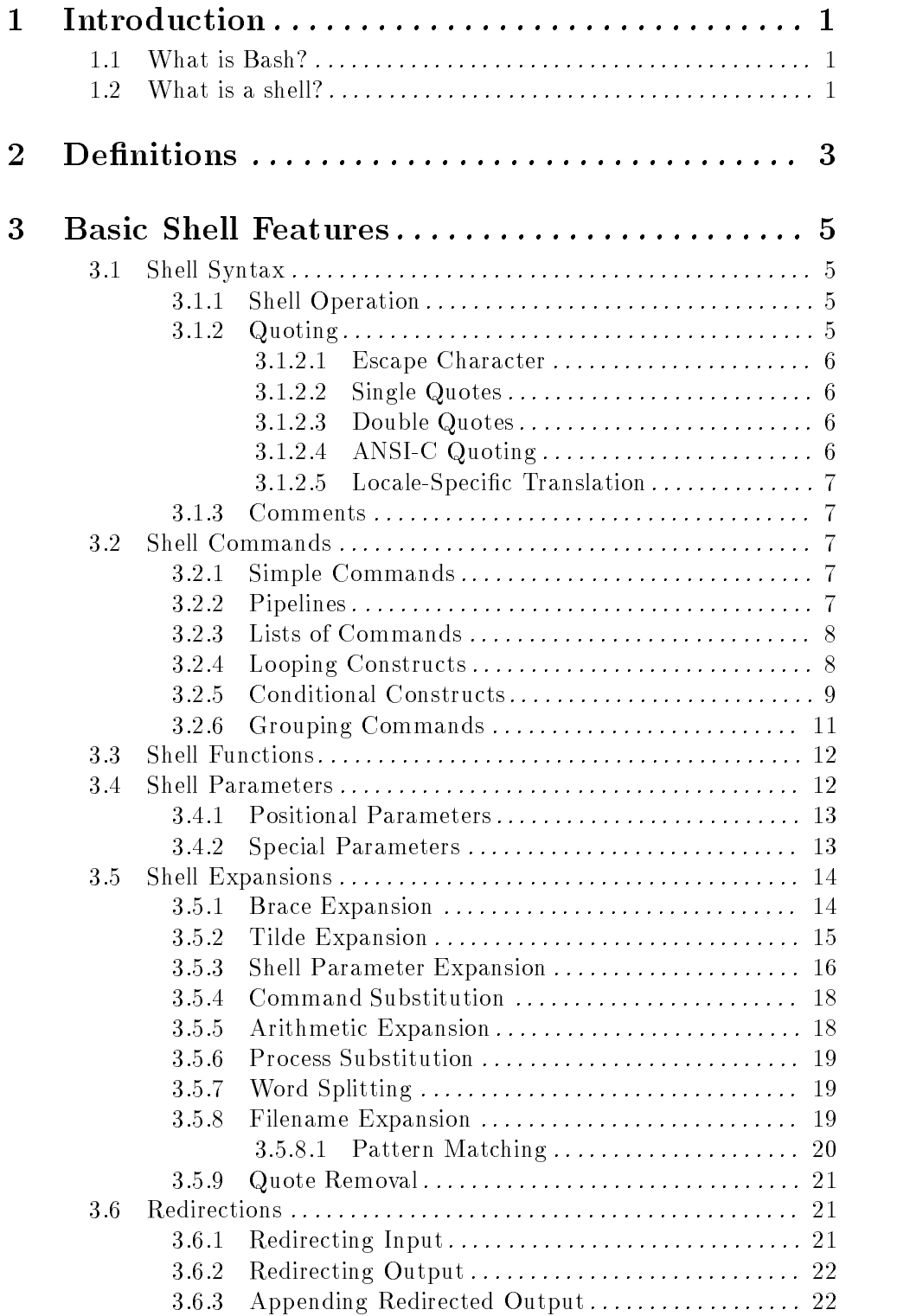

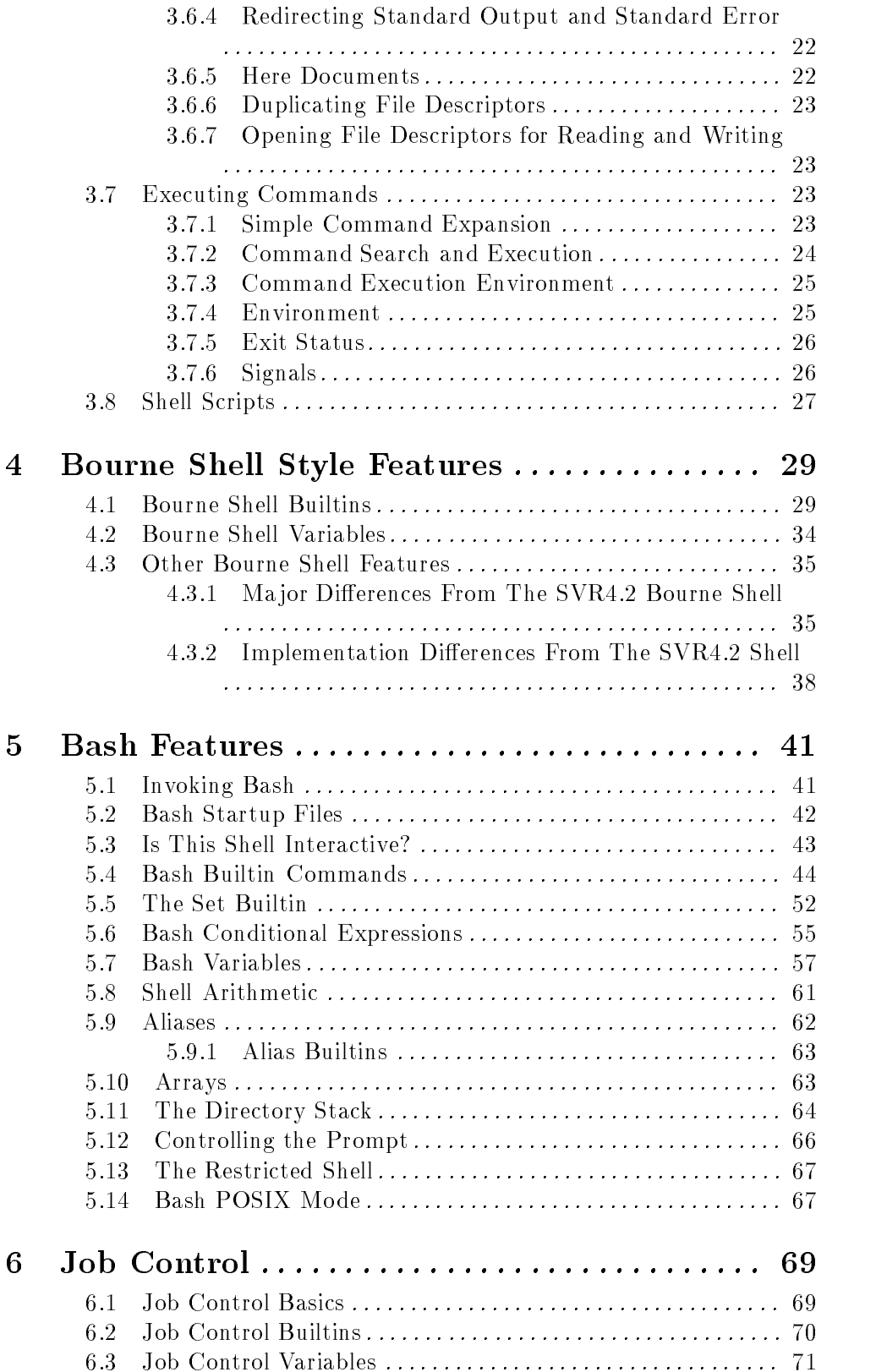

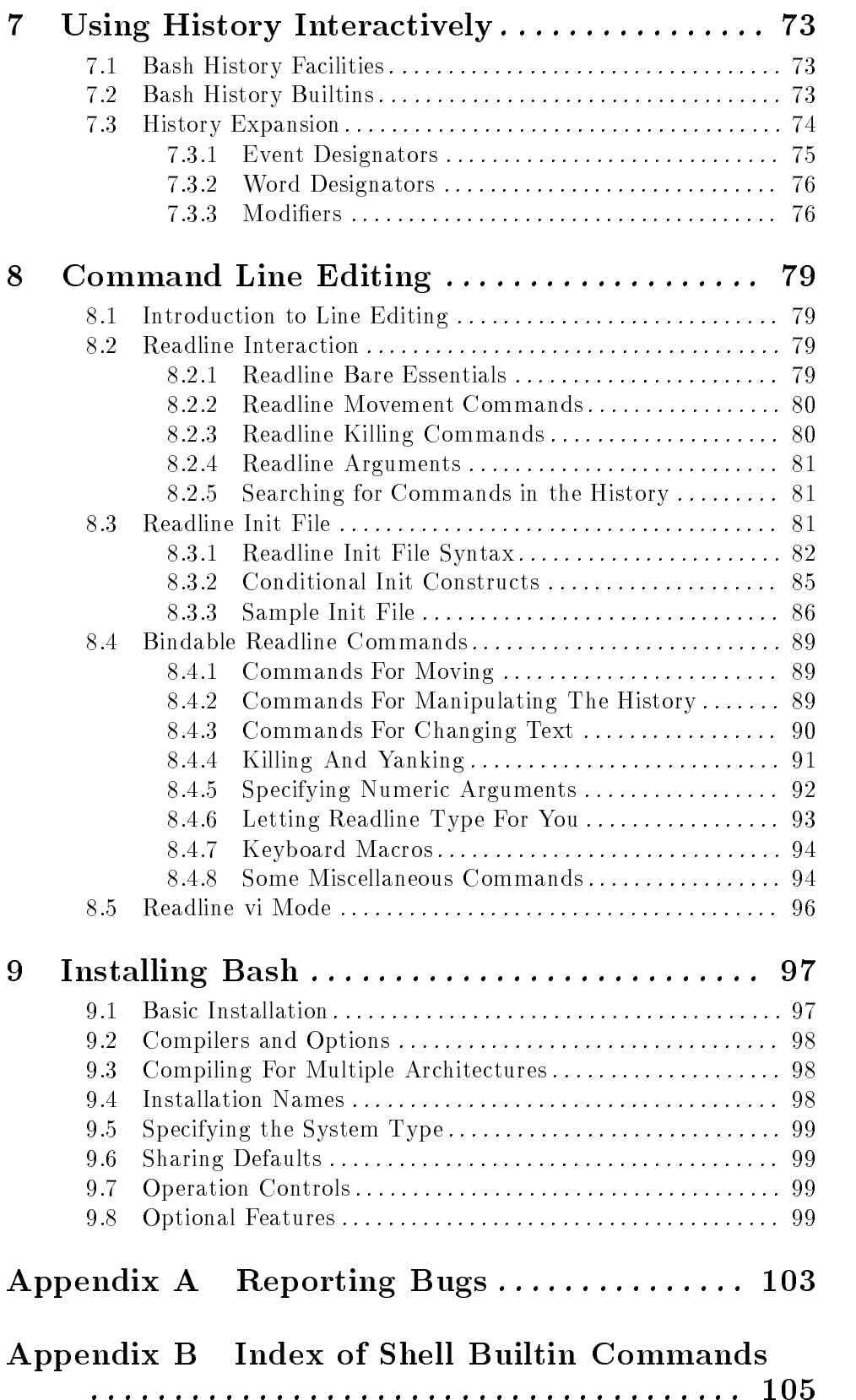

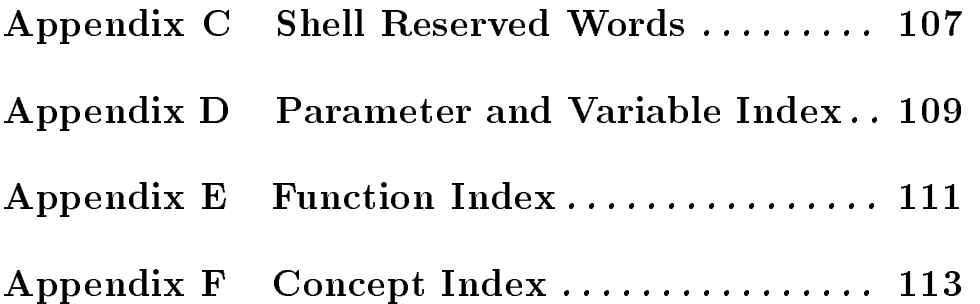